$\frac{29}{229}$ /  $H/e$ 

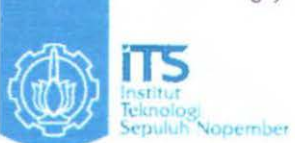

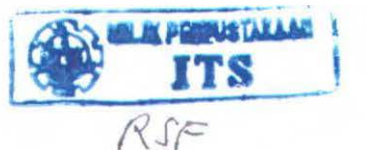

,~ol. . *1;1* r *<sup>b</sup> 1-lt!v,*  $\overline{r}$ 

 $Q_{\star}$   $\rightarrow$ 

....\_.,.-~~~

**Final Project RF 0469** 

# **BUILD AND DESIGN SUGAR SULUTION MEASURING INSTRUMENT BASED ON MICROCONTROLLER** AT89S51

Novalia Handayani NRP 2404.030.001

**Advisor Lecturer** Ir. Heru Setijono.MSc

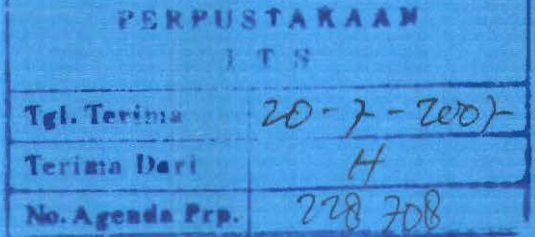

**Study Program D3 Instrument Engineering Departement of Physics Engineering Facult of Industrial Technology** Sepuluh November Institute of Technology **Surabava** 

# RANCANG BANGUN ALAT UKUR KADAR LARUTAN GULA BERBASIS MIKROKONTROLLER AT89S51

TUGASAKHIR

Oleh: Novalia Handayani NRP. 2404 030 001

Surabaya, Juli 2007 Mengetahui / Menyetujui **Pembimbing** 

lr. Heru Setijono.M.Sc NIP. 130 604 249

Ketua Jurusan Teknik Fisika FTI-ITS Ketua Program Studi Dill lnstrumentasi

Stum 9

Ir. Matradji, M.Sc NIP. 131 478 882

DR, Ir. Totok Soehartanto, DEA NIP. 131 879 399

# RANCANG BANGUN ALAT UKUR KADAR LARUTAN GULA BERBASIS MIKROKONTROLLER AT89S51

# TUGAS AKHIR

Diajukan Untuk \ifemenuhi Salah Satu Syarat Memperoleh Gelar Diploma Teknik pada Bidang Studi D-3 Teknik lnstrumentasi Jurusan Teknik Fisika Fakultas Teknologi Industri lnstitut Teknologi Sepuluh Nopember

> Oleh : NOVALIA HANDAYANI NRP. 2404 030 001

Disetujui oleh Tim Penguji Tugas Akhir · Pembimbing I) 1. Ir.Heru Setijono,M.Sc 2. Ir. Heri Justiono  $\sqrt{11}$ . ( $\sqrt{11}$  Penguji I) 3. lr.Zulkifli, M.Sc ........... iU'enguji II) 4. Dr. Bambang Lelono W, ST,MT <sup>2014</sup> (Penguji III)<br>5. Deddy Ardiansyah, ST <sup>7</sup> *renguji* IV)

SURABAYA Juli, 2007

# RANCANG BANGUN ALAT UKUR LARUTAN GULA BERBASIS MIKROKONTROLLER AT89S51

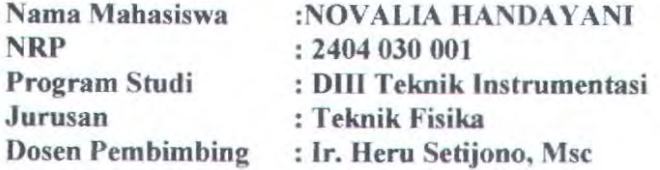

#### Abstrak

Glukosa adalah salah satu karbohidrat yang terpenting dalam kehidupan manusia. Glukosa (C6H12O6, berat molekul 180.18) adalah heksosa-monosakarida yang mengandung enam atom karbon.Pada tugas akhir telah dibuat suatu alat dimana dapat mengukur kadar larutan gula. Pada kadar larutan gula ini memiliki range minimum dan maksimum. Larutan gula yang digunakan adalah gula lokal yang berwarna kekuningan dan dicampur dengan air mineral. Semakin banyak gula yang terkandung dalam larutan tersebut, maka kadar pada larutan akan bertambah. Larutan gula akan terdeteksi oleh sensor photodioda yang difungsikan sebagai receiver dan superbright sebagai transceiver yang menjadi sumber cahaya sehingga dapat terbaca oleb photodioda. Hasil outputan dari rangkaian tersebut akan dikonversi di ADC dan akan dikendalikan oleh mikrokontroller dan data akan ditampilkan pada LCD. Pada pengujian rangkaian sensor dengan larutan gula didapat tegangan outputan tertinggi sebesar 33 mY dan tegangan outputan terendah sebesar 3 mY.

#### Kata kunci: glukosa, mikrokontroller, LCD

# BUILD AND DESIGN SUGAR SOLUTION MEASURING INSTRUMENT BASED ON MICROCONTROLLER A T89S51

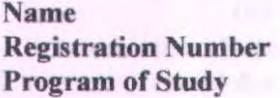

Departement Advisor Lecture :NOVALIA HANDAYANI :2404 030 001 :Instrumentation Engineering Diploma :Engineering Physics :Jr. Heru Setijono, Msc

#### Abstract

Glucose is one of all important carbohydrate in human life. Glucose ( $C_6H_{12}O_6$ , heavily molecule of 180.18) is heksosamonosakarida containing six carbon atom. At this sugar rate have range a minimum and maximum. Sugar condensation which applied is mixed with kitchen sugar is mineral water. More and more sugar which implied in the condensation, hence rate at condensation will increase. Sugar condensation will be detected by censor photodiode which functioned as receiver and superbright as transceiver becoming light source causing can be read by photodiode. Output result will be converted in ADC and will be controlled by microcontroller and data will be presented at LCD. At examination of censor network with sugar condensation got highest output tension equal to  $33 \text{ mV}$  and low output tension equal to 3 mV.

Keyword: Glucose, microcontroller, LCD

#### KATA PENGANTAR

Segala puja dan puji syukur penulis panjatkan kehadirat Allah SWT. yang telah banyak melimpahkan rahmat, taufiq, hidayah, kemudahan, kesabaran dan kesehatan kepada penulis sehingga dapat menyelesaikan tugas akhir yang berjudul :

## RANCANG BANGUN ALAT UKUR KADAR LARUTAN GULA BERBASIS MIKROKONTROLLER AT89S51

Tugas akhir ini disusun guna memenuhi persyaratau untuk memperoleh gelar ahli madya Dill Teknik lnstrumentasi pada Jurusan Teknik Fisika, FTI-ITS Surabaya.

Selarna menyelesaikan tugas akhir ini penulis telah banyak mendapatkan bantuan dari berbagai pihak. Oleh karena itu penulis ingin mengucapkan terima kasih yang sebesar-besamya kepada :

- 1. Bapak Eddy Priansyah dan Ibu Akhlian Noor yang senantiasa mendidik dan mengiringi langkah penulis dengan dukungan, doa, dan bimbingan meski bapak sudah tidak ada disamping penulis lagi serta adik-adikku Melda dan Nazar di Balikpapan terima kasih atas dukungan moril dan material dari kalian semua.
- 2. Bapak Dr. lr. Totok Suhartanto, DEA, selaku Ketua jurusan Teknik Fisika ITS
- 3. Bapak Matradji, MSc selaku Ketua Program Studi Dill Teknik lnstrumentasi jurusan Teknik Fisika ITS.
- 4. Bapak lr. Heru Setijono, Msc selaku pembimbing yang membanru membuka pandangan berfikir dan memberikan arahan kepada penulis selama melakukan bimbingan tugas akhir.
- 5. Bapak Suyanto. ST., MT., selaku Ka.Lab Workshop lnstrumentasi.
- 6 . Bapak Fitriadi Iskandarianto,ST, yang memberi ide dalarn penyelesaian Tugas Akhir ini.

7. Segenap Dosen dan karyawan Teknik Fisika atas bantuan selama di sini.

Penulis menyadari bahwa tugas akhir ini tidak sempuma, tetapi penulis berharap dapat memberikan kontribusi yang berarti dan dapat menambah wawasan bagi mahasiswa Diploma III Teknik lnstrumentasi ITS dan pembaca semua.

Surabaya, Juli 2007

# Penulis

# **OAFTAR lSI**

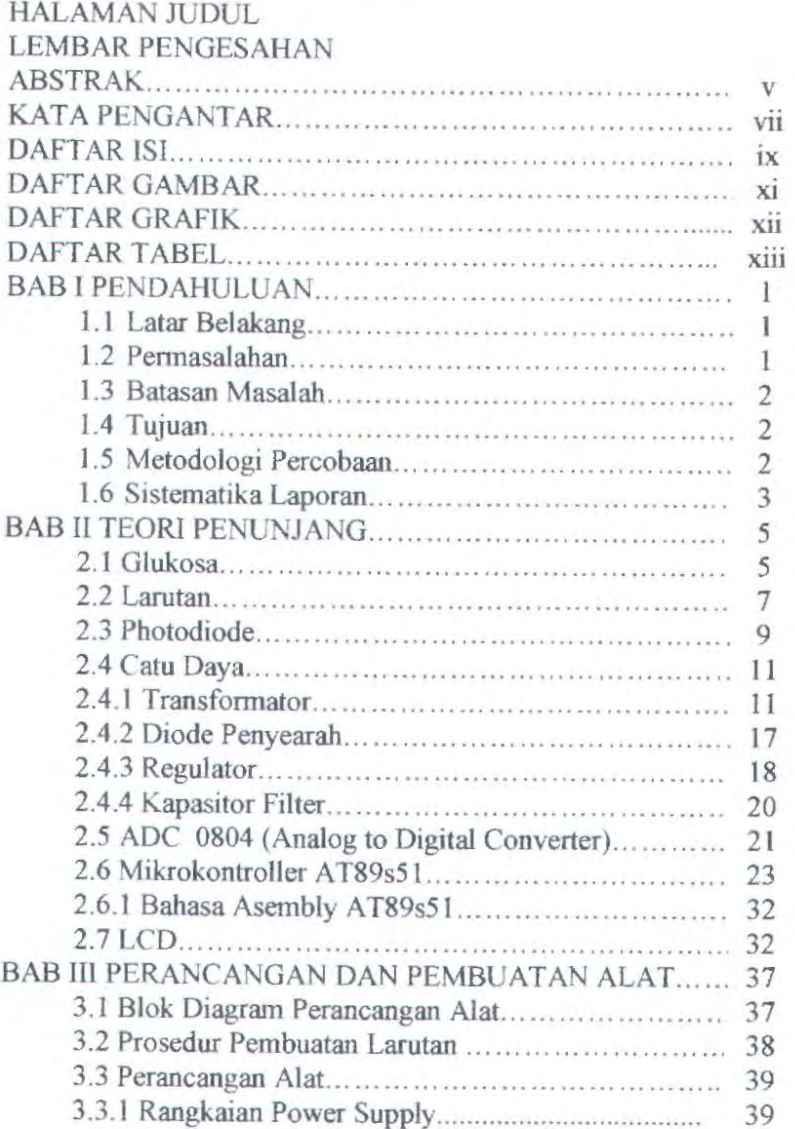

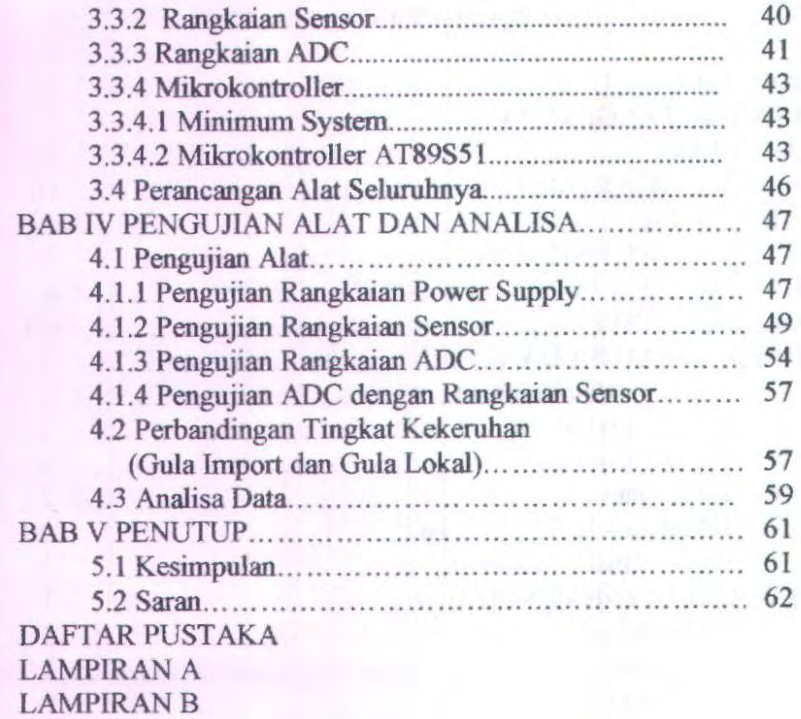

LAMPIRAN C

... \_ ...... --· '"./ t lt~iP" • ~-~~ • .\_\_, (r.' <sup>t</sup> .. ..... :. ~~ ... .

# **DAFTAR GAMBAR**

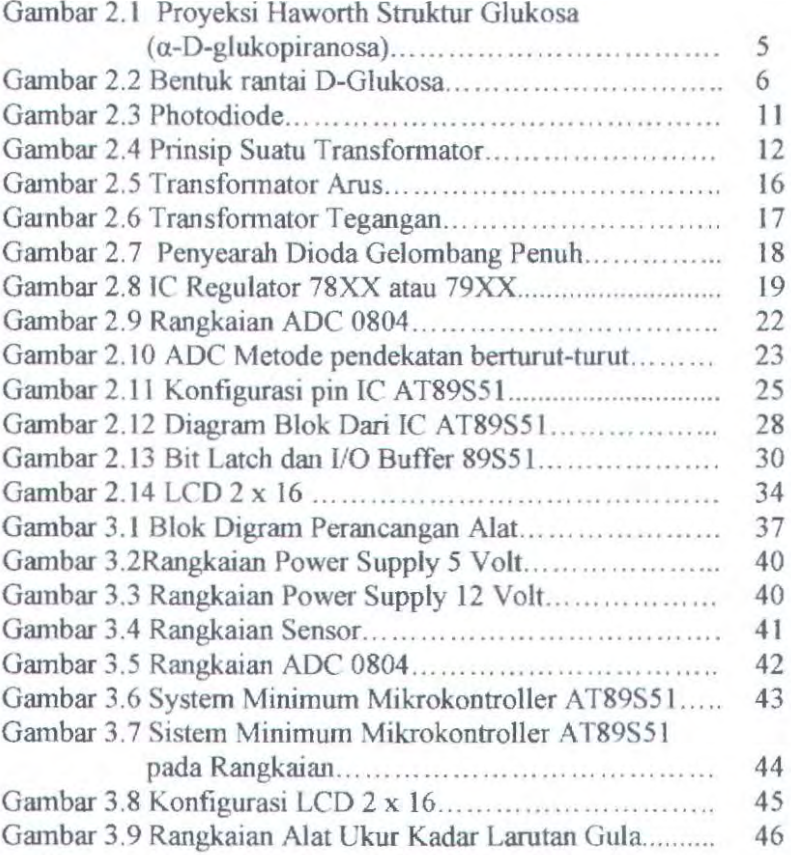

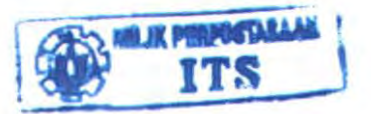

# DAFTAR GRAFIK

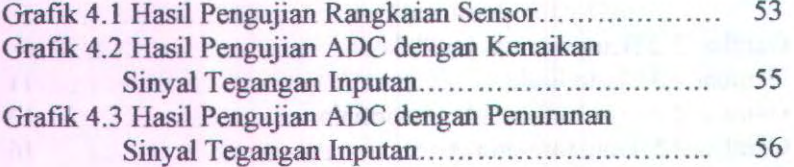

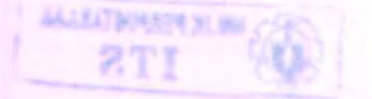

# **DAFTAR TABEL**

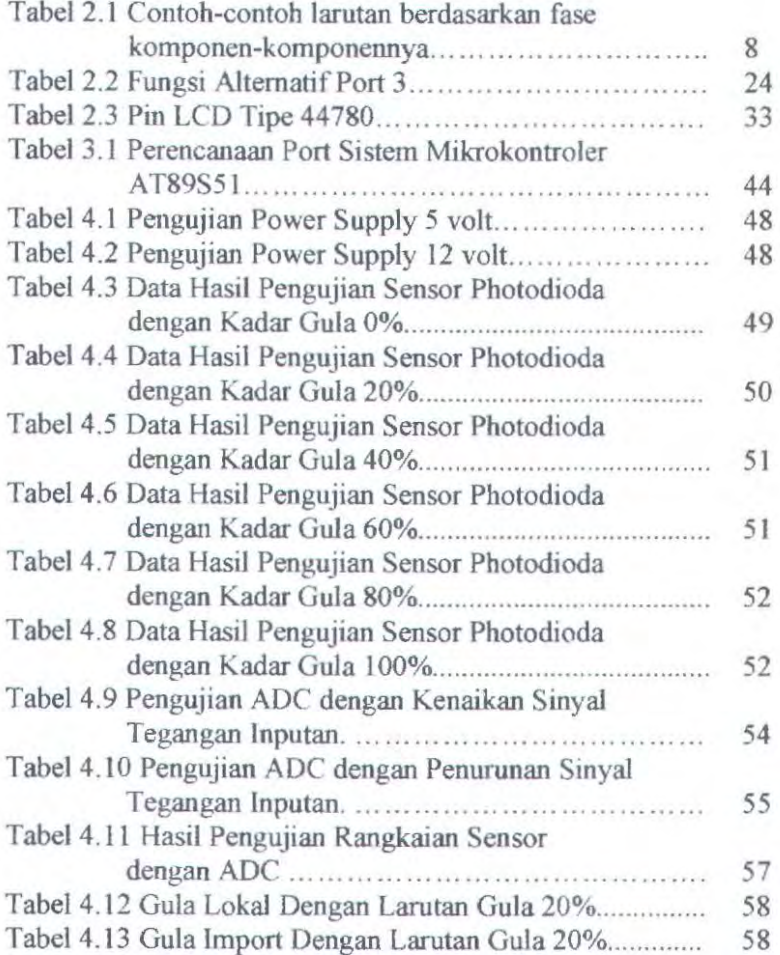

## **BABI PENDAHULUAN**

#### **J.l Latar Belakang**

Perkembangan teknologi yang semakin maju, berdampak pada gaya hidup manusia, yang ditandai dengan tuntunan ektifitas dan efisiensi. Mulai dari cara perolehan informasi pada sampai masalah kesehatan dan pemenuhan kebutuhan pribadi lainnya, semuanya harus terpenuhi dengan cepat, mudah, praktis dan ekonomis. Dalam bidang kesehatan, misalnya banyak analisa klinis secara ekonomis. Dalam bidang kesehatan, misalnya banyak analisa klinis yang memerlukan waktu analisa beberapa jam atau beberapa hari untuk memperoleh hasilnya

Diilhami oleh hal tersebut, maka Tugas Akhir ini mencoba untuk mengembangkan suatu bentuk teknologi yang mendeteksi kadar larutan gula yang siap pakai setiap saat, tanpa memakan waktu yang lama dan mudah penggunaannya

Pada Tugas Akhir ini adalah merancang suatu alat ukur yang digunakan untuk megukur kadar larutan gula dengan menggunakan sensor photodioda. Sensor ini dipasang dengan menggunakan rangkaian supply kemudian dilanjutkan ke ADC dan Mikrokontroller AT89s51 sebagai processing data serta menampilkannya ke LCD. Pengukuran yang dilakukan sangat bergantung dari pemakaian sumber cahaya yang digunakan, dimana menghasilkan nilai absorsbi yang diharapkan.

#### **1.2 Perumusan Masalah**

Permasalahan yang timbul dalam Tugas Akhir ini adalah bagairnana merancang suatu alat ukur dan mengkalibrasi alat tersebut sebingga sesuai dengan standard. Dalarn melakukan pengujian ini data yang akan diambil diperoleh berbeda beda sehingga memerlukan ke akuratan dalam pengambilan data.

#### **1.3 Batasan Masalah**

Pada Tugas Akhir terdapat beberapa batasan masalah yaitu:

- I. Pengukuran yang dilakukan mempunyai niJai range yang telah ditentukan dari range minimum sampai range maksimum.
- 2. Pada alat ukur ini hanya menggunakan 1 sample, yaitu gula dapur dan AQUA.
- 3. Sebelum melakukan pengukuran, larutan gula harus diaduk untuk mendapatkan data yang akurat,.
- 4. Larutan gula yang dipakai mempunyai kadar 100% sampai 0%. **Sampai 0%.** The sample of the sample of the sample of the sample of the sample of the sample of the same of the same of the same of the same of the same of the same of the same of the same of the same of the sa

#### **1.4 Tujuan**

Berdasarkan latar belakang, Tugas Akbir yang berjudul Rancang Bangun Alat Ukur Kadar Larutan Gula Berbasis Mikrokontroller AT89s51 yang nantinya dapat direalisasikan untuk mengetahui berapa besar kadar larutan gula. Berupa peraJatan yang dapat digunakan untuk mengukur kadar larutan gula dengan menggunakan sensor photodioda yang peka terhadap cahaya.

#### **l.S Metodologi Penelitian**

Metodologi yang digunakan dalam pengerjaan tugas akhir ini adaJah sebagai berikut :

Studu Literatur

Untuk merealisaikan dari suatu ide diperlukan adanya referensi yang mendukung ide tersebut yaitu meliputi pemograrnan pada mikrokontroller dan dasar-dasar elektronika, meliputi Rangkaian Supply, Rangkaian sensor, ADC dan Program Mikrokontroller.

• Perancangan dan pembuatan perangkat keras. Pada perancangan ini dibuat alat ukur kadar larutan gula, yang mempunyai prinsip kerja yaitu semakin banyak gula yang terkandung dalam larutan, cahaya yang diserap semakin berkurang dan intensitas semakin rendah. Dan pada pembuatan perangkat keras dimulai dari rangkaian sensor, power supply, ADC, mikrokontroller dan ditampilkan ke LC'D.

• Pembuatan perangkat lunak pada mikrokontroller AT89S51 Meliputi pembuatan perangkat lunak dengan menggunakan program-program yang telah ada kemudian memakai perangkat lunak dari mikrokontroller A T89S51.

• Analisa hasil pengujian Pengujian dan mengetahui kadar larutan gula sekaligus dilakukan pengambilan data. analisis alat dilakukan untuk

#### 1.6 Sistematika Laporan

Laporan tugas akhir ini tersusun dari halaman judul, lembar pengesahan, abstrak, kata pengantar. daftar isi, daftar gambar, daftar tabel dan beberapa bab yaitu :

BAB I Pendahuluan

Bab ini berisi tentang Jatar belakang tugas akhir, pennasalahan, batasan masalah, tujuan dan sistematika laporan.

BAB II Dasar Teori Bab ini menguraikan dan membahas teori yang dipakai untuk menunjang tugas akhir ini, khusus

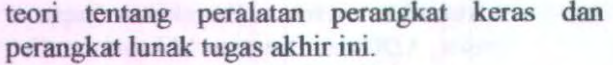

- BAB 1II Perancangan dan Pembuatan Alat Bah ini menjelaskan tentang pembuatan perangkat keras ( hardware ).
- BAB IV Pengujian Alat dan Analisa Rancang Bangun Sistem and Sistem and Sistem and Sistem and Sistem and Sistem and Sistem and Sistem and Sistem and Sistem and Sistem and Sistem and Sistem and Sistem and Sistem and Sistem and Sistem and Sistem and Sistem and Sistem and Si Menjelaskan tentang pengujian alat dan analisa

terhadap outputan masing-masing hardware yang telah dibuat.

BAB V Penutup

Pada bab ini berisi kesimpulan beserta saran saran untuk tugas akhir ini.

## **BABIL** TEORI PENUNJANG

### 2.1 Glukosa

Glukosa, suatu gula monosakarida, adalah salah satu karbohidrat terpenting yang digunakan sebagai sumber tenaga bagi hewan dan tumbuhan. Glukosa merupakan salah satu basil utarna fotosintesis dan awal bagi respirasi. Bentuk alami (D· glukosa) disebut juga dekstrosa, terutama pada industri pangan.

Glukosa  $(C_6H_{12}O_6$ , berat molekul 180.18) adalah heksosa-monosakarida yang mengandung enarn atom karbon. Glukosa merupakan aldehida (mengandung gugus ·CHO). Lima karbon dan satu oksigennya membentuk cincin yang disebut "cincin piranosa", bentuk paling stabil untuk aldosa berkabon enarn. Dalarn cincin ini, tiap karbon terikat pada gugus samping hidroksil dan hidrogen kecuali atom kelimanya, yang terikat pada atom karbon keenarn *di* luar cincin, membentuk suatu gugus CH<sub>2</sub>OH. Struktur cincin ini berada dalam kesetimbangan dengan bentuk yang lebih reaktif, yang proporsinya 0.0026% pada pH 7.

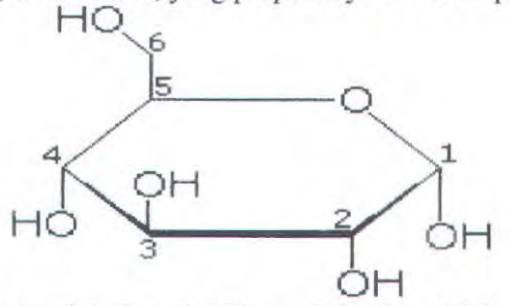

Garnbar 2.1 Proyeksi Haworth Struktur Glukosa  $(\alpha$ -D-glukopiranosa)

Glukosa merupakan sumber tenaga yang terdapat di mana·mana dalarn biologi. Kita dapat menduga alasan mengapa glukosa, dan bukan monosakarida lain seperti fruktosa, begitu banyak digunakan. Glukosa dapat dibentuk dari formaldehida pada keadaan abiotik, sehingga akan mudah tersedia bagi sistem

biokimia primitif. Hal yang lebih penting bagi organisme tingkat atas adalah kecenderungan glukosa, dibandingkan dengan gula heksosa lainnya, yang tidak mudah bereaksi secara nonspesifik dengan gugus amino suatu protein. Reaksi ini (glikosilasi) mereduksi atau bahkan merusak fungsi berbagai enzim. Rendahnya laju glikosilasi ini dikarenakan glukosa yang kebanyakan berada dalam isomer siklik yang kurang reaktif. Meski begitu, komplikasi akut seperti diabetes, kebutaan, gagal ginjal, dan kerusakan saraf periferal ("peripheral neuropathy"), kemungkinan disebabkan oleh glikosilasi protein.

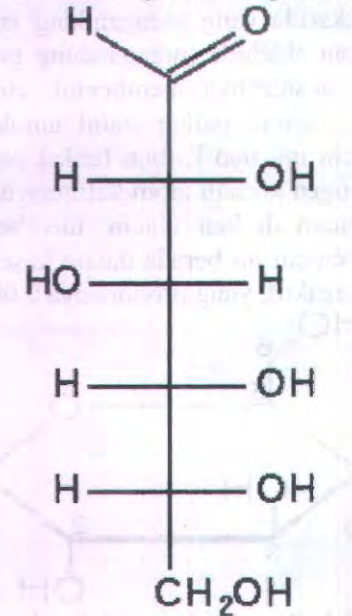

Gambar 2.2 Bentuk rantai D-Glukosa

Dalam respirasi, melalui serangkaian reaksi terkatalisis enzim, glukosa teroksidasi hingga akhimya membentuk karbon dioksida dan air, menghasilkan energi, terutama dalam bentuk ATP. Sebelum digunakan, glukosa dipecah dari polisakarida.Giukosa dan fruktosa diikat secara kimiawi menjadi

sukrosa. Pati, selulosa, dan glikogen merupakan polimer glukosa umum polisakarida).

Dekstrosa terbentuk akibat larutan D-glukosa berotasi terpolarisasi cahaya ke kanan. Dalam kasus yang sama D-fruktosa disebut "levulosa" karena larutan levulosa berotasi terpolarisasi cahaya ke kiri.

#### 2.2 **Larutan**

Dalam kimia, larutan adalah campuran homogen yang terdiri dari dua atau lebih zat. Zat yang jumlahnya lebih sedikit di dalam larutan disebut (zat) terlarut atau solut, sedangkan zat yang jumlahnya lebih banyak daripada zat-zat lain dalam larutan disebut pelarut atau solven. Komposisi zat terlarut dan pelarut dalam larutan dinyatakan dalam konsentrasi larutan, sedangkan proses pencampuran zat terlarut dan pelarut membentuk larutan disebut pelarutan atau solvasi.

Contoh larutan yang umum dijumpai adalah padatan yang dilarutkan dalam cairan, seperti garam atau gula dilarutkan dalam air. Gas dapat pula dilarutkan dalam cairan, misalnya karbon dioksida atau oksigen dalam air. Selain itu, cairan dapat pula larut dalam cairan lain, sementara gas larut dalam gas lain. Terdapat pula larutan padat, misalnya aloi (campuran logam) dan mineral tertentu.

#### **Konsentrasi**

Konsentrasi larutan menyatakan secara kuantitatif komposisi zat terlarut dan pelarut di dalam larutan. Konsentrasi wnumnya dinyatakan dalam perbandingan jumlah zat terlarut dengan jumlah total zat dalam larutan, atau dalam perbandingan jumlah zat terlarut dengan jwnlah pelarut. Contoh beberapa satuan konsentrasi adalah molar, molal, dan bagian per juta (part per million, ppm). Sementara itu, secara kualitatif, komposisi larutan dapat dinyatakan sebagai encer (berkonsentrasi rendah) atau pekat (berkonsentrasi tinggi).

#### • Pelarutan

: . ... . .. <sup>~</sup>

. \*\*. "West of the way of the

 $e^{i\theta} = \frac{e^{i\theta}}{2} e^{i\theta}$ 

Molekul komponen-komponen larutan berinteraksi langsung dalam keadaan tercampur. Pada proses pelarutan. tarikan antarpartikel komponen mumi terpecah dan tergantikan dengan tarikan antara pelarut dengan zat terlarut. Terutama jika pelarut dan zat terlarutnya sama-sama polar, akan terbentuk suatu sruktur zat pelarut mengelilingi zat terlarut; hal ini memungkinkan interaksi antara zat terlarut dan pelarut tetap stabil.

Bila komponen zat terlarut ditambahkan terus-menerus ke dalam pelarut, pada suatu titik komponen yang ditambahkan tidak akan dapat larut lagi. Misalnya, jika zat terlarutnya berupa padatan dan pelarutnya berupa cairan, pada suatu titik padatan tersebut tidak dapat larut lagi dan terbentuklah endapan. Jumlah zat terlarut dalam Jarutan tersebut adalah maksimal, dan larutannya disebut sebagai Jarutan jenuh. Titik tercapainya keadaan jenuh larutan sangat dipengaruhi oleh berbagai faktor lingkungan, seperti suhu, tekanan, dan kontaminasi. Secara umum, kelarutan suatu zat (yaitu jumlah suatu zat yang dapat terlarut dalarn pelarut tertentu) sebanding terhadap suhu. Hal ini terutama berlaku pada zat padat, walaupun ada perkecualian. Kelarutan zat cair dalam zat cair lainnya secara umum kurang peka terhadap suhu daripada kelarutan padatan atau gas dalam zat cair. Kelarutan gas dalam air umumnya berbanding terbalik terhadap suhu. Jenis-jenis larutan dapat diklasifikasikan misalnya berdasarkan fase zat terlarut dan pelarutnya

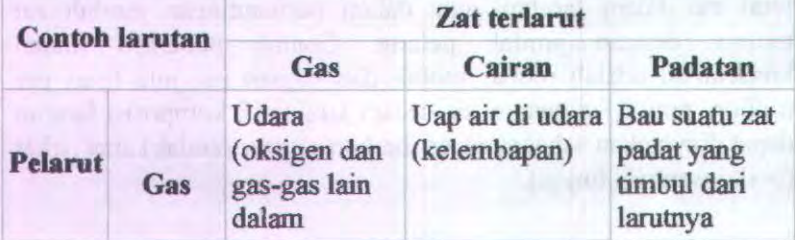

Tabel2.1 Contoh-contoh larutan berdasarkan fase komponenkomponennya.

8

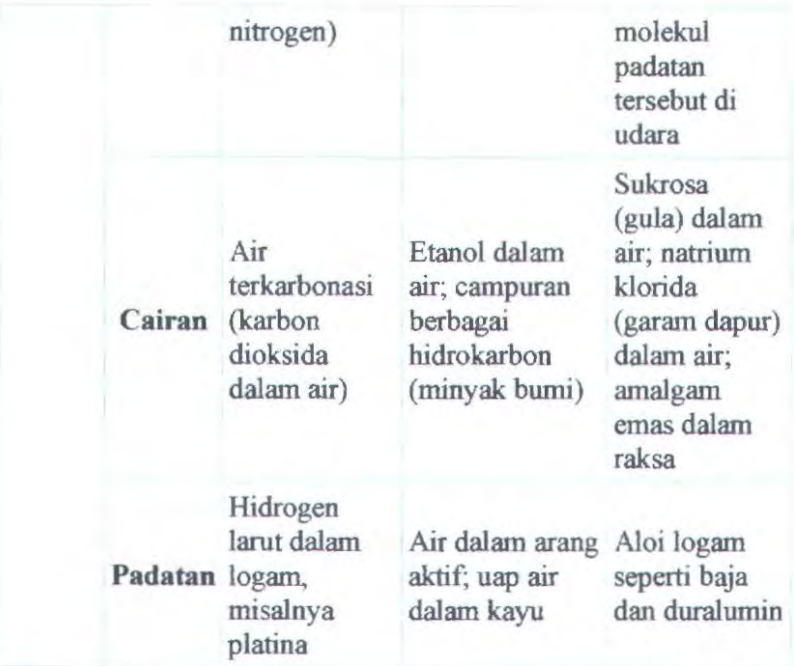

#### 2.3 **Photodiode**

Photodioda merupakan salah satu jenis komponen photodetector yang mempunyai karakteristik seperti komponen yang dinamakan 'solar cell', yang merubah energi cahaya menjadi energi listrik.

Ketika photodetector ini mendapat cahaya, dalam hal ini cahaya infra merah maka terdapat arus bocor yang relatif kecil. Besar-kecilnya arus bocor ini tergantung dari intensitas cahaya infra merah yang mengenai photodetector tersebut.

Sebuah photodioda, biasanya mempunyai karakteristik yang lebih baik daripada phototransistor dalam responnya terhadap cahaya infra merah. Biasanya photodioda mempunyai respon 100 kali lebih cepat daripada phototransistor. Oleh sebab itulah para designer cenderung menggunakan photodioda daripada menggunakan phototransistor. Tetapi sebuah

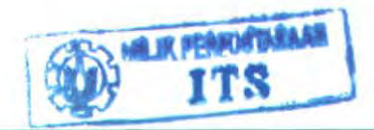

phototransistor tetap mempunyai keunggulan yaitu mempunyai kemampuan untuk menguatkan arus bocor menjadi ratusan kali jika dibandingkan dengan photodioda.

Sebuah photodioda biasanya dikemas dengan plastik transparan yang juga berfungsi sebagai lensa fresnel. Lensa ini merupakan lensa cembung yang mempunyai sifat mengumpulkan cahaya. Lensa tersebut juga merupakan filter cahaya, lebih dikenal sebagai 'optical filter', yang hanya melewatkan cahaya infra merah saja. Walaupun demikian cahaya yang nampak pun masih bisa mengganggu kerja dari dioda infra merah karena tidak semua cahaya nampak bisa difilter dengan baik. Oleh karena itu sebuah penerima infra merah harus mempunyai filter kedua yaitu rangkaian filter yang berfungsi untuk memfilter sinyal 30KHz sampai 40KHz saja.

Faktor lain yang juga berpengaruh pada kemampuan penerima infra merah adalah ' active area' dan 'respond time'. Semakin besar area penerimaan suatu dioda infra merah maka semakin besar pula intensitas cahaya yang dikumpulkannya sehingga arus bocor yang diharapkan pada teknik 'reserved bias' semakin besar. Selain itu semakin besar area penerimaan maka sudut penerimaannya juga semakin besar. Kelemahan area penerimaan yang semakin besar ini adalah noise yang dihasilkan juga semakin besar pula. Begitu juga dengan respon terhadap frekuensi, semakin besar area penerimaannya maka respon frekuansinya turun dan sebaliknya jika area penerimaannya kecil maka respon terhadap sinyal frekuensi tinggi cukup baik.

Respond time dari suatu dioda infra merah (penerima) mempunyai waktu respon yang biasanya dalam satuan nano detik. Respond time ini mendefinisikan lama agar dioda penerima infra merah merespon cahaya infra merah yang datang pada area penerima. Sebuah dioda penerima infra merah yang baik paling tidak mempunyai respond time sebesar 500 nano detik atau kurang. Jika respond time terlalu besar maka dioda infra merah ini tidak dapat merespon sinyal cahaya yang dimodulasi dengan

sinyal carrier frekuensi tinggi dengan baik. Hal ini akan mengakibatkan adanya data loss.

Sambungan dioda pn pada dioda memiliki kepekaan terhadap radiasi gelombang Em ketika jatuh pada sambungan. Kepekaan ini akan mempengaruhi hubungan karakteristik antara I dan V pada sambungan karena adanya perubahan pembawa arus. Beberapa dioda tertentu memungkinkan pada sambungan pn menerima atau di kenai radiasi dari gelombang Em. Jenis dioda ini disebut juga photodetektor. Dikarenakan sambungan sangatlah kecil, sehingga diperlukan lensa untuk memfokuskan radiasi yang datang. Keunggulan dari device ini adalah nilai waktu respon yang sangat cepat. Kebanyakan photodetektor memiliki waktu respon yang sangat kecil mendekati 1 mikrodetik, sekarang ada pula yang mendekati nanodetik.

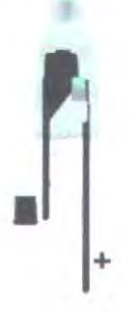

Gambar 2.3 Photodiode

#### **2.4 Catu Daya**

Agar rangkaian elektronika bekerja dengan baik maka diperlukan catu daya, tetapi catu daya memiliki keterbatasan juga mengenai berapa besar daya yang dapat dihasilkannya untuk membuat rangkaian elektronika bekerja dengan baik.

#### **2.4.1 Transfonnator**

Dalam keadaan arus searah, maka untuk memperbesar daerah pengukuran suatu tahanan shunt atau seri dipergunakan. Untuk kepentingan yang sama maka dalam keadaan pemakaian pada arus bolak balik, suatu transformer khusus dikenal sebagai transformator alat-a1at pengukuran yang dipergunakan. Dalam prinsipnya suatu transformator a1at pengukur identik dengan transformator daya, akan tetapi dalam transformator alat-alat pengukuran yang dipentingkan bukanlah kerugian-kerugian daya, akan tetapi kesalahan-kesalahannya. Transformator untuk arus dikenal sebagai transformator arus (TA), dan transformator untuk tegangan dikenal sebagai transformator potensial (TP). Penggunaan transformator-transformator tersebut pada umumnya dilakukan pada frekwensi-frekwensi komersiil akan tetapi kadang-kadang pula dipergunakan pada frekwensi audio.

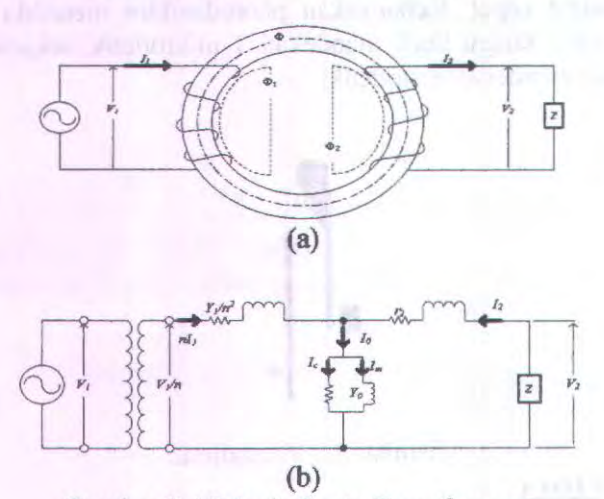

Gambar 2.4 Prinsip Suatu Transformator

Prinsip-prinsip kerja dari transformator adalah dalam gambar diperlihatkan traosformator yang mempunyai lilitan primer  $N_1$  dan lilitan sekunder sebanyak  $N_2$ , yang dihubungkan dengan beban Z pada lilitan-lilitan sekundernya. Dengan lilitan primemya dihubungkan dengan sumber daya arus bolak-balik seperti yang diperlihatkan pada Gambar 2.4 (a) maka rasio dari lilitan-lilitan adalah  $n = N_l N_2$ . Misalkan tegangan primer arus  $V_l$ dan tegangan sekunder  $V_2$ , arus primer  $I_1$  dan arus sekunder  $I_2$ .

Mengingat suatu transformator yang ideal akan memenuhi persamaan - persamaan :

$$
V_1 = -nV_2 \tag{1.1}
$$

$$
I_1 = -\frac{1}{n}I_2
$$
 (1.2)

Maka persamaan antara tegangan primer dan tegangan sekunder, serta antara arus primer dan arus sekunder hanya ditentukan oleh rasio dari lilitan-lilitan. Akan tetapi dalam prakteknya, sebagian dari arus II dipakai untuk membangkitkan fluksi magnitis di dalam kumparan besi. Nyatakanlah bagian ini sebagai lo maka

$$
nI_1 = -I_2 + I_0 \tag{1.3}
$$

Kemudian arus primer  $I_1$ , membangkitkan fluksimagnitis  $\Phi_1$ yang hanya memotong kumparan-kumparan primer yang mengakibatkan adanya suatu reaktansi x<sub>1</sub> yang dihubungkan di dalam seri dengan kumparan-kumparan primer. Akan tetapi disamping reaktansi ini kumparan primer masih mempunyai tahanan r<sub>x</sub>. Jadi dengan kombinasi r<sub>1</sub> dan x<sub>1</sub>, kumparan primer dapat dianggap sebagai kumparan ideal yang dihubungkan secara seri dengan suatu impedansi ( $r_1 + jx_1$ ). Impedansi ini akan disebut impedansi kebocoran primer, kumparan skunder dapat pula dianggap sebagai kumpran ideal yang dihubungkan secara seri dengan impedansi bocor ( $r_1 + jx_2$ ). Jadi cara kerhja dari transformator ini dapat dinyatakan dengan Gambar 2.4 (b). oleh sebab inilah maka persamaan-persamaan (1.1) dan (1.2) tidak berlaku. Arus Io disebut arus magnitis, dan Yo disebut aknitansi magnitisasi.

$$
\frac{V_{1n}}{V_{2n}} = K_n \tag{1.4}
$$

Rasio dimana  $V_{1n}$  dan  $V_{2n}$  adalah harga nominal dari tegangantegangan primer dan sekunder dari transformator, dan

$$
\frac{I_{1n}}{I_{2n}} = K_n \tag{1.5}
$$

Rasio dimana  $I_{1n}$  dan  $I_{2n}$  adalah harga nominal dari arus-arus primer dan sekunder, disebut rasio·rasio transformator nominal yaitu untuk masing-masing arus dan tegangan. Bila rasio transformator yang sebenarnya dinyatakan dengan K maka untuk transformator potensial

$$
K = \frac{V_1}{V_2}
$$

dan dengan demikian, maka kesalahn transformator atau juga disebut kesalahan ratio dapat dinyatakan sebagai :

$$
\varepsilon = \frac{K_n - K}{K} = \frac{K_n V_2 - V_1}{V_1}
$$

atau

$$
\varepsilon = \frac{K_n V_2 - I_1}{I_1} \times 100\%
$$
 (1.6)

Demikian pula dalam keadaan yang sama maka kesalahan ratio untuk transformator arus dapat diny atakan sebagai :

$$
\varepsilon = \frac{K_n I_2 - I_1}{I_1} \times 100\text{(\%)}\tag{1.7}
$$

Dalam pengukuran daya dengan mempergunakan transformator· transformator pengukuran, maka terdapat suatu masalah yang disebabkan oleh persamaan-persamaan fasa antara  $\Phi_1$ dan  $\Phi_2$ , lagi pula berkaitan dengan  $I_1$  dan  $I_2$ . Bila  $-V_2$  atau  $-I_2$  yang didapatkan dengan memutarkan fasor·fasor dari dari kbesaran sekunder dengan 1800 mempunyai fasa di depan terhadap  $V_1$ atau  $I_1$ , maka secara konvesionil disebutkan, bahwa perbedaan fasa dari transformator adalah positif. Besar perbedaan fasa ini dinyatakan dalam menit. Impedansi beban pada transfor mator ini disebut beban, dan besarnya dinyatakan dalam daya semu atau

14

VA, sesuai denga harga-harga nominal dari kebesaran-kebesaran sekunder.

#### • Transformator Arus

Transformator arus digunakan untuk mengukur arus beban suatu rangkaian. Dengan menggunakan transformator arus maka arus beban yang besar dapat diukur hanya dengan menggunkan alat ukur (ammeter) yang tidak terlalu besar.

N Dengan mengetahui perbandingan transformasi  $N_{2}$ 

pembacaan ammeter  $(I_2)$ , arus beban  $I_1$  dapat dihitung. Bila transfonnator dianggap ideal maka arus beban:

$$
I_1 = \frac{N_2}{N_1} \times I_2
$$

Untuk menjaga agar fluks  $(\Phi)$  tetap tidak berubah, perlu diperbatikan agar rangkaian sekunder selalu tertutup. Dalam keadaan rangkaian sekunder terbuka ggm  $N_2I_2$  akan sama dengan nol (karena  $I_2=0$ ) sedangkan ggm N<sub>1</sub>I<sub>1</sub> tetap ada, sehingga fliks normal  $(\Phi)$  akan terganggu.

Operasi sebuah transformator disebut dalam keadaan ideal, yaitu jika rangkaian sekunder mempunyai impedansi yang rendah pada saat digunakan sebagai pengukuran atau dalam keadaan dihubung singkat. Tetapi jika sisi sekunder digunakan untuk relai pengaman, biasanya rangkaian tersebut mempunyai harga reaktip yang cukup besar dan dapat menyebabkan transformator arus tersebut mempunyai burden Volt-Ampere. Adanya burden dapat menyebabkan kesalahn harga perbandingan dan kesalahan sudut.

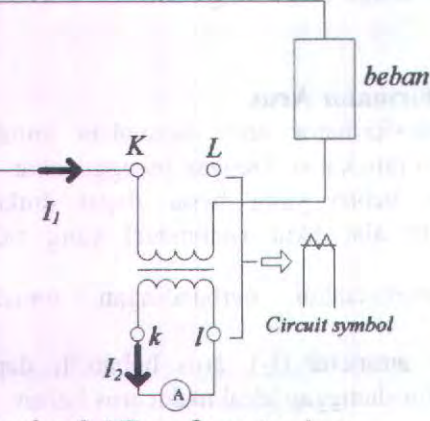

Gambar 2.5 Transformator Arus

Pada Gambar 2.5 l<sub>2</sub> merupakan arus yang mengalir melalui Z dan akan menyebabkan jatuh tegangan  $V_{gh}$  yang mendahului I<sub>2</sub> dengan sudut fasa Y. R adalah tahanan lilitan sekunder dan  $X_2$  adalah harga reaktansinya. Besar gaya listrik  $E_{fe}$ adalah :

$$
E = V_{ef} = I(R_2 + jX_2) + V_{gh}
$$

Gaya gerak listrik inilah yang akan membangkitkan fluks di dalam inti. I<sub>o</sub> merupakan pemagnetan pada sisi primer. I<sub>1</sub> adalah arus primer yang tidak sefasa dengan arus sisi sekunder I<sub>2</sub>. perbedaan fasa kedua arus ini adalah sebesar  $\delta$  dan juga harga perbandingan tidak tepat sama seperti harga perbandingan lilitan karena tergantung dari perbedaan relatif antara besaran dan fasa arus pemagnetan Io.

Penggunaan bahan inti besi transformator arus yang mempuyai permeabilitas tinggi dapat menurunkan komponen tersebut, tetapi tergantung juga pada impedansi beban dan reaktans bocor sekunder. Besaran yang terakhir ini sangat mempengaruhi kesalahan sudut dan kesalahan perbandingan.

## **Transformator Tegangan**

Transformator tegangan digunakan untuk mengukur tegangan. Dengan mengetahui N<sub>1</sub> dan N<sub>2</sub>, membaca tegangan V<sub>2</sub>, serta menganggap transformator ideak maka tegangan  $V_1$  adalah :

$$
V_1 = \frac{N_1}{N_2} V_2
$$

Pentanahan rangkaian sekunder diperlukan untuk mencegah adanya beda potensial yang besar antara kumparan primer dan sekunder ( antara titik a dan b) pada saat isolasi kumparan primer rusak.

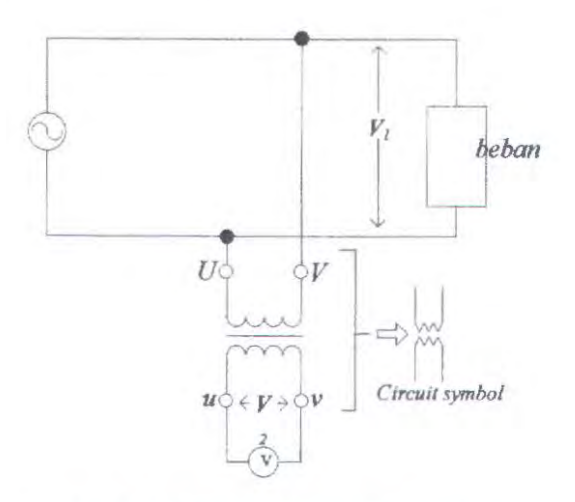

Gambar 2.6 Transformator Tegangan

## 2.4.2 Diode Penyearah

Karena sifat diode yang hanya menyearahkan arus pada satu arab tegangan positif saja, maka diode dapat dirangkaikan sedemikian rupa sehingga dapat menghasilkan arus searah.

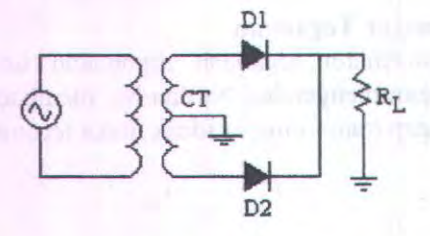

Gambar 2.7 Penyearah Dioda Gelombang Penuh.

Untuk mengurangi besarnya tegangan yang sampai ke diode digunakan trafo, yang kmparan primemya dapat langsung dihubungkan ke jala-jala listrik. Jumlah lilitan kumparan kedua harus dihitung sedemikian rupa sehingga tegangan sekundemya masih da1am batas tegangan diode yang diperkenankan.

Arus yang telah disearahkan D1 dan D2 melewati tahanan beban RL membentuk arus searah total I<sub>RL</sub>, yang telah penuh merupakan hasil penyearahan dari seluruh panjang gelombang. Karena itu rangkaian ini dinamakan *penyearah gelombang penuh.* 

#### **2.4.3 Regulator**

Jika tegangan PLN naik/turun, maka tegangan outputnya juga akan naik/turun. Seperti rangkaian penyearah di atas, jika arus semakin besar temyata tegangan de keluarnya juga ikut turun. Untuk beberapa aplikasi perubahan tegangan ini cukup mengganggu, sehingga diperlukan komponen aktif yang dapat meregulasi tegangan keluaran ini menjadi stabil. Jadi pada intinya regulator pada pencatu daya berfungsi sebagai penstabilitas tegangan.<sup>[1]</sup>

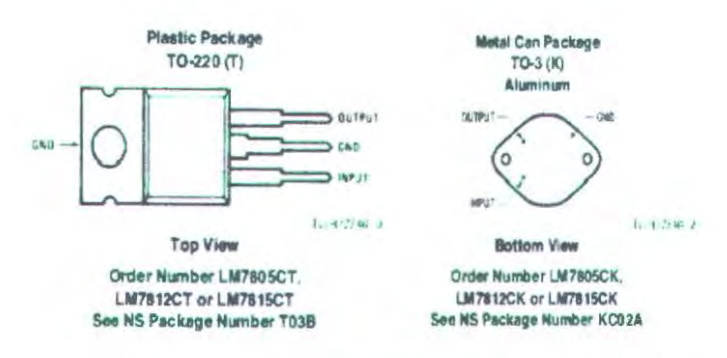

Gambar 2.8 IC Regulator 78XX atau 79XX<sup>[1]</sup>

Saat ini sudah banyak dikenal komponen seri 78XX sebagai regulator tegangan tetap positif dan seri 79XX yang merupakan regulator untuk tegangan tetap negatif. Bahkan komponen ini biasanya sudab dilengkapi dengan pembatas arus *(current limiter)* dan juga pembatas suhu *(thermal shutdown).*  Komponen ini hanya tiga pin dan dengan menambah beberapa komponen saja sudah daoat menjadi rangkaian catu daya yang ter-regulasi dengan baik.<sup>[1]</sup>

Misalnya 7805 adalah regulator untuk mendapat tegangan *5* volt, 7812 regulator tegangan 12 volt dan seterusnya. Sedangkan seri 79XX misalnya adalah 7905 dan 7912 yang berturut-turut adalah regulator tegangan negatif *5* dan 12 volt.

LM78XX mernasukkan transistor pass yang menangani arus beban sarnpai lA. sehingga diperlukan pendinginan. Juga termasuk *thermal shutdown* dan pembatas arus. *Thermal shutdown* berarti babwa chip akan mati secara otomatis saat suhu *mtemal* terlalu tinggi, sekitar 175 °C. Hal ini wttuk mengurangi disipasi daya yang berlebihan, yang tergantung pada suhu, type pendinginan, dan variabel lainnya. Karena *thermal shutdown* dan pembatas arus, komponen pada seri 78XX sering tidak mudah rusak.

19

Beberapa *regulator* pada seri 78XX mempunyai tegangan *dropout* 2 sampai 3V, tergantung pada tegangan keluaran. Hal ini berarti tegangan masukan harus 2 sampai 3V lebih besar dari pada tegangan keluaran. Jika tidak, akan terjadi kegagalan regulasi. Juga, terdapat tegangan masukan maksimum karena disipasi daya yang berlebihan. Sebagai contoh, LM7805 akan meregulasi lebih dari kisaran masukan kira-kira 8 sampai 12V.

Pemakaian *regulator* pada pencatu daya berfungsi sebagai stabilitas tegangan. Komponen aktif ini mampu meregulasi tegangan menjadi stabil. Kompooen ini sudah dikernas dalam sebuah IC regulator tegangan tetap yang biasanya sudah dilengkapi dengan pembatas arus *(current limiter)* dan juga pembatas suhu *(thermal shutdown).* Jenis IC *regulator* tegangan tetap yang seeing dipakai adalah jenis 78xx atau 79xx. IC *regulator* 78xx mengbasilkan *output* tegangan dengan polaritas positif sedangkan 79xx mengbasilkan output tegangan dengan polaritas negatif

#### **2.4.4 Kapasitor Filter**

Kondensator (Kapasitor) adalah suatu alat yang dapat menyimpan energi di dalam medan listrik, dengan cara mengumpulkan ketidakseimbangan internal dari muatan listrik. Kondensator memiliki satuan yang disebut Farad. Ditemukan oleh Michael Faraday (1791-1867). Kondensator kini juga dikenal sebagai "kapasitor", namun kata "kondensator" masih dipakai hingga saat ini. Pertama disebut oleh Alessandro Volta seorang ilmuwan Italia pada tahun 1782 (dari bahasa Itali *condensatore),* berkenaan dengan kernampuan alat untuk menyimpan suatu muatan listrik yang tinggi dibanding komponen lainnya. Kebanyakan bahasa dan negara yang tidak menggunakan bahasa lnggris masih mengacu pada perkataan bahasa Italia *"condensatore",* seperti bahasa Perancis condensateur, Indonesia dan Jerman Kondensator atau Spanyol *Condensador.* 

Satuan dalam kondensator disebut Farad. Satu Farad  $= 9$ x 10<sup>11</sup> cm<sup>2</sup> yang artinya luas permukaan kepingan tersebut menjadi 1 Farad sama dengan 10<sup>6</sup> mikroFarad (uF), jadi

$$
\mu F = 9 \times 10^5 \, \text{cm}^2
$$

Satuan-satuan sentimeter persegi (cm<sup>2</sup>) jarang sekali digunakan karena kurang praktis, satuan yang banyak digunakan adalah:

**1** Farad= 1.000.000 *J.LF* (mikro Farad)

 $1 \mu F = 1.000.000 \text{ pF}$  (piko Farad)

 $l \mu F = 1.000 \text{ nF (nano Farad)}$ 

 $1$  nF = 1.000 pF (piko Farad)

 $1$   $pF = 1.000 \mu\mu F$  (mikro-mikro Farad)

# 2.5 **ADC 0804 (Analog to Digital Converter)**

Sensor adalah sebuah device yang paling sering digunakan untuk mengkonversikan sbuah variable ke dalam bentuk Iistrik atau peneumatik. Selanjutnya elemen kontrol akhir adalah sebuah bentuk device yang mengkonversikan sinyal analog ke dalam suatu variable terkontrol di dalam proses. Jika pengolah digital dipakai dalam suatu loop proses control, maka diperlukan suatu alat yang mampu mengkonversikan antara analog dan digital sebuah variable dan keluaran control, dalam hal ini biasanya dinyatakan dalam *Analog to Digital Converte*  (ADC). Dalam alat ini digunakan ADC 0804 produksi *National Semiconductor* yang berfungsi untuk merubah sinyal analog menjadi data digital 8 bit. ADC 0804 dirancang dengan tegangan referensi sebesar *5* Volt, dengan resolusi konversi sebesar 8 bit. Dan memiliki inputan sebanyak 8 channel.

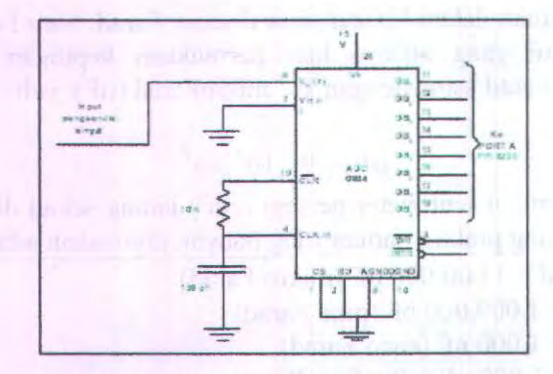

Gambar 2.9 Rangkaian ADC 0804

Inputan ADC berasal dari sinyal conditioning null-span bernilai antara range 0 - *5* Volt. Tegangan referensi dibiarkan terbuka sehingga sama dengan tegangan supply (VCC) yaitu sebesar *5* volt. Clock dari ADC memakai pembangkit internal, frekuensi yang disarankan f = 640 kHz. Konversi dibangkitkan dengan memberikan CS dan WR logika 0, konversi selesai ditandai dengan logika 0 pada jalur INTR. Apabila jalur INTR berlogika 0 maka data siap dibaca. Untuk membaca data jalur CS dan RD dikondisikan berlogika nol.

Prinsip kerja rangkaian di atas adalah jika sinyal masukan mulai konversi dari unit kendali diberi logika 0, maka register SAR (Succesive Aproximation Register) akan mereset sehingga keluaran Vout unit DAC (Digital to Analog) menjadi 0.

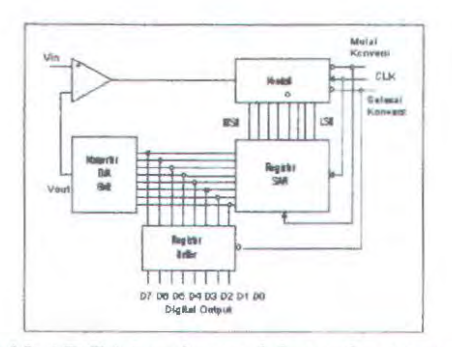

Gambar 2.10 ADC Metode pendekatan berturut-turut

Proses konversi di awali dengan pengesetan bit paling berarti (MSB) register SAR oleh unit kendali. Selanjutnya data digital dalam register SAR dikonversikan ke analog oleh unit pembanding . Bila Vout lebih besar dari Vin maka unit pembanding akan mengirim sinyal negatifke unit kendali.

Dengan sinyal negatif ini, unit kendali akan mereset bit paling berarti (MSB) register SAR. Sebaliknya bila Yout lebih kecil dari Vin, unit pembanding akan mengirim sinyal positif ke unit kendali. Dengan sinyal positif ini, unit kendali akan tetap mengeset bit paling berarti (MSB). Pada pulsa clock berikutnya unit kendali akan mengeset bit yang lebih rendah yaitu bit ke 7 register SAR. Kemudian data dikonversikan oleh unit DAC, dan hasil konversi Yout dibandingkan dengan sinyal masukan Vin. Sinyal hasil perbandingan akan menentukan unit kendali untuk mengeset atau mereset register SAR. Demikian seterusnya proses ini berlangsung sampai nilai Vin sama dengan Vout. Apabila konversi telah selesai, unit kendali mengirim sinyal selesai konversi yang berlogika rendah. Tapi turun sinyal ini akan mengisikan data digital yang ekuivalen dengan nilai Yin, ke dalam register penahan.

#### 2.6 **MikrokontroUer A T89s51**

Mikrokontroller merupakan suatu rangkaian terintegrasi (IC) yang diperlukan oleh suatu pengendali yang sudah dikemas dalam satu keping yang didalamnya terdiri dari pusat pemroses *(Central Processing Unit),* RAM *(Random Access Memory),*  EEPROM atau EPROM atau PROM, unit *input/output,*  antarmuka serial dan parallel, *timer* dan *counter,* serta *interrupt controller.* 

Fasilitas *port* paralel yang dimiliki dapat dipergunakan untuk mengendalikan peralatan luar atau memasukkan data yang diperlukan. *Port* serial dapat dipergunakan untuk mengakses sistem komunikasi data dengan peralatan luar. *Timer/Counter*  yang ada dapat dipergunakan untuk mencacah pulsa, menghitung lama pulsa atau sebagai pewaktu umum. Sedangkan sistem *interrupt* membuat A T89s5l dapat dipakai pada aplikasi-aplikasi yang mendekati sistem dengan proses *real time.* Rangkaian *internal clock* yang dimiliki AT89s5l menjadikan cukup hanya menambah sebuah osilator kristal dan dua kapasitor untuk menghasilkan clock bagi seluruh sistem rangkaian.

Sistem mikrokontroler standart dewasa ini adalah mikrokontroler 8 bit. Mikrokontroler AT89s51 merupakan sebuah IC mikrokomputer 8 bit dengan 4 Kb *Flash* memori (PEROM) yang mudah dan dapat dihapus maupun diisi sebuah program.

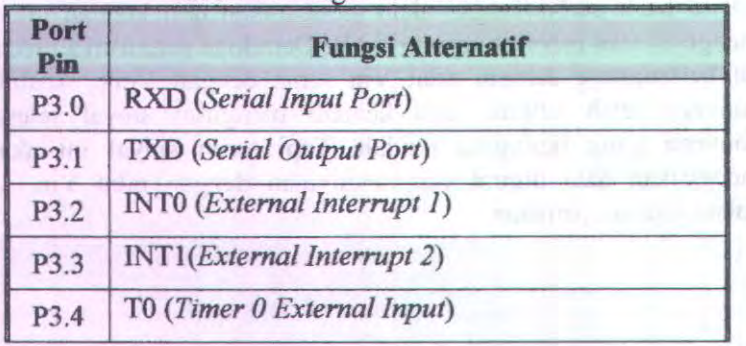

Tabel 2.2 Fungsi Alternatif Port 3
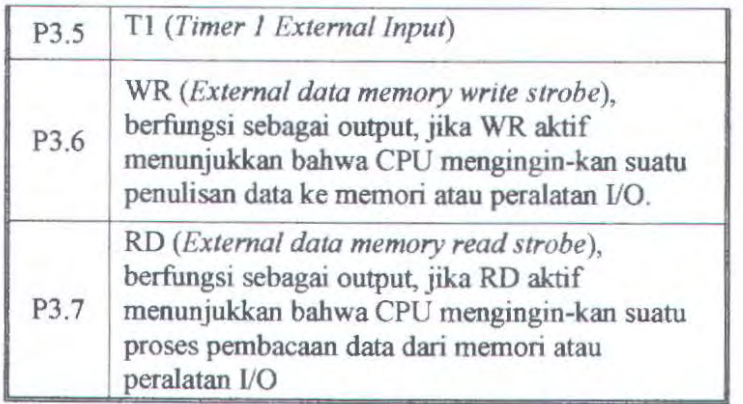

Mikrokontroler AT89S51 memiliki 40 pin dengan susunan seperti pada gambar 2.11

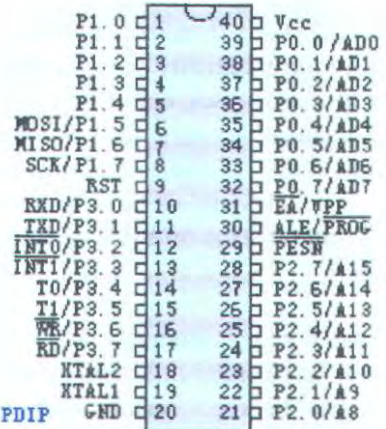

Gambar 2.11 Konfigurasi pin IC AT89S51

I. Program Memori

Program Memori adalah memori yang menyimpan program aktual dari 89s51 yang akan dijalankan. Memori ini terbatas pada 64K tergantung pada jenis dan tipenya. Di dalam AT89s51 sudah

terdapat Program Memori internal sebesar 4K, namun dapat diekspansikan dengan menggunakan EPROM hingga 64K. Umumnya orang menggunakan memori eksternal EPROM 2764 yang memiliki spasi 8K. Memori program berisi vektor interupsi dan kode-kode perogram yang ingin dijalankan oleh mikrokontroller.

## 2. RAM Internal

Mikrokontroler 89S51 yang merupakan keluarga Intel 8031, memiliki 128 byte RAM Internal. RAM Internal ini terdapat dalam keping 89s5 I, karenanya memori ini adalah memori tercepat yang ada dalam sistem, dan juga tempat yang paling fleksibel untuk membaca, menulis, dan memodifikasi isi datanya. RAM Internal ini bersifat volatile, yang berarti jika 89s51 mengalami reset, maka isi mernori akan hilang. RAM Internal digunakan sebagai spasi untuk variabel yang dibutuhkan untuk diakses berulang-ulang dengan kecepatan tinggi. RAM ini juga digunakan oleh mikrokontroler sebagai tempat penyimpanan stack. Karena hal ini, besar stack dari 89s51 dibatasi maksimum 128 byte; namun kenyataanya maksimum 80 byte karena 48 byte sisanya digunakan untuk pemakaian lainnya. Jika pemakai memiliki variabel-variabel yang diletakkan pada RAM Internal ini, maka besar maksimum stack 80 byte ini akan menyusut.

#### 3.RAM Ekstemal

RAM Eksternal adalah memori yang dapat diakses secara acak yang terletak di luar keping mikrokontroler. Karena memori ini terletak di luar keping, maka tidak fleksibel untuk mengaksesnya karena memakan lebih banyak instruksi dan waktu. Namun RAM Eksternal ini memiliki keuntungan yang terletak pada fleksibilitas ukuran spasinya. Jika RAM Internal terbatas pada 128 byte, maka RAM Ekstemal mampu mengalamati spasi hingga 64K.

### 4. SFR (Special Function Register)

SFR adalah suatu daerah memori yang mengontrol fungsi spesifik dari prosesor 89s51. Dalam pemrograman. SFR diilustrastkan sebagai memori internal. Sebenamya SFR memang merupakan bagian dari Internal RAM, hanya dibatasi oleh alamat, alamat OOh hingga 7Fh mengarah pada alamat RAM Internal, sedangkan alamat 80h hingga FFh mengarah pada alamat SFR.

#### S.Memori Bit

Mikrokontroler 89s51 memberikan kemampuan untuk mengakses memori bit sebagai variabel yang hanya berisi kondisi logika 0 atau 1. Terdapat 128 bit variabel yang tersedia untuk pemakai, yang memiliki alamat OOh hingga 7Fh. Untuk mengaksesnya, dapat digunakan perintah SETB dan CLR. Memori Bit adalah bagian dari RAM Internal. Pada kenyataannya, 128 bit variabel menempati 16 byte dari RAM Internal dengan alamat 20h hingga 2Fh.

Fungsi-fungsi pin dari IC AT89S5l adalah sebagai berikut:

• Vee

: Supply Tegangan, +5 Volt

: Ground, 0 Volt

• GND

• AD.O- AD.7

 $P1.0 - P1.7$ 

pertukaran data dan CPU ke rangkaian *Jnput!Output.* Data dapat dikirim atau diterima melalui instruksi *Input/Output*  dari CPU. Setiap pinnya dapat mengendalikan langsung 8 beban TTL. :Port 1, 8 jalur data bersifat *bidirectional* dengan pengontrol didalamnya, biasa digunakan sebagai jalan pertukaran data dari peralatan luar ke CPU. Dapat mengendalikan beban 4 TIL secara langsung. Setiap pin dapat

Port 0, 8 jalur data bersifat *bidirectional* digunakan untuk diakses secara operasi tiap bit atau byte bergantung pemrogram.

:Port 2, 8 jalur data bersifat *bidirectional* dengan pengontrol didalamnya, dapat mengendalikan **beban 4 TTL secara langsung.** Port ini digunakan sebagai jalan untuk pertukaran data dari CPU ke *external*  memori atau rangkaian *Input/Output.* 

> :Port 3, 8 jalur data bersifat *bidirectional* dengan pengontrol didalamnya, dapat mengendalikan beban 4 TIL secara langsung. Digunakan untuk pertukaran data dari CPU ke rangkaian *Input/Output.*

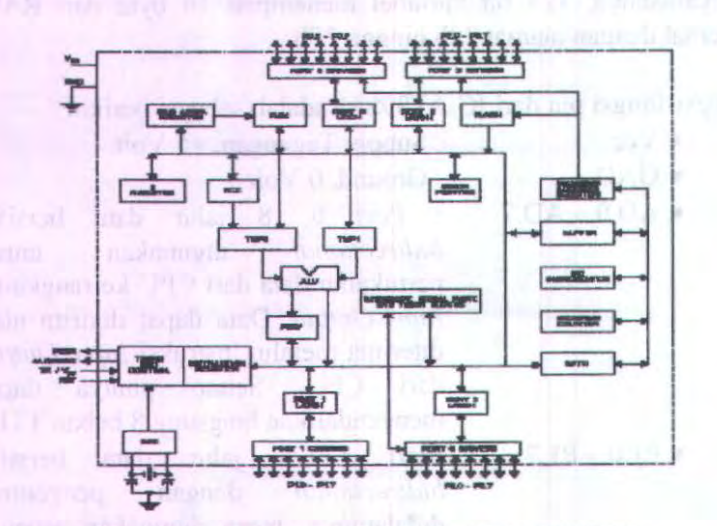

Gambar 2.12 Diagram Blok Dari IC AT89S51

 $\bullet$  P3.0 - P3.7

 $A.8 - A.15$ 

## • **Konfigurasi 1/0**

Gambar 2.7 menunjukkan diagram latch dan I/O buffer tiap bit dari Port 0 - Port 3. Port 1,2, dan 3 mempunyai pull-up internal. Sedangkan Port 0, konfigurasi outpumya adalah open drain. Setiap bit I/O ini berdiri sendiri, jadi dapat berfungsi sebagai input atau output tanpa tergantung satu sama lain. Port 0 dan 2 tidak dapat dipakai sebagai 1/0 bila digunakan sebagai jalur alamat / data. Bila port-port tersebut ingin difungsikan sebagai input, maka bit latch harus berisi '1 ', yang akan mematikan output driver FET. Sehingga pin-pin Port 1,2, dan 3 akan 'ditarik' ke high o1eh pull-up internal, tetapi bila diinginkan dapat juga 'ditarik' ke low dengan sumber ekstemal. Port 0 agak berbeda, karena tidak menggunakan pull-up internal. FET pull-up pada output driver PO (lihat gambar 2. lOA) hanya digunakan pada saat Port mengeluarkan '1' selama akses memori ekstemal, selain keadaan ini FET pull-up tidak aktif Akibatnya bila bit-bit PO berfungsi sebagai output maka bersifat open drain. Penulisan logika 'l' ke bit latch menyebabkan kedua FET tidak bekerja, sehingga pin dalam keadaan mengambang (floating). Pada kondisi ini pin dapat berfungsi sebagai high impedance input. Port 1,2, dan 3 sering disebut dengan 'quasi-bidirectional' karena mempunyai pull-up internal. Saat berfungsi sebagai input maka mereka akan 'ditarik' ke high dan akan bersifat sebagai sumber arus hila 'ditarik' ke low secara eksternal. Port 0 sering disebut sebagai 'true-bidirectional', karena bila dikonfigurasikan sebagai input maka pin-pinnya akan mengambang. Pada saat reset semua port latch akan berlogika '1 '.

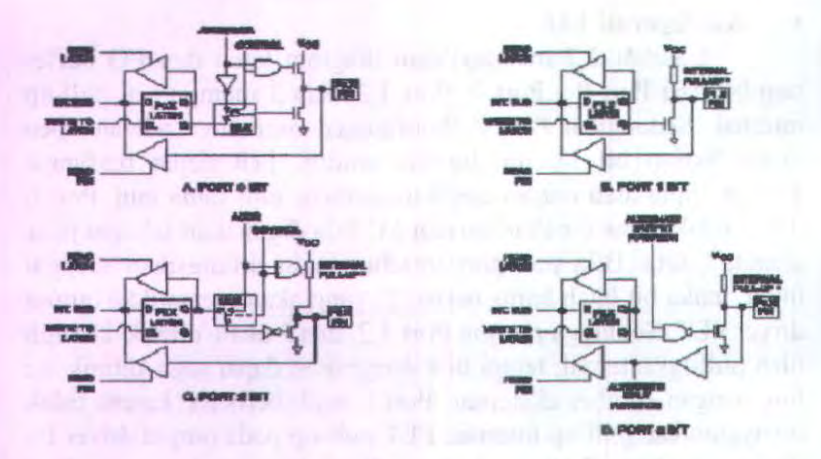

Gambar 2.13 Bit Latch dan I/O Buffer 89S51

#### Beban Port dan Antarmuka

• , #  $\sum_{i=1}^r \sum_{i=1}^r$ :  $\frac{1}{2}$ recommended . ------···

Output buffer Port 1,2, dan 3 dapat dibebani 4 input LS TIL. Bila port berfungsi sebagai input, maka dapat menerima output open-collector atau open-drain, tetapi transisi '0' ke '1' tidak dapat berlangsung dengan cepat. Output buffer Port 0 dapat dibebani dengan 8 input LS TIL. Bila Port 0 berfungsi sebagai port, maka diperlukan pull-up ekstemal, kalau digunakan sebagai jalur alamat / data pull-up tidak diperlukan.

#### • Akses Memori

 $\cdot$  .

Mengakses memori ekstemal ada 2 macam : akses Program Memory ekstemal dan akses Data Memory ekstemal. Mengakses Program Memory ekstemal menggunakan sinyal PSEN (Program Store Enable) sebagai sinyal baca. Sedangkan untuk mengakses Data Memory ekstemal digunakan RD dan WR (fungsi altematif P3.7 dan P3.6) untuk membaca dan menulis ke memori. Membaca Program Memory ekstemal selalu

menggunakan alamat 16 bit. Sedangkan untuk mengakses Data Memory ekstemal dapat menggunakan alamat 16 bit (MOVX @DPTR) atau alamat 8 bit (MOVX @Ri). Pada saat alamat 16 bit digunakan, high byte dari jalur alamat dibasilkan oleb Port 2, yang dipertahankan selama siklus pembacaan atau penulisan. Perbatikan bahwa Port 2 mempunyai pull-up yang kuat selama mengeluarkan bit alarnat '1' (pada saat eksekusi instruksi MOVX @DPTR). Pada saat ini latch Port 2 (SFR) ndak selalu berisi 'l ', dan isi SFR Port 2 tidak berubah. Bila siklus memori eksternal tidak segera diikuti siklus memori eksternal yang lain maka isi SFR Port 2 yang tidak berubah tersebut akan muncul kembali pada siklus berikutnya. Bila menggunakan alarnat 8 bit (MOVX @Ri), isi SFR Port 2 tetap sarna dengan pin Port 2 selama siklus memori eksternal. Karakteristik ini memberikan kemampuan paging memori. Low byte dari alamat bersifat time-multiplexed dengan data byte Port 0, artinya data dan alarnat dihasilkan oleh pin yang sama secara bergantian dengan selang waktu tertentu. Sinyal alamat / data mengaktifkan kedua FET pada output buffer Port 0 (lihat gambar 4A). Jadi dalam aplikasi ini pin-pin Port 0 tidak bersifat sebagai output open-drain, dan tidak memerlukan pull-up eksternal.Sinyal ALE (Address Latch Enable) digunakan untuk menyimpan address byte ke sebuah latch eksternal. Address byte valid pada saat ttansisi negatif ALE. Pada siklus penulisan, data yang akan dituliskan muncul pada Port 0 tepat sebelum WR aktif, dan data ini tetap ada sampai WR dinonaktifkan. Pada siklus pembacaan, data byte diterima oleh Port 0 sesaat sebelum sinyal RD dinonaktifkan.

Ada 2 kondisi untuk mengakses Program Memory ekstemal :

- 1. Pada saat sinyal EA aktif, atau
- 2. Pada saat Program Counter (PC) berisi nilai lebih besar dari 0FFFH (1FFFH untuk 89C52).

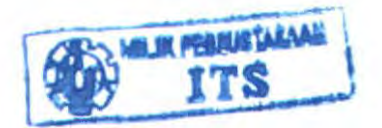

### **2.6.1 Bahasa Asembly A T89s51**

Mikrokontroller dan mikroprosessor menggunakan kode biner sebagai perintahnya. Namun pada saat membuat suatu program, sangat sulit bila menggunakan bilangan biner untuk mempresentasikan perintah mesin. Cara yang mudah yaitu dengan menggunakan bahasa assembly. Bila setiap perintah ditampilkan dalam bentuk ini program akan lebih mudah untuk dibaca dan dipahami. Setiap perintah mesin diberi nama yang sederhana dan singkat yang disebut mnemonik. Karena terdapat korespondensi satu-satu antara perintah bahasa assembly dasar dan perintah mesin, pengubahan dari suatu bentuk ke bentuk lainnya dapat dilakukan.<sup>[3]</sup>

Pemetaan satu ke satu ini memiliki pengecualian untuk teknik assembly dengan bantuan komputer. Hampir semua bahasa assembly menyertakan *directive* (pengarah) yang menyediakan data penting bagi komputer. Pengarah ini muncul dalam program seperti mnemonik biasa namun sebenamya hanya digunakan untuk menentukan segi tertentu dalam proses assembly.<sup>[3]</sup>

Program bahasa assembly dapat diubah kedalam bahasa mesin. Dalam kedua bentuk (bahasa assembly dan bahasa mesin) perintah program secara umum disebut kode. Istilah kode sumber *(source kode)* diperuntukan bagi program asli yang ditulis dalam bahasa assembly. Hasil perintah mesinya disebut kode objek *(object kode).*<sup>131</sup>

Pemakaian paling sederhana dari bahasa assembly adalah sebagai bantuan dalam pengembangan kode untuk mikroprossesor secara manual. Namun setelah program assembly yang dapat dikerjakan dalam komputer berhasil dibuat, maka jarang sekali pemrograman ditulis langsung kode objeknya.<sup>[3]</sup>

# **2.7LCD**

**EAGLE** SUMMER

6 L J

Ada beberapa LCD dengan beberapa ukuran yaitu ( 1 *x* 16, 2x16, 2x20 dsb). Namun ada standarisasi yang cukup populer digunakan banyak vendor LCD, yaitu HD44780U, yang memiliki chip kontroler Hitachi 44780. LCD bertipe ini memungkinkan

pemrogram untuk mengoperasikan komunikasi data secara 8 bit atau 4 bit. Jika menggunakan jalur data 4 bit akan ada 7 jalur data (3 untuk jalur kontrol & 4 untuk jalur data). Jika menggunakan jalur data 8 bit maka akan ada ll jalur data (3 umuk jalur kontrol & 8 untuk jalur data). Tiga jalur kontrol ke LCD ini adalah EN (Enable), RS (Register Select) dan R/W (Read/Write). Berikut adalah susunan umum pin LCD bertipe 44 780 :

| ∍in           | <b>Deskripsi</b>                 |  |  |
|---------------|----------------------------------|--|--|
|               | Ground                           |  |  |
|               | Vcc                              |  |  |
| $\mathcal{R}$ | Pengatur Kontras                 |  |  |
|               | "RS" Instruction/Register Select |  |  |
| 5             | "R/W" Read/Write LCD Registers   |  |  |
|               | "EN" Enable Clock                |  |  |
| $7 - 14$      | Data I/O Pins                    |  |  |
|               |                                  |  |  |

Tabel2.3 Pin LCD Tipe 44780

Urutan pin (1), umumnya, dimulai dari sebelah kiri (terletak di pojok kiri atas) dan untuk LCD yang merniliki 16 pin, 2 pin terakhir (15 & 16) adalah anoda dan katoda untuk back-lighting. Berikut adalah contoh LCD 2 x 16 yang umum digunakan :

### Gambar 2.14 LCD 2 x 16

Sebagaimana terlihat pada kolom deskripsi, interface LCD merupakan sebuah parallel bus, dimana hal ini sangat memudahkan dan sangat cepat dalam pembacaan dan penulisan data dari atau ke LCD. Kode ASCII yang ditampilkan sepanjang 8 bit dikirim ke LCD secara 4 atau 8 bit pada satu waktu. Jika mode 4 bit yang digunakan, maka 2 nibble data dikirim untuk membuat sepenuhnya 8 bit (pertama dikirim 4 bit MSB lalu 4 bit LSB dengan pulsa clock EN setiap nibblenya). Jalur kontrol EN digunakan untuk memberitahu LCD bahwa mikrokontroller mengirimkan data ke LCD. Untuk mengirim data ke LCD program harus menset EN ke kondisi high (1) dan kemudian menset dua jalur kontrol lainnya (RS dan R/W) atau juga mengirimkan data ke jalur data bus. Saat jalur lainnya sudah siap, EN harus diset ke 0 dan tunggu beberapa saat (tergantung pada datasheet LCD), dan set EN kembali ke high (1). Ketika jalur RS berada dalam kondisi low (0), data yang dikirimkan ke LCD dianggap sebagai sebuah perintah atau instruksi khusus (seperti bersihkan layar, posisi kursor dll). Ketika RS dalam kondisi nigh atau 1, data yang dikirimkan adalah data ASCII yang akan ditampilkan dilayar. Misal, untuk menampilkan huruf "A" pada layar maka RS harus diset ke 1. Jalur kontrol R/W harus berada

dalam kondisi low (0) saat informasi pada data bus akan dituliskan ke LCD. Apabila R/W berada dalam kondisi high (1), maka program akan melakukan query (pembacaan) data dari LCD.

# **BAB III PERANCANGAI\ DAN PEMBUATAN ALAT**

Pada bab ini membahas tentang perencanaan dan pembuatan alat ukur kadar larutan gula berbasis mikrokontroller A T89S51 . Ketika larutan mempunyai kandungan gula maka sensor photodioda akan mendeteksi adanya perubahan resistansi. Hal ini akan menyebabkan perubahan resistansi sensor ke seluruh dan mengubah tegangan input ke rangkaian selanjutnya.

#### **3.1 Blok Diagram Perancangan Alat**

Blok diagram dari rancang bangun lat ukur kadar gula pada minuman berbasis mikrokontroller AT89S51, yaitu :

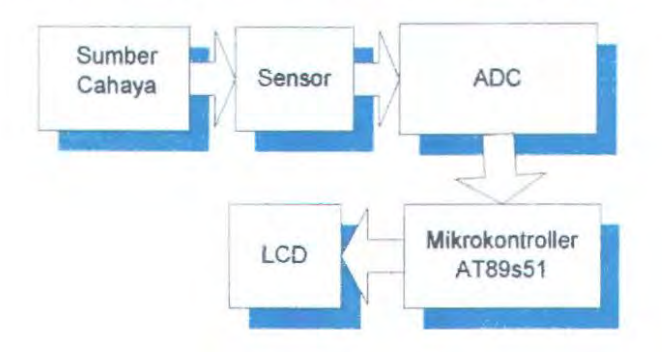

Gambar 3.1 Blok Digram Perancangan Alat

Sesuai dengan digram blok rangkaian dalam Gambar 3.1, maka peralatan yang dirancang dapat dibagi dalam bagian :

- Sensor sebagai pendeteksi sample yang digunakan.
- ADC digunakan untuk mengubah tegangan analog pada inputan menjadi tegangan digital pada outputannya. Sehingga data dapat terbaca dan dapat diproses oleh mikroprosesor.
- Mikrokontroller AT89S51 untuk mengendalikan peralatan luar atau memasukkan data yang diperlukan.

# • LCD untuk menampilkan basil kadar yang telah diukur.

Prinsip kerja dari alat ukur kadar gula ini adalah sensor photodioda akan mendeteksi berapa banyaknya gula dalam larutan. Dimana semakin banyaknya gula yang terkandung dalam larutan tersebut, maka cahaya yang akan diserap semakin berkurang, sena intensitas cahaya semakin rendah. Sensor diletakkan diantara pipa paralon dan gelas ukur, yang akan mendeteksi kadar gula tersebut. Dari keluaran sensor ini memilki ouputan yang sangat kecil, maka dari itu dibutuhkan sinyal yang sangat besar agar dapat terbaca oleh ADC. Maka diperlukan tegangan refrensi untuk membandingkan tegangan outputan yang keluar dari sensor dan yang dibutuhkan pada ADC. ADC membutuhkan tegangan antara 0-5 Volt. Setelah dikonversi di ADC, maka outputan dari ADC akan masuk ke mikrokontroller, mikrokontroller akan mengolah data inputan kadar gula tersebut, sehingga tingkat kadar gula dapat terbaca. Mikrokontroller disini berfungsi untuk mengolah data masukan. Dimana mikrokontroller akan mendapatkan inputan dari sensor yang berfungsi untuk mengukur kadar gula dengan data-data yang telah ada. Kemudian hasil pengukuran kadar gula ini akan ditampilkan pada LCD.

#### 3.2 **Prosedur Pembuatan Larutan**

Kelarutan suatu senyawa dinyatakan dalam gram per liter peralut atau dalam jumlah kandungan massa Besamya kelarutan suatu senyawa adalah jumlah maksimal senyawa bersangkutan yang larut dalam sejumJah pelarut tertentu pada suhu tertentu., dan merupakan larutan jenuh yang ada dalam kesetimbangan dengan bentuk padatnya. Pada pembuatan larutan gula ini menggunakan kadar volume (%) yang menggunakan konsentrasi ppt (part per thousand) yang artinya bagian per seribu. Dimana 1 % larutan gula adalah 10 ppt. Pada pembuatan Iarutan gula. Menggunakan rumus :

 $V_1 N_1 = V_2 N_2$ 

38

Dimana,  $V_1$  = Volume Air (ml)

- $V_2$  = Volume Terukur(ml)
- N*2* = Konsentrasi Larutan Gula 100 % (ppt)
- $N_1$  = Konsentrasi Larutan Gula Terukur (ppt)

Pada larutan gula 100 %, yang artinya 1000 gram/1000 liter adalah 1000 ppt. Seperti mengukur kadar larutan gula 20%, berarti 200 ppt dari larutan gula 1000 ppt. Setelah menggunakan rumus diatas ditemukan V<sub>2</sub> adalah 50 ml. 50 ml adalah larutan gula dari konsentrasi gula 1000ppt. Setelah didapatkan V<sub>2</sub> maka 50 mllarutan gula ditambahkan air sehingga volume sama dengan 250 mi. Kadar (%) dalam pembuatan ini adalah perbandingan antara volume air dan volume konsentrasi gula.

#### **3.3 Perancangan Alat**

Rangkaian elektronika yang dipakai dalam pernbuatan alat ukur kadar larutan gula antara lain rangkaian sensor, power supply, ADC dan mikrokontroller AT89s51.

### **3.3.1 Rangkaian Power Supply**

Alat ukur ini tidak berfungsi jika tidak ada arus dan tegangan, maka disini digunakan power supply (catu daya) sebagai pemberi arus dan tegangan yang diperlukan oleh semua rangkaian elektronika tersebut. Tegangan dan ams yang diberikan pada rangkaian elektronika harus sesuai dengan spesifikasi peralatan tersebut.

Pada rangkaian catu daya pada umwnnya kita sering menggunakan IC Regulator dalam mengontrol tegangan yang kita inginkan. Regulator tegangan menjadi sangat penting gunanya apabila kita mengaplikasikan system Power tersebut untuk rangkaian - rangkaian yang mernbutuhkan tegangan yang sangat stabil. Misalkan untuk system digital, terutama untuk Minimum system (MikroProsesor/MikroKontroller) yang sangat membutuhkan tegangan dan arus yang sangat Stabil.

Catu daya yang dipakai adalah catu daya 5 volt dan 12 volt. Sebagai sumber daya sebagian besar piranti elektronika membutuhkan tegangan searah (Direct Current/DC).

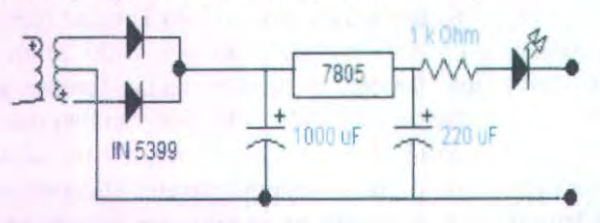

Gambar 3.2 Rangkaian Power Supply 5 Volt

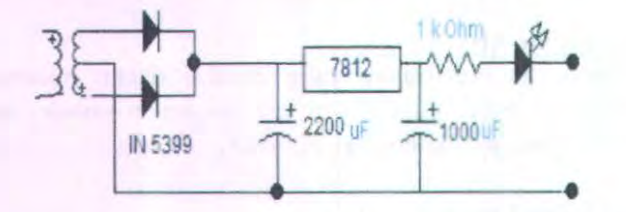

Gambar 3.3 Rangkaian Power Supply 12 Volt

### 3.3.2 **Rangkaian** Sensor

Rangkaian ini menggunakan sensor fotodioda sebagai sensor penerima cahaya yang mana sensor ini dapat berubah nilai resistansinya tergantung dari intensitas cahaya yang masuk, semakin terang cahaya yang masuk fotodioda maka semakin besar resistansi yang dikeluarkan dari sensor ini, begitu pula sebaliknya, sernakin sedikit cahaya yang masuk fotodioda semakin sedikit pula resistansi yang dihasilkan. Dari karakteristik sensor seperti diatas maka sensor ini dapat dipakai sebagai sensor pengukuran. Pada perancangan dan pembuatan alat, fotodioda difungsikan sebagai receiver, sedangkan transceiver berupa LED yang menjadi swnber cahaya sehingga dapat terbaca oleh fotodioda. Fotodioda dirangkai sebagai rangkaian pernbagi tegangan (devider) sehingga tegangan yang dihasilkan akan

berbanding lurus dengan jumlah cahaya yang masuk pada fotodioda.

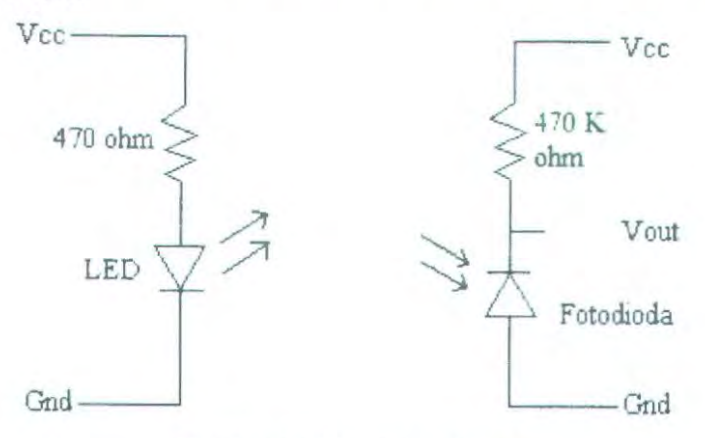

Gambar 3.4 Rangkaian Sensor

#### 3.3.3 **Rangkaian ADC**

ADC' digunakan untuk mengubah bentuk sinyal analog dalam hal ini sinyal tegangan ke dalam bentuk sinyal digital supaya dapat dibaca oleh perangkat input/output (l/0) system minimum mikrokontroler. Pada perancangan ini menggunakan ADC' 0804 yang mampu mengubah sinyal analog menjadi sinyal digit 8 bit.

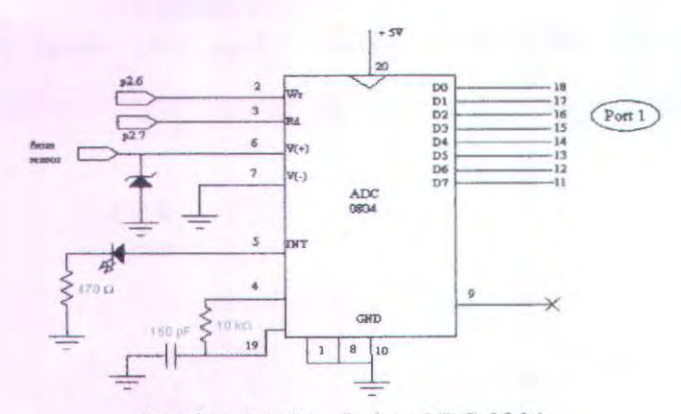

Gambar 3.5 Rangkaian ADC 0804

Rangkaian ADC 0804 dirancang dengan tegangan referensi sebesar *5* volt, dengan resolusi sebesar 5/256 volt/bit atau 19,53125 mV/bit. Ini berarti setiap ada perubahan tegangan masukan sebesar 19,53125 mV maka keluaran ADC akan berubah sebesar 1 bit, yang mana ADC tersebut mempunyai waktu konversi sebesar  $103 - 114$  µs. Inputan ADC yang berasal dari signal conditioning mempunyai range antara 0 - *5* volt

ADC 0804 memerlukan sinyal denyut untuk bekerja, sinyal denyut ini bisa diumpan dari luar ADC0804, tapi bisa bisa pula dibangkitkan sendiri oleb ADC0804. Dalam gambar rangkaian denyut tersebut dibangkitkan lewat bantuan resistor R2 (terhubung pada kaki 19 dan 4) dan kapasitor C4 (terhubung antara kaki 19 dan ground). Waktu yang diperlukan konversi tegangan analog menjadi besaran digital, sekitar 64 periode dari sinyal denyut di atas, dengan demikian makin tinggi frekuensi sinyal denyut tadi makin cepat pula waktu konversi. Frekuensi sinyal denyut tersebut tidak boleh lebih dari 1460 KHz, dan umumnya cukup dipakai 640 KHz

## 3.3.4 Mikrokontroller 3.3.4.1 Minimum System

Sebagai pengendali yang utama dari alat ukur kadar larutan gula digunakan sistem minimum mikrokontroller AT89S51, sistem minimum mikrokontroller AT89S51 didukung oleh unit memori dinamik (RAM) berkapasitas 128 byte yang dipakai sebagai memori dari program.

Sistem mikrokontroler AT89S51 ini membutuhkan sumber frekuensi yang didapat dari sebuah rangkaian penguat osilator pembalik (inverting oscillator amplifier) yang tersusun dari sebuah Crista) dengan frekuensi 12.000 MHz dan tiga buah kapasitor keramik sebesar 30pF, 10 pF, dan 0,1 mF yang dihubungkan pada kaki-kaki XTAL1 dan XTAL2 (kaki nomor 18 dan 19).

Mikrokontroller AT89S51 mempunyai 4 buah port paralel dengan lebar data 8 bit, terdiri dari port 0, port 1, port 2, dan port 3 yang berfungsi sebagai port masukan atau keluaran.

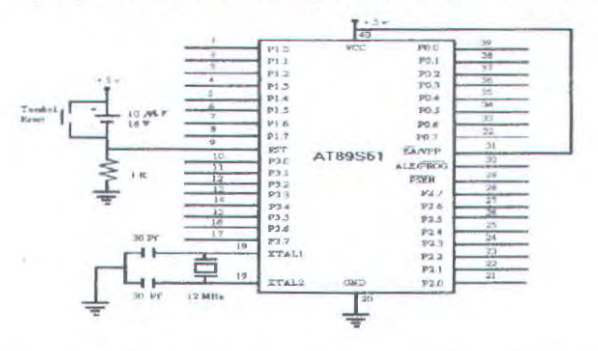

Gambar 3.6 System minimum Mikrokontroller AT89S51

#### 3.3.4.2 Mikrokontroller A T89SS1

Pada rangkaian ini kita membuat suatu minimum sistem (Micro-sistem) dengan IC utama yaitu Micro AT 89s51. Micro AT 89S51 ini diproduksi oleh ATMEL Corporation, dengan jumlah pin 40 buah.

Fasilitas pada pin - pinnya antara lain :

- 1. buah port UO dengan Iebar pita data 8 bit.
- 2. Serial Port Transmitter  $(T_x)$  dari Receiver  $(R_x)$  yang bisa di set kecepatannya dari jenis karakteristiknya.
	- > 12 MHz Osilator external dengan kristal 12 MHz.
	- *Y* Internal Flash Memory (PROM) 4 kbyte yang bisa diisi dengan suatu program.
		- *)>* RAM Internal 128 byte.

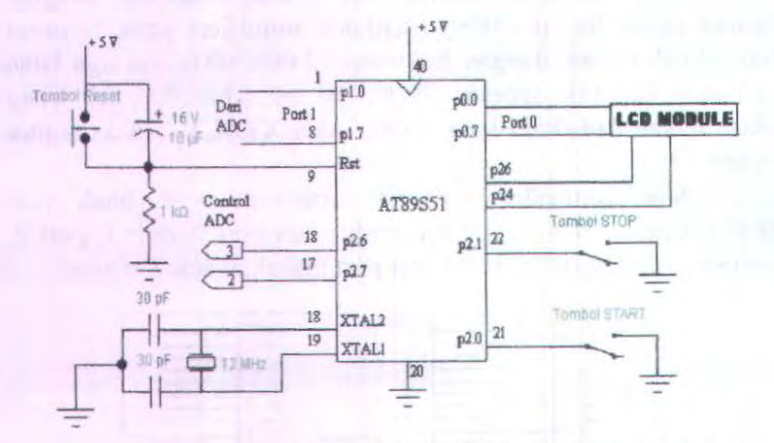

Gambar 3.7 Sistem Minimum Mikrokontroler AT89S51 pada Rangkaian.

Pada aplikasinya port - port yang digunakan untuk transfer data atau logika bit adalah sebagai berikut :

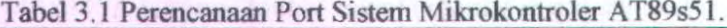

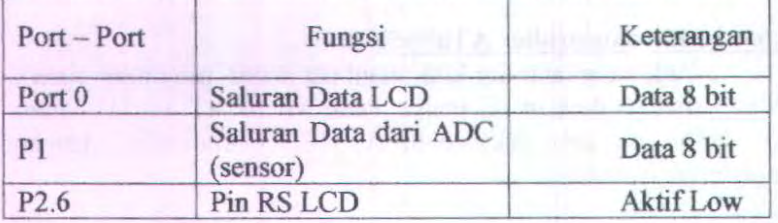

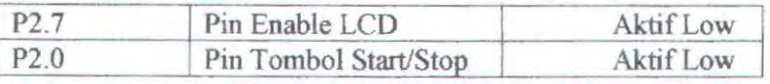

Pada aplikasi ini, menggunakan LCD 2x16 karakter. Artinya segmennya terdiri dari 2 baris, sedangkan tiap baris terdiri dari 16 karakter. Tiap baris mempunyai alamat memory sendiri. Baris pertama 16 segmen \$80H - \$8FH. Sedangkan pada baris kedua mempunyai alamat memory \$0COH - \$0CFH. Pin pin konfigurasinya dapat dilihat pada gambar 3.8

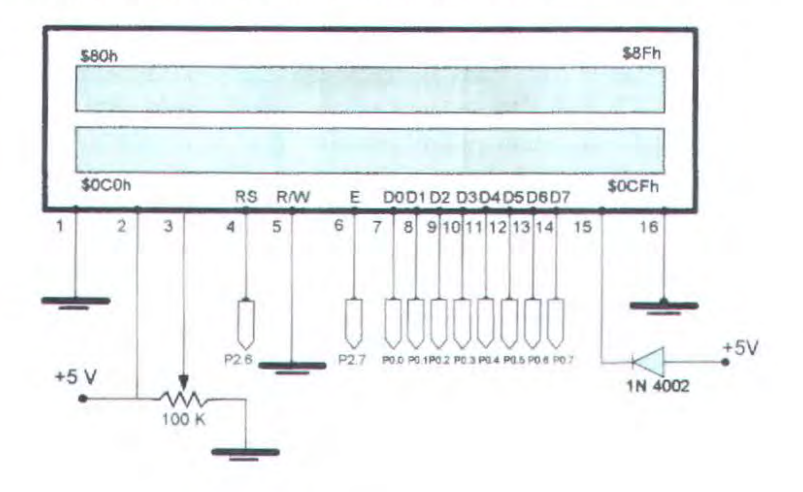

Gambar 3.8 Konfigurasi LCD 2 x 16

### 3.4 **Perancangan Alat Seluruhnya**

Pada alat ukur ini, sensor yang digunakan adalah photodioda yang digunakan untuk mendeteksi adanya kadar (%) pada larutan gula. Pada perancangan dan pembuatan alat, photodioda difungsikan sebagai receiver, sedangkan transceiver berupa LED yang menjadi swnber cahaya sehingga dapat terbaca oleh photodioda. Pada rangkaian sensor, menggunakan rangkaian devider, dimana photodioda sebagai R2 dan resistor 470 k $\Omega$ sebagai Rl. Prinsip yang digunakan adalah ketika ada cahaya yang masuk maka tegangan yang keluar adalah *5* Volt dan sedangkan ketika tidak menerima cahaya maka tegangan yang keluar adalah 0 volt. Pada perancangan ini, LED dipasang pada catu daya 12 Volt dan sedangkan photodioda pada catu daya *5*  Volt. Untuk rangkaian mikrokontroller dan ADC menggunakan catu daya 5 volt. Pada rangkaian mikrokontroller, port yang digunakan untuk ke LCD adalah port 0 dan pada ADC adalah port 1. Sedangkan *software* adalah menggunakan bahasa assembly, yang mana digunakan untuk membaca data dari sensor, mengolahnya, dan menampilkannya pada LCD.

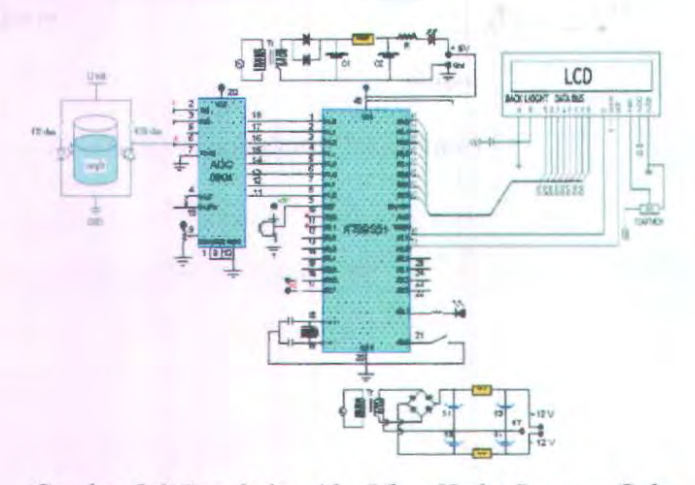

Garnbar 3.9 Rangkaian Alat Ukur Kadar Larutan Gula

46

# BABIV PENGUJIAN ALAT DAN ANALISA

### 4.1 Pengujiao Alat

Pada bab ini akan membahas mengenai pengujian dan analisa pada suatu system rancang bangun alat ukur kadar larutan gula. Setelah merancang dan membuat alat ukur kadar larutan gu]a ini, maka diperlukan suatu pengujian tiap blok atau rangkaian dan system secara keseluruhan, sehingga dari hasil pengujian tersebut akan didapatkan suatu alat ukur kadar gu1a yang handal dan portable. Beberapa rangkaian yang dapat mempengaruhi kestabilan system, diantaranya adalah rangkaian sensor, power supply dan ADC 0804.

Berikut ini untuk mencari rumus dari ralat mutlak  $(\Delta)$ , ralat nisbi (I) dan keseksamaan (K), yaitu :

Ralat Mutlak  $( \Delta )$ 

[ L~~n--~?' r ..... .................. (4.1)

Ralat Nisbi (I)

<sup>X</sup>I 00% ...... ......................... (4.2)

• Keseksarnaan (K)

100%-1 ........................ .... ....... (4.3)

Dimana :

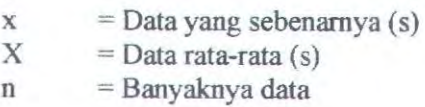

## 4.1.1 Pengujian Rangkaian Power Supply

Pada pengujian hardware yaitu pengambilan data output pada rangkaian power supply 12 volt dan 5 volt dimana power supply +12 volt dan -12 volt digunakan untuk menyuplai tegangan pada sensor ADC dan Mikrokontroller AT89S51, dimana outputan dari 10 kali pengambilan data supply adalah sebagai berikut.

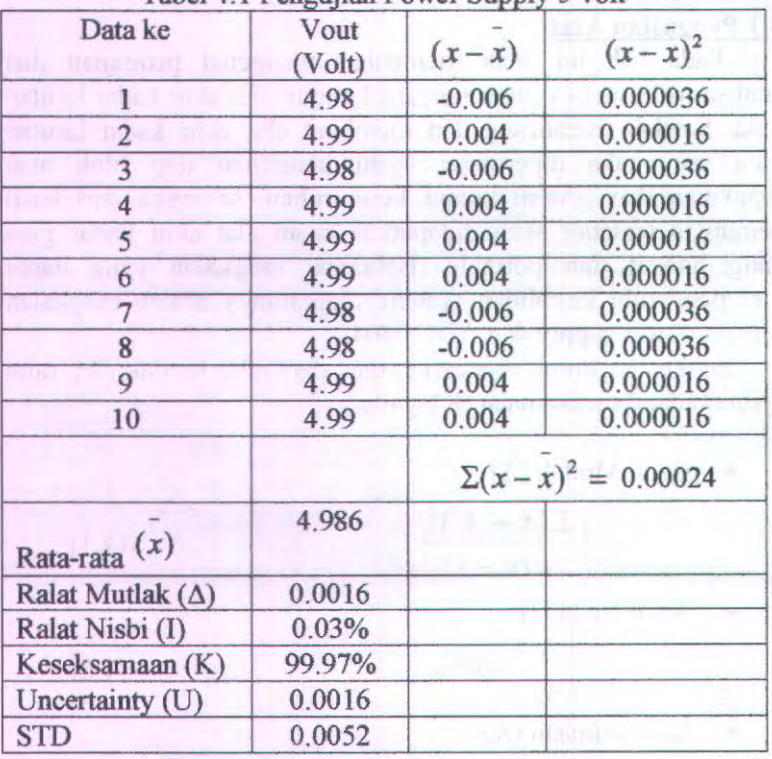

Tabel 4.1 Pengujian Power Supply 5 volt

Tabel 4.2 Penguijan Power Supply 12 volt

| Data ke | Vout<br>(Volt) | $(x-x)$  | $(x-x)^2$ |
|---------|----------------|----------|-----------|
|         | 11.98          | $-0.005$ | 0.000025  |
|         | 11.98          | $-0.005$ | 0.000025  |
|         | 11.99          | 0.005    | 0.000025  |
|         | 11.98          | $-0.005$ | 0.000025  |
| 5       | 11.99          | 0.005    | 0.000025  |
| D       | 11.99          | 0.005    | 0.000025  |

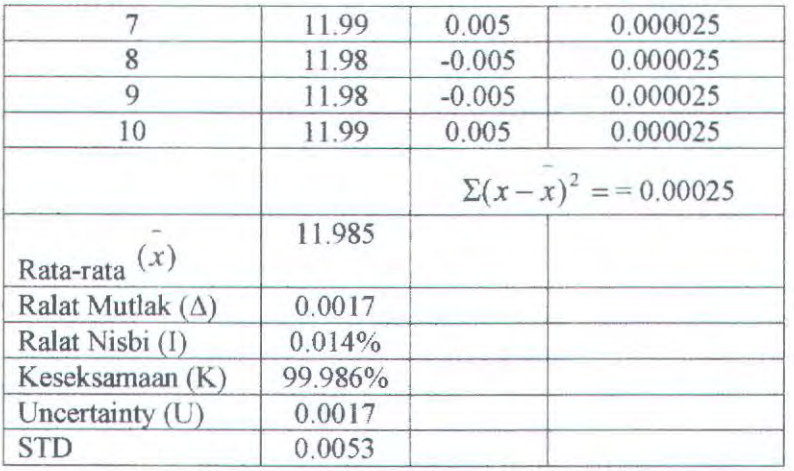

Besarnya output tegangan rata-rata power supply pada : Power supply 12 volt, tegangan rata-ratanya adalah 11.985 Volt Power supply 5 volt, tegangan rata-ratanya adalah 4. 986 Volt

# **4.1.2 Pengujian Rangkaian Sensor**

Pada Alat Ukur Kadar Larutan Gula **ini,** terdapat sensor photodioda yang akan mendeteksi berapa banyak gula yang terkandung didalam larutan berdasarkan intensitas cahaya yang akan diterima. dari perubahan tersebut maka akan menghasilkan tegangan outputan dari rangkaian sensor tersebut juga akan mengalami perubahan. Hasil perubahan tersebut dapat kita lihat dari tabel pengujian rangkaian sensor sebagai berikut :

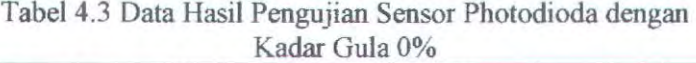

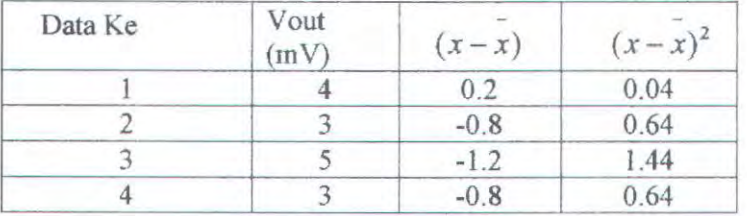

| 5                       |        | 0.2                   | 0.04 |
|-------------------------|--------|-----------------------|------|
|                         |        | $\Sigma(x-x)^2 = 2.8$ |      |
| Rata-rata $(x)$         | 3.8    |                       |      |
| Ralat Mutlak $(\Delta)$ | 0.37   |                       |      |
| Ralat Nisbi (I)         | 9.74%  |                       |      |
| Keseksamaan (K)         | 90.26% |                       |      |
| Uncertainty(U)          | 0.37   |                       |      |
| <b>STD</b>              | 0.837  |                       |      |

Tabel 4.4 Data Hasil Pengujian Sensor Photodioda dengan Kadar Gula 20%

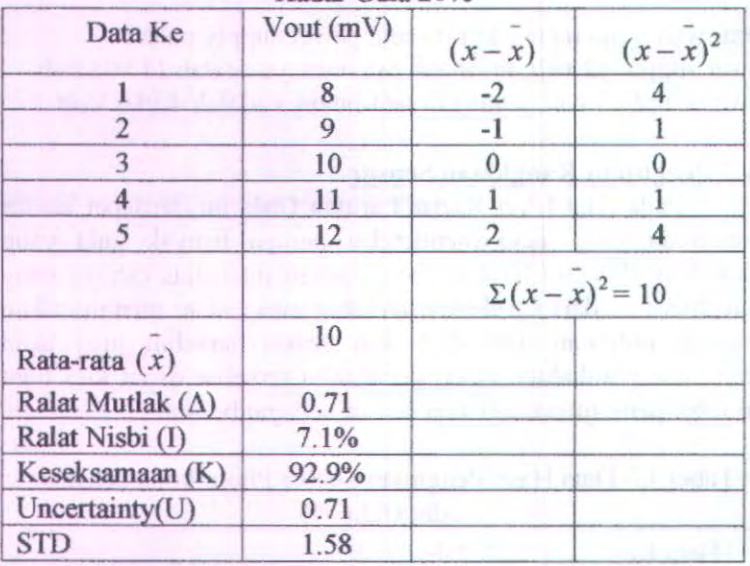

|                         | Nadar Guia 40% |         |                       |
|-------------------------|----------------|---------|-----------------------|
| Data Ke                 | Vout $(mV)$    | $(x-x)$ | $(x-x)^2$             |
|                         | 14             | $-1.2$  | 1.44                  |
| $\overline{2}$          | 15             | $-0.2$  | 0.04                  |
| 3                       | 16             | 0.8     | 0.64                  |
| 4                       | 17             | 1.8     | 3.24                  |
| 5                       | 14             | $-1.2$  | 1.44                  |
|                         |                |         | $\Sigma(x-x)^2 = 6.8$ |
| Rata-rata $(x)$         | 15.2           |         |                       |
| Ralat Mutlak $(\Delta)$ | 0.58           |         |                       |
| Ralat Nisbi (I)         | 3.82%          |         |                       |
| Keseksamaan (K)         | 96.18%         |         |                       |
| Uncertainty(U)          | 0.58           |         |                       |
| <b>STD</b>              | 1.30           |         |                       |
|                         |                |         |                       |

Tabel 4.5 Data Hasil Pengujian Sensor Photodioda dengan Kadar Gula 40%

Tabel4.6 Data Hasil Pengujian Sensor Photodioda dengan Kadar Gula 60%

| Data Ke                 | V out<br>(mV) | $(x-x)$               | $(x-x)^2$ |
|-------------------------|---------------|-----------------------|-----------|
|                         | 18            | $-1.2$                | 1.44      |
| $\overline{2}$          | 19            | $-0.2$                | 0.04      |
| 3                       | 18            | $-1.2$                | 1.44      |
| 4                       | 20            | 0.8                   | 0.64      |
| 5                       | 21            | 1.8                   | 3.24      |
|                         |               | $\Sigma(x-x)^2 = 6.8$ |           |
| Rata-rata $(x)$         | 15.2          |                       |           |
| Ralat Mutlak $(\Delta)$ | 0.58          |                       |           |
| Ralat Nisbi (I)         | 3.82%         |                       |           |
| Keseksamaan (K)         | 96.18%        |                       |           |

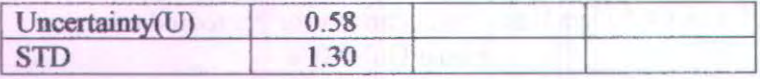

# Tabel 4.7 Data Hasil Pengujian Sensor Photodioda dengan Kadar Gula 80%

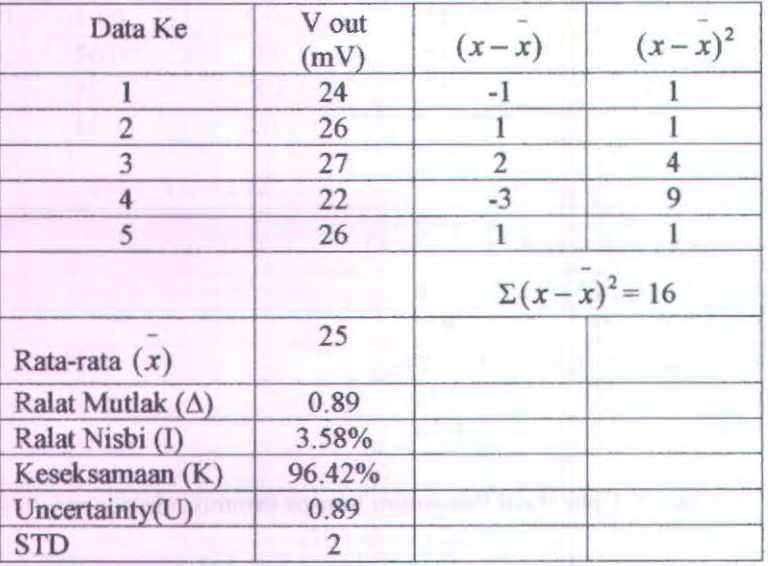

Tabel4.8 Data Hasil Pengujian Sensor Photodioda dengan Kadar Gula 100%

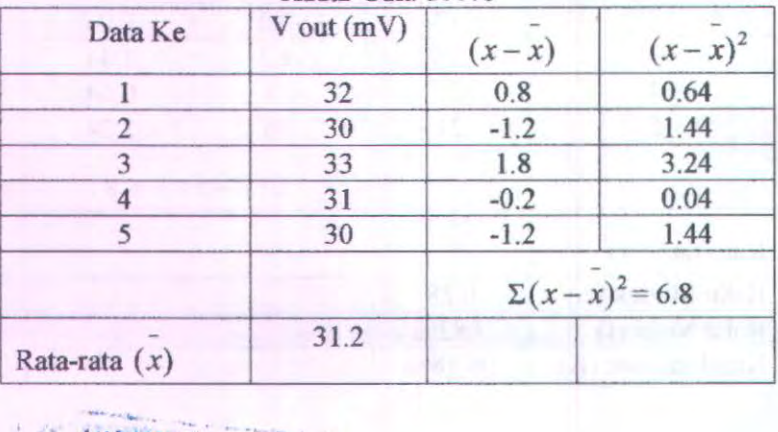

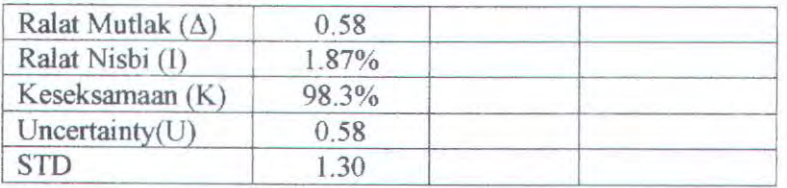

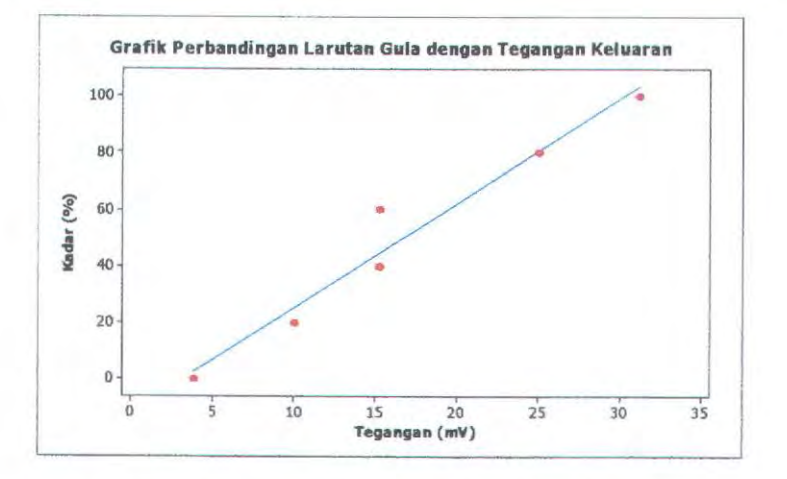

Grafik 4.1 Hasil Pengujian Rangkaian Sensor

Grafik diatas memiliki persamaan regresi linier  $Y = -11, 5 + 3, 68X$  dimana Y adalah kadar larutan gula (%) dan X adalah tegangan outputan (m V).

# • **Perhirunean Ketidakpastian**

Perhitungan ketidak-pastian merupakan evaluasi statistik yang dilakukan berdasarkan metode statistik terhadap hasil data pengamatan yang valid (diambil dengan prosedur yang benar) dan dilakukan secara serial.

Komponen untuk evaluasi ini timbul akibat adanya random *effect.* 

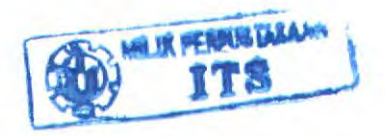

$$
D = x_i - x
$$
...(4.4)  
\n
$$
STD = \sqrt{\frac{\Sigma(x_i - \bar{x})^2}{n - 1}}
$$
...(4.5)  
\n
$$
U = \frac{STD}{\sqrt{n}}
$$
...(4.6)

Keterangan : *n* : banyaknya pengambilan data

 $x_1$ : Data sebenarnya

*X* : Data rata- rata

D : Deviasi

STD : Standard deviasi

### **4.1.3 Pengujian Ranekaian ADC**

Pengujian rangkaian ADC ini dilakukan dengan memberikan sinyal inputan pada ADC berupa tegangan analog DC mulai dari 0 volt sampai 5 volt, kemudian dilakukan pengamatan basil konversi dengan bantuan perangkat lunak untuk mendapatkan informasi yang diperlukan. Selanjutnya hasil pengukuran dan pengkonversian dari perangkat lunak dibandingkan dengan harga sebenarnya (sinyal inputan). Data yang diambil 10 sampel dengan perubahan kenaikan dan penurunan sinyal tegangan inputan. Rumus yang digunakan untuk mengetahui Vout adalah

| Data ke | Vin  | Vout | Decimal ADC |
|---------|------|------|-------------|
|         | 0.06 | 0.04 |             |
|         | 0.14 | 0.14 |             |
|         | 0.51 | 0.53 |             |
|         | .19  | 251  | 128         |

Tabel4.9 Pengujian ADC dengan Kenaikan Sinyal Tegangan Innutan

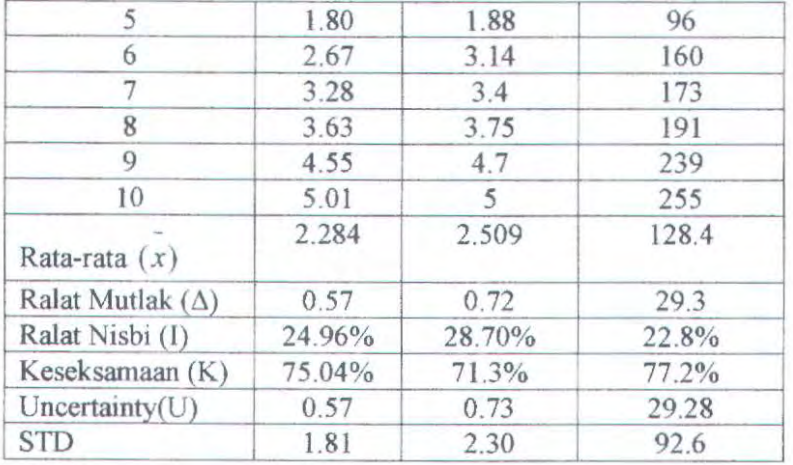

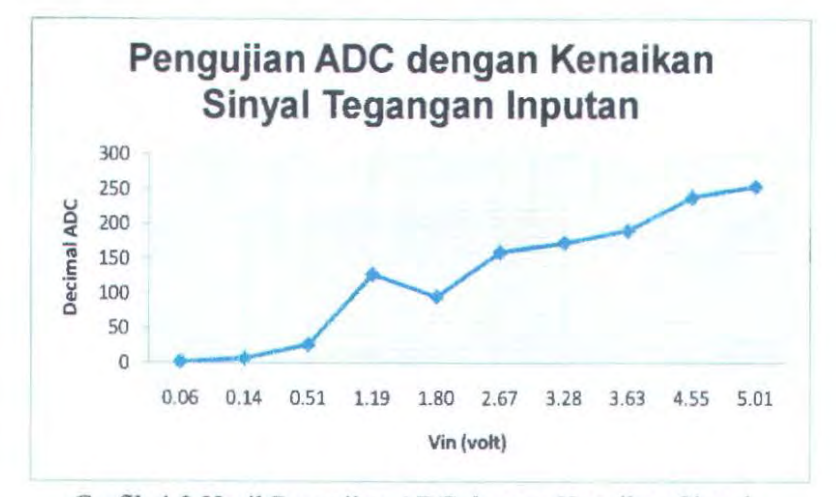

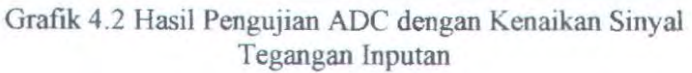

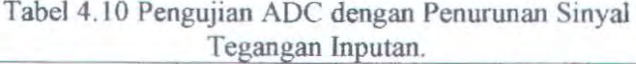

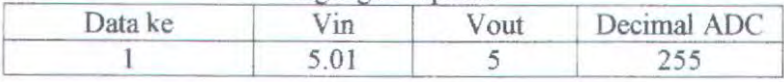

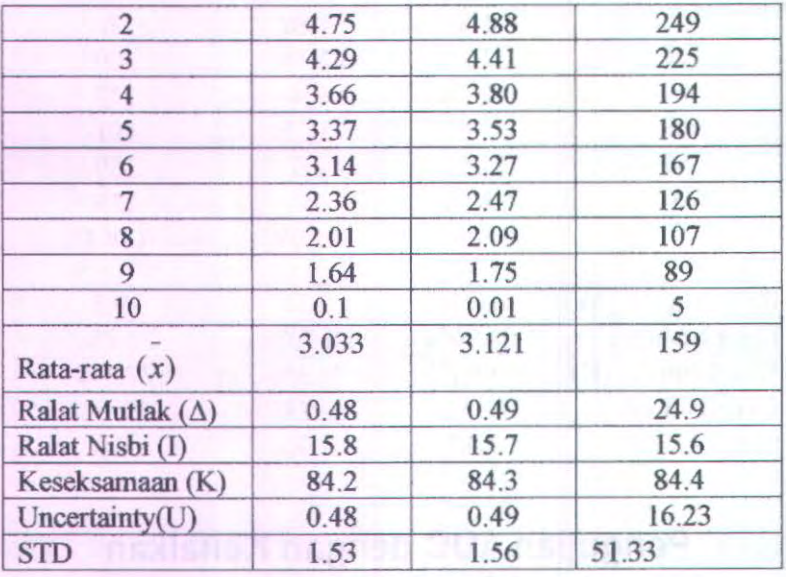

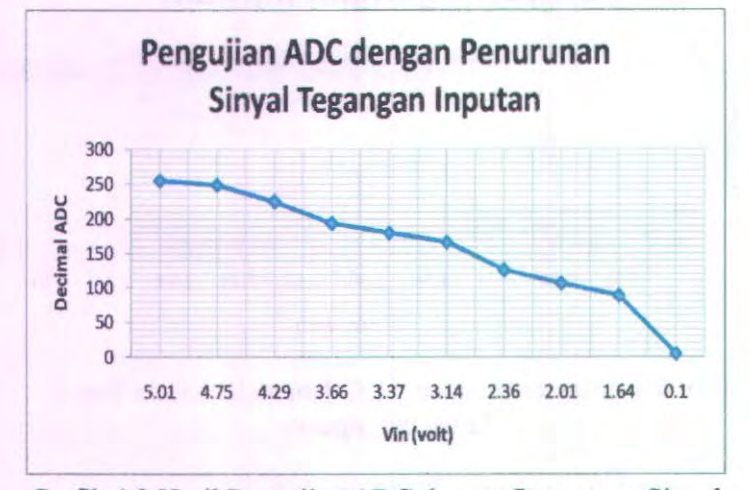

Grafik 4.3 Hasil Pengujian ADC dengan Penurunan Sinyal Tegangan Inputan

56

Sesuai dengan data sheet dari ADC bahwa maksimum kesalahan pengkonversian yang diijinkan adalah  $\pm$  1 LSB atau  $\pm$ 19.73523 mV. Maka ADC yang dirancang mempunyai kesalahan konversi yang masih ditolerir.

Perubahan tegangan tersebut akan masuk ke ADC untuk di konversikan menjadi data digital. Kemudian data tersebut masuk ke mikro. Di dalam mikro data diolah dan dikonversikan dengan program yang telah di buat. Data basil pengukuran ditampilkan ke LCD.

### **4.1.4 Penguiian ADC dengan Rangkaian Sensor**

Pengujian rangkaian ADC pada rangkaian sensor, dilakukan untuk mengetahui keluaran ADC yang nantinya akan ditampilkan pada LCD. Rangkaian sensor dipsang pada catu daya 5 Volt dan LED dipsang pada catu daya **J** 2 Volt.

| Data ke | Kadar Larutan<br>Gula | Decimal<br>ADC |
|---------|-----------------------|----------------|
|         | 0%                    | 110            |
|         | 20%                   | 114            |
|         | 40%                   | 116            |
|         | 60%                   | 119            |
|         | 80%                   | 120            |
|         | 100%                  | 121            |

Tabel 4.11 Hasil Pengujian Rangkaian Sensor dengan ADC

# **4.2 Perbandingan Tingkat Kekeruhan (Gula Import dan Gula Lokal)**

Pada pembuatan larutan gula ini, menggunakan 2 gula. Dimana warna gulai import lebih putih dibandingkan dengan gula lokal yang berwarna kekuningan. Dan pada pengujian sensor terhadap 2 gula ini menghasilkan tegangan keluaran yang berbeda. Dapat dilihat pada 2 tabel dibawah ini.

| Data Ke                 | Vout $(mV)$ | $(x-x)$            | $(x-x)^2$ |
|-------------------------|-------------|--------------------|-----------|
|                         | 8           | $-2$               |           |
| $\overline{2}$          | 9           | $-1$               |           |
| 3                       | 10          | $\theta$           | 0         |
| 4                       | 11          |                    |           |
| 5                       | 12          | $\overline{2}$     | 4         |
|                         |             | $\Sigma(x-x)^2=10$ |           |
| Rata-rata $(x)$         | 10          |                    |           |
| Ralat Mutlak $(\Delta)$ | 0.71        |                    |           |
| Ralat Nisbi (I)         | 7.1%        |                    |           |
| Keseksamaan (K)         | 92.9%       |                    |           |
| Uncertainty(U)          | 0.71        |                    |           |
| <b>STD</b>              | 1.58        |                    |           |

Tabel 4.12 Gula Lokal Dengan Larutan Gula 20%

Tabel 4.13 Gula Import Dengan Larutan Gula 20%

| Data Ke                 | Vout(mV) | $(x-x)$                 | $(x-x)^2$ |
|-------------------------|----------|-------------------------|-----------|
| 1                       | 50.2     | $-0.84$                 | 0.7056    |
| $\overline{2}$          | 50.6     | $-0.44$                 | 0.1936    |
| 3                       | 51       | $-0.04$                 | 0.0016    |
| 4                       | 51.3     | 0.26                    | 0.0676    |
| 5                       | 52.1     | 1.06                    |           |
| ball adh kula hit       |          | $\Sigma(x-x)^2 = 2.092$ |           |
| Rata-rata $(x)$         | 51.04    |                         |           |
| Ralat Mutlak $(\Delta)$ | 0.32     |                         |           |
| Ralat Nisbi (I)         | 0.63%    | $-2.1$                  |           |
| Keseksamaan (K)         | 99.37%   |                         |           |
| Uncertainty(U)          | 0.32     | 63. LU                  |           |
| <b>STD</b>              | 0.72     |                         |           |

Dari tingkat kekeruhan, gula import dan gula lokal dapat dilihat perbedaan tegangan keluaran dari masing-masing gula Yang berarti, wama mempengaruhi kadar larutan tersebut. Dikarenakan pada gula lokal yang berwarna kekuningan, cahaya yang diserap semakin banyak sehingga intensitas cahaya semakin berkurang. Berbeda dengan gula import yang berwama putih, cahaya yang diserap tidak terlalu banyak sehingga intensitas cahaya cukup tinggi.

### 4.3 Analisa Data

Setelah melakukan serangkaian pengujian alat yang akan didapatkan data pengukuran maka ada beberapa point yang mana pada nantinya akan dibahas. Dari data yang diperoleh didapatkan pada pengujian rangkaian sensor memilki tegangan output minimal sebesar 3 mV dan tegangan ouput maximal sebesar 33 mY. Pada pengambilan data, larutan gula barus diaduk dan gelas harus ditutup dengan penutup yang lebih gelap. Dikarenakan. Cahaya sekitar berpengaruh pada rangkaian sensor. Sensor yang digunakan adalah photodioda. Dimana ketika sensor menerima cahaya banyak, maka Vout yang dikeluarkan adalah 0 Volt dan ketika menerima cahaya sedikit maka Vout yang dikeluarkan 5 Volt. Tegangan keluaran sensor bisa berubah karena sumber cahaya yang sebelumnya diterima utuh oleh receiver dihambat oleh sample sehinggga tegangan yang diteruskan berbeda . LED merupakan device yang apabila dialiri arus mengeluarkan cahaya. Kaki-kainya masih mengeluarkan tegangan yang jika dirangkaiakan dengan komponen lain akan mengeluarkan tegangan yang lebih kecil atau apabila dikuatkan dengan oleh Op-Amp bisa lebih besar. Perubahan tegangan akibat masukan (penerusan cahaya sumber) yang diterima oleh photodioda berbeda-beda maka keluaran untuk dibaca ADC pun berbedabeda. Pada larutan gula ini, warna dapat mempengaruhi kadar larutan gula dan dapat dilihat pada tabel 4.12 dan 4.13. selain warna., yang dapat mempengaruhi adalah ketebalan gelas dan cekungan gelas yang dipakai. Pada pengukuran ini menggunakan standar deviasi (STD), dimana Standart deviasi adalah

59

pengembangan dari suatu pengukuran, dimana dengan memberikan nilai n yang menunjukkan banyaknya data. Deviasi ini merupakan perbedaan antara masing-masing data dan nilai rata-rata, neominisiasi canaverse quae a a a aliaj aben nederezinkiti<br>Anaskenes candos senderezin cominista en est aliastros mortuale quae

# BABV PENUTUP

#### 5.1 Kesimpulan

Dari tugas akhir ini telah dibuat alat ukur kadar larutan gula yang tcrdiri dari bcbcrapa bagian antara lam power supply, rangkaian sensor, ADC, mikrokontroller AT89S51 dan LCD. Dari tugas akhir ini, terdapat beberapa kesimpulan antara lain :

- 1. Untuk pcmasangan LED dan photodioda harus sejajar dan led harus fokus sehingga cahaya yang jatuh tcpat di photodioda.
- 2. Scbagai acuan untuk mcnghasilkan nilai kadar larutan gula yang benar maka antara pcngambilan sample pada saat pengukuran jangan terlalu lama maximal  $\pm$  7 jam, karena jika terlalu lama akan terjadi pengendapan dan ini akan mcmpengaruhi kadar tersebut.
- 3. Pada pengambilan data sensor, tegangan ouput minimal yang diperoleh sebesar 3 mV dan tegangan output maximal sebesar  $33 \text{ mV}$ .
- 4. Pada rangkaian sensor digunakan rangkaian devider, dimana photodioda sebagai R2 dan resistor 470 k $\Omega$ scbagai Rl. Dimana photodioda difungsikan scbagai receiver, sedangkan transceiver berupa LED.
- 5. Warna mcmpcngaruhi kadar larutan gula. lni dikarcnakan penyerapan cahaya yang ditangkap olch photodioda bcrbcda-bcda schingga intcnsitas yang dihasilkan juga bcrbcda. Seperti pada gula lokal dan gula import. Pada gula import. warna gula bcrwarna putih yang mcmiliki intensitas tinggi daripada gula lokal yang berwama kuning.
### 5.2 Saran

Didalam pembuatan alat ukur ini masih banyak kckurangan yang perlu dipcrbaiki untuk mcnycmpurnakan alat ukur ini mampu menampilkan data secara akurat. Ada beberapa bagian dari sisycm pada tugas akhir ini yang pcrlu dilakukan penyempumaan antara lain :

- I. Untuk mcndapatkan sinyal yang bagus pada rangkaian sensor dilakukan percobaan berulang kali sehingga didapatkan hasil maksimal.
- 2. Pada tugas akhir ini, seharusnya menggunakan rangkaian signal conditioning untuk mcmpcrkuat outputan sensor sehingga data yang dihasilkan lebih akurat.

62

### DAFTAR PUSTAKA

- 1. Bogart, Theodore F, Jr. . Electronic device and circuit. Ohio. Merrill publishing company. I 986
- 2. Ibrahim, KF. Teknik Digital. Yogyakarta. Andi Offset. 1996.
- 3. Putra Agfianto Eko. Belajar Mikrokontroler AT89C51/52/53 Teori dan Aplikasi. Yogyakarta. Gaya media. 2003

4. Saphie, DR.Soedjana dan Nishino, DR.Osamu. Pengukuran Dan Alat-Aiat Ukur Listrik Jakarta. Pradnya Paramitha. 1994

5. Sutanto. Rangkaian Elektronika ( Analog ). Jakarta . Universitas Indonesia. 1994

6. Zuhal. Dasar Tenaga Listrik. Bandung. ITB. 1982

- 7. Modul Praktikum Fl-2104 Elektronika Dasar. Laboratorium Elektronika dan Instrumentasi Tehnik Fisika ITB.
- 8. Artikel tentang Glukosa, http://id.wikipedia.org/wiki/halaman utama

9. http://gedex.web.id/

# **Lampiran** A

# \$modS!

# ;Konfigurasi Adc

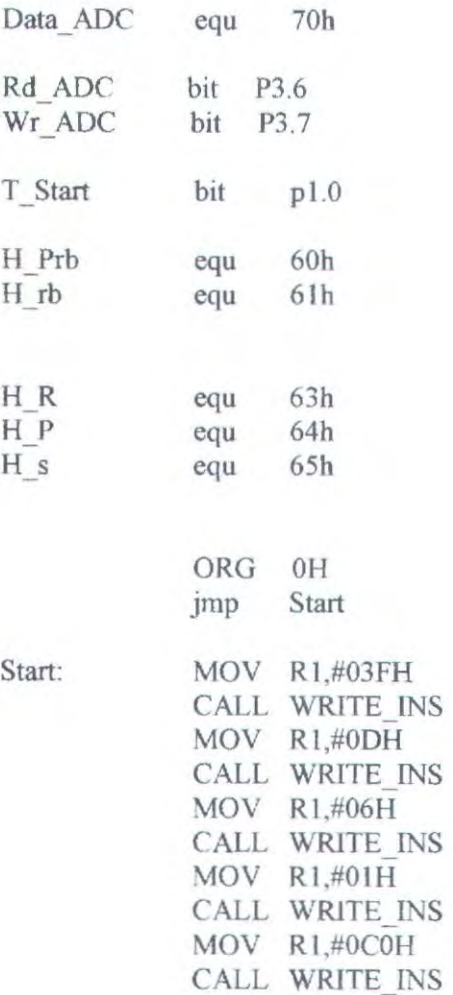

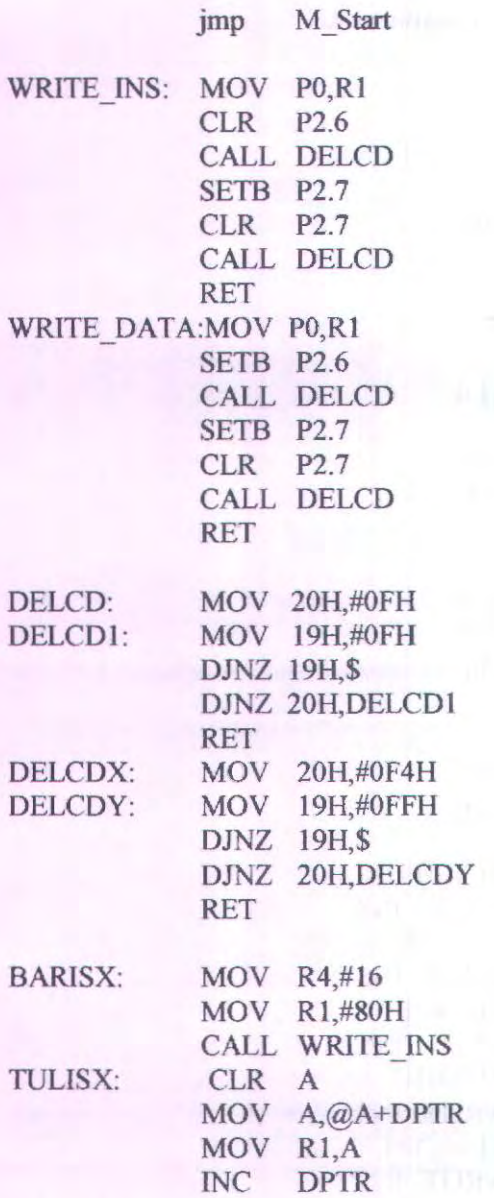

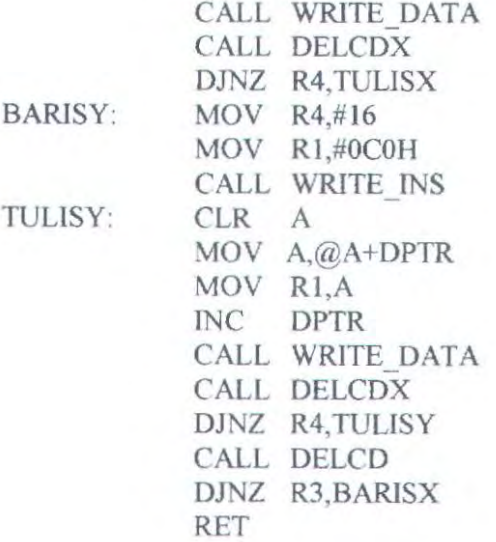

,----------------------------------------------------------------------------- M\_start:

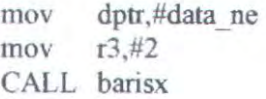

loop\_ukur:

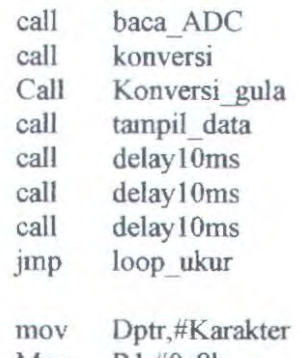

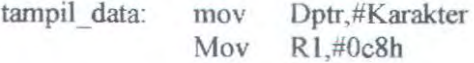

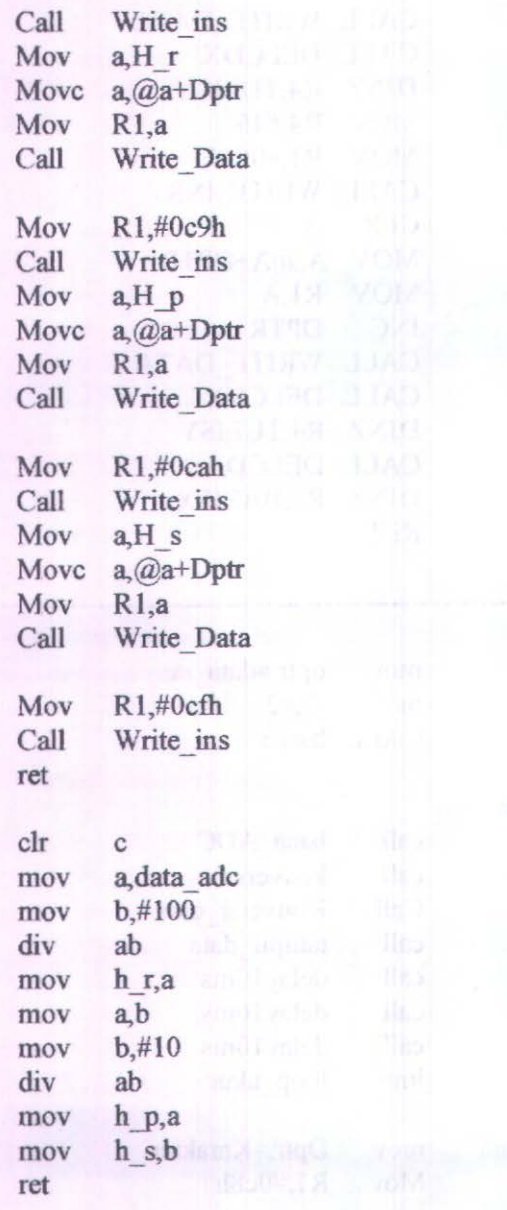

Konversi:

Į

Baca ADC: mov P1,#0ffh clr Wr ADC nop setb Wr ADC nop nop clr Rd\_ADC Mov Data ADC,P1 setb Rd ADC ret

;<br>;<br>; T Zero Data: jmp Zero Data Konversi Gula: Mov H\_Rb,#0 Mov H r,#0 Mov  $H$  p,#0 Mov H s,#0 Mov H Prb,#0 ;Perkalian 4, 7 \* (200-0) mov a,Data Adc jz T Zero Data

> clr c subb  $a_{+}$  #100 mov data\_adc,a

## Mov r6,Data Adc

Loop\_Kali\_1:

Loop\_Kali\_2:

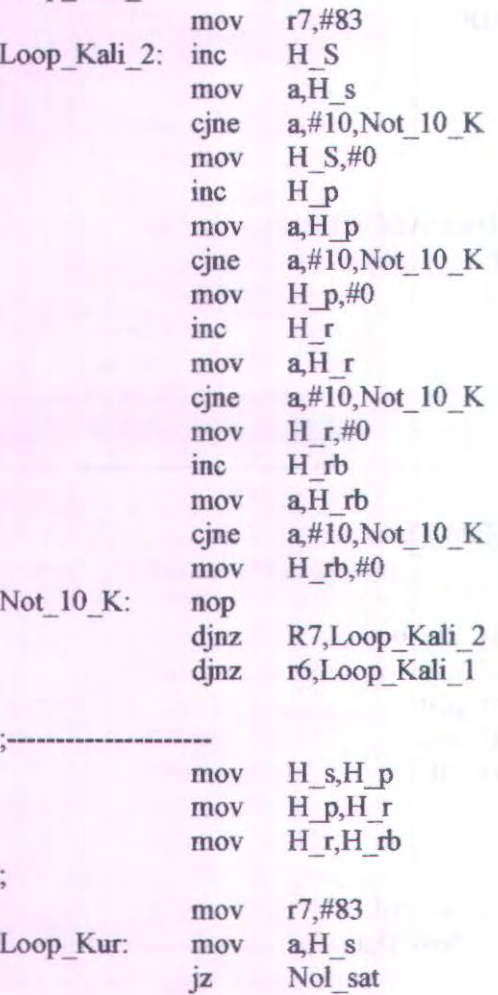

dec H\_s

ret

djnz r7,Loop\_kur

Loop\_Kur: 1

Not 10 K:

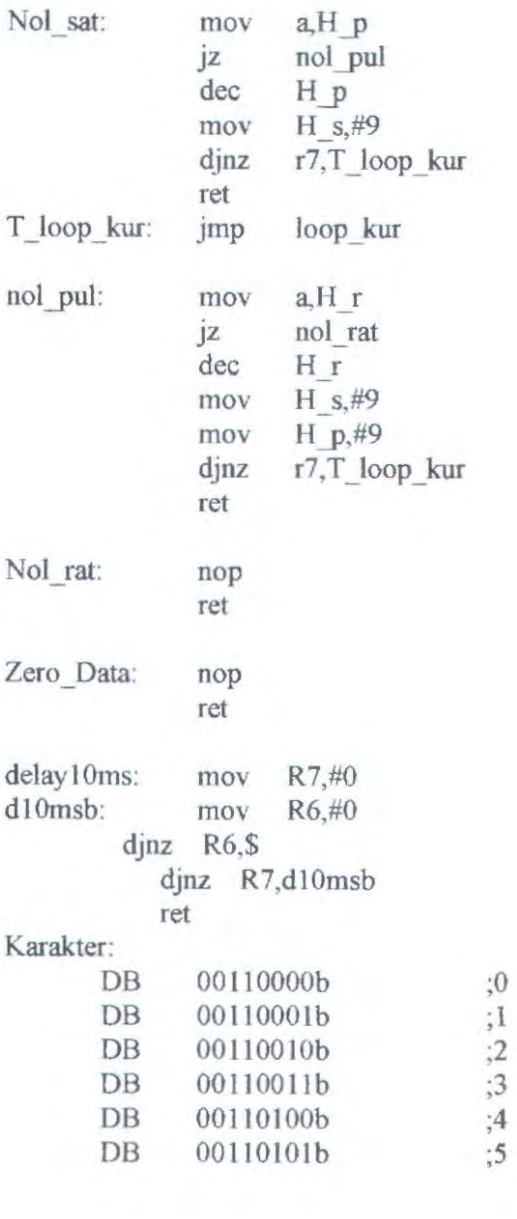

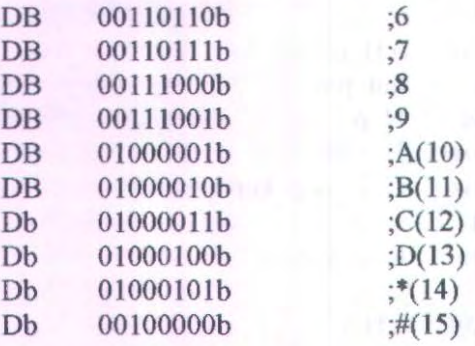

### Data ne:

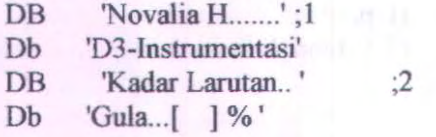

end

# Lampiran B

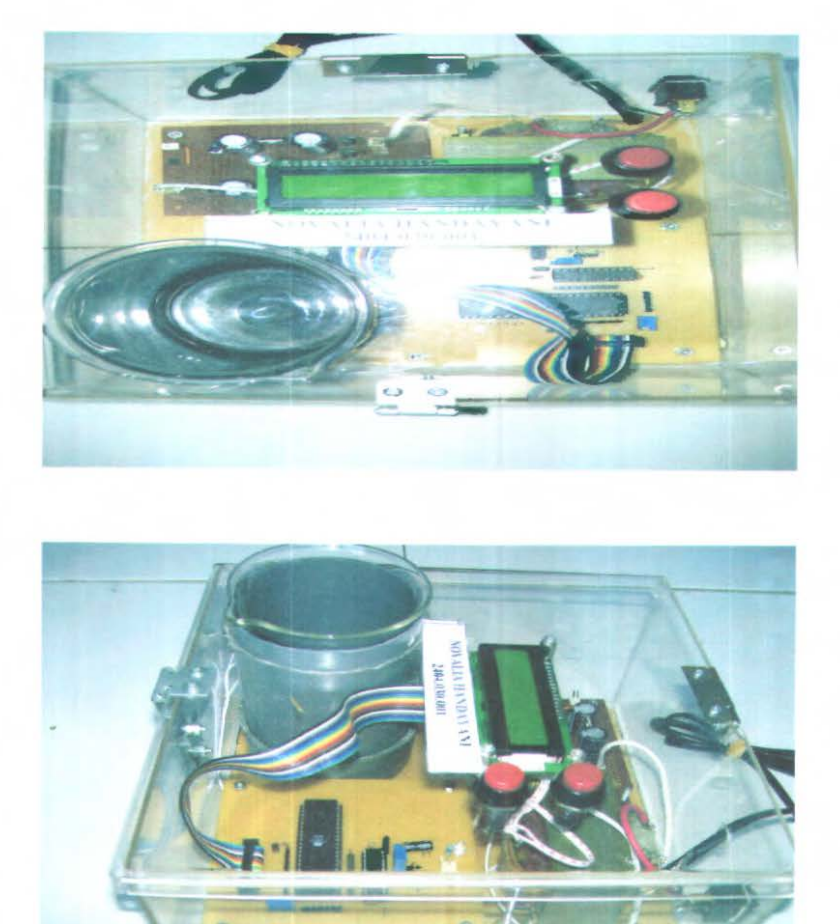

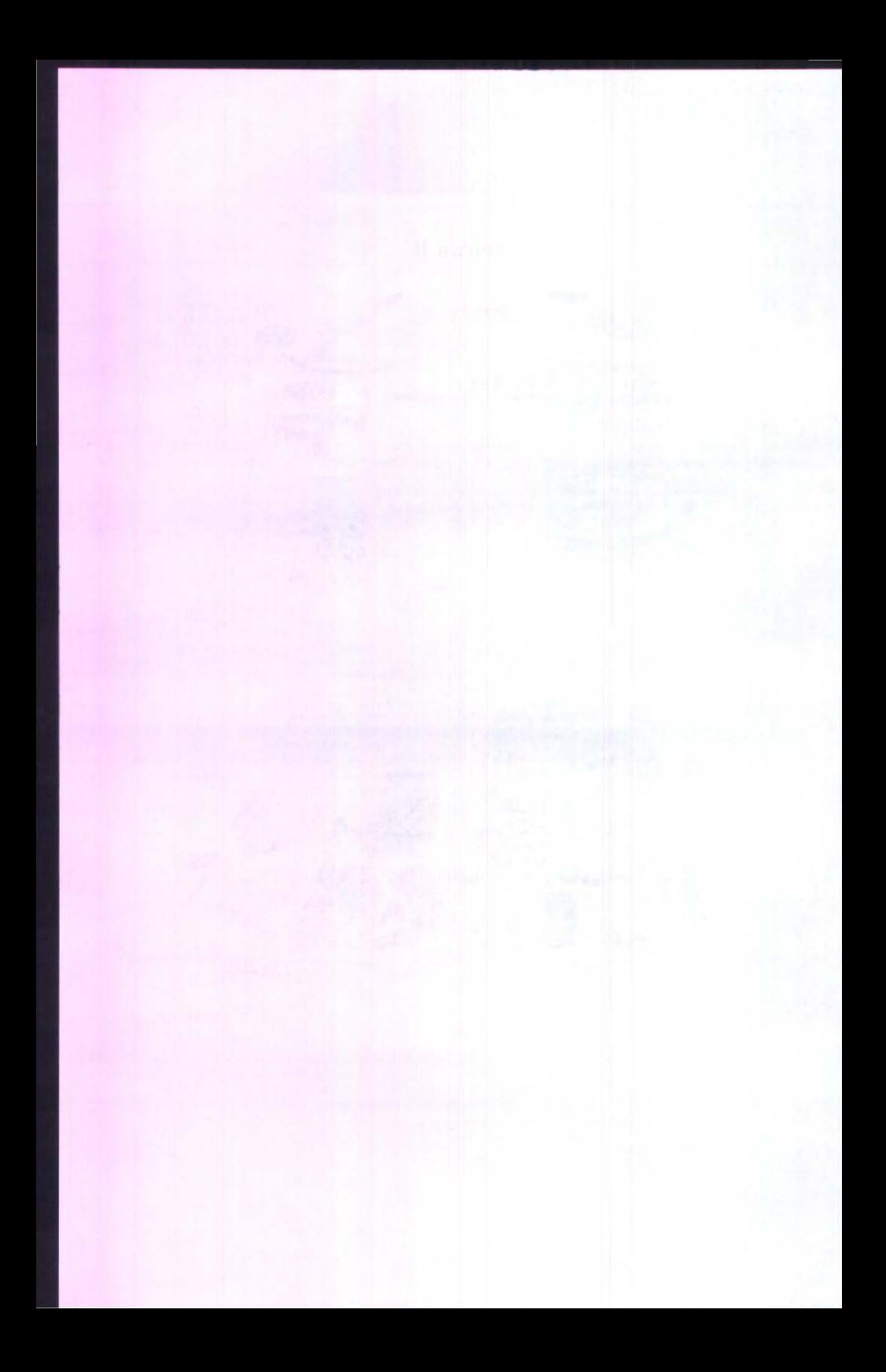

#### eatures

Compatible with MCS<sup>®</sup>-51 Products 4K Bytes of In-System Programmable (ISP) Flash Memory - Endurance: 1000 Write/Erase Cycles 4.0V to 5.5V Operating Range Fully Static Operation: 0 Hz to 33 MHz Three-level Program Memory Lock 128 x 8-bit internal RAM 32 Programmable I/O Lines Two 16-bit Timer/Counters **Six Interrupt Sources** Full Duplex UART Serial Channel Low-power Idle and Power-down Modes Interrupt Recovery from Power-down Mode **Watchdog Timer Dual Data Pointer** Power-off Flag **Fast Programming Time** Flexible ISP Programming (Byte and Page Mode)

#### escription

e AT89S51 is a low-power, high-performance CMOS 8-bit microcontroller with 4K tes of In-System Programmable Flash memory. The device is manufactured using mel's high-density nonvolatile memory technology and is compatible with the indusstandard 80C51 instruction set and pinout. The on-chip Flash allows the program amory to be reprogrammed in-system or by a conventional nonvolatile memory proammer. By combining a versatile 8-bit CPU with In-System Programmable Flash on nonolithic chip, the Atmel AT89S51 is a powerful microcontroller which provides a thly-flexible and cost-effective solution to many embedded control applications.

e AT89S51 provides the following standard features: 4K bytes of Flash, 128 bytes of M, 32 I/O lines, Watchdog timer, two data pointers, two 16-bit timer/counters, a fivector two-level interrupt architecture, a full duplex serial port, on-chip oscillator, and ck circuitry. In addition, the AT89S51 is designed with static logic for operation wn to zero frequency and supports two software selectable power saving modes. e Idle Mode stops the CPU while allowing the RAM, timer/counters, serial port, and errupt system to continue functioning. The Power-down mode saves the RAM conts but freezes the oscillator, disabling all other chip functions until the next external errupt or hardware reset.

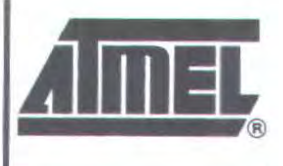

8-bit Microcontroller with 4K Bytes In-System Programmable Flash

### AT89S51

24878-MICRO-1203

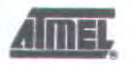

### **Pin Configurations**

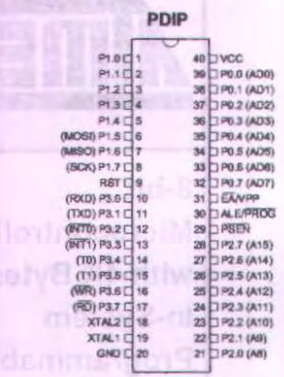

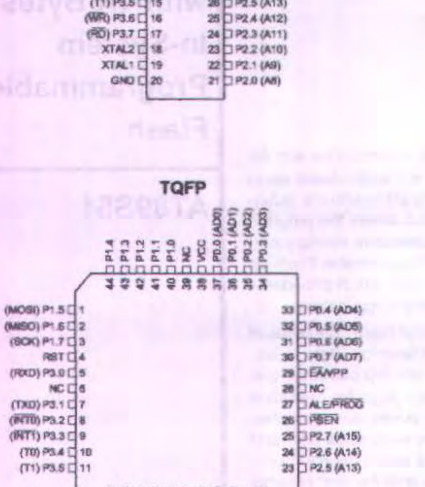

**ROXWEDDERRN** 

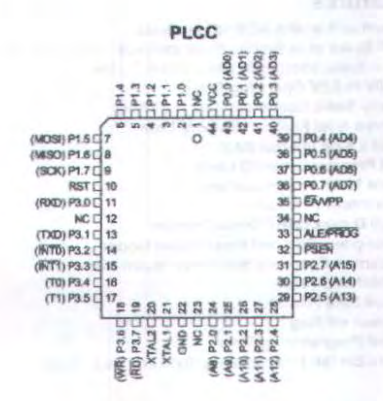

PDIP

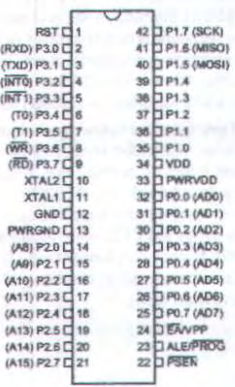

### AT89S51

2487B-MICRO-12

2

AT89S51

### lock Diagram

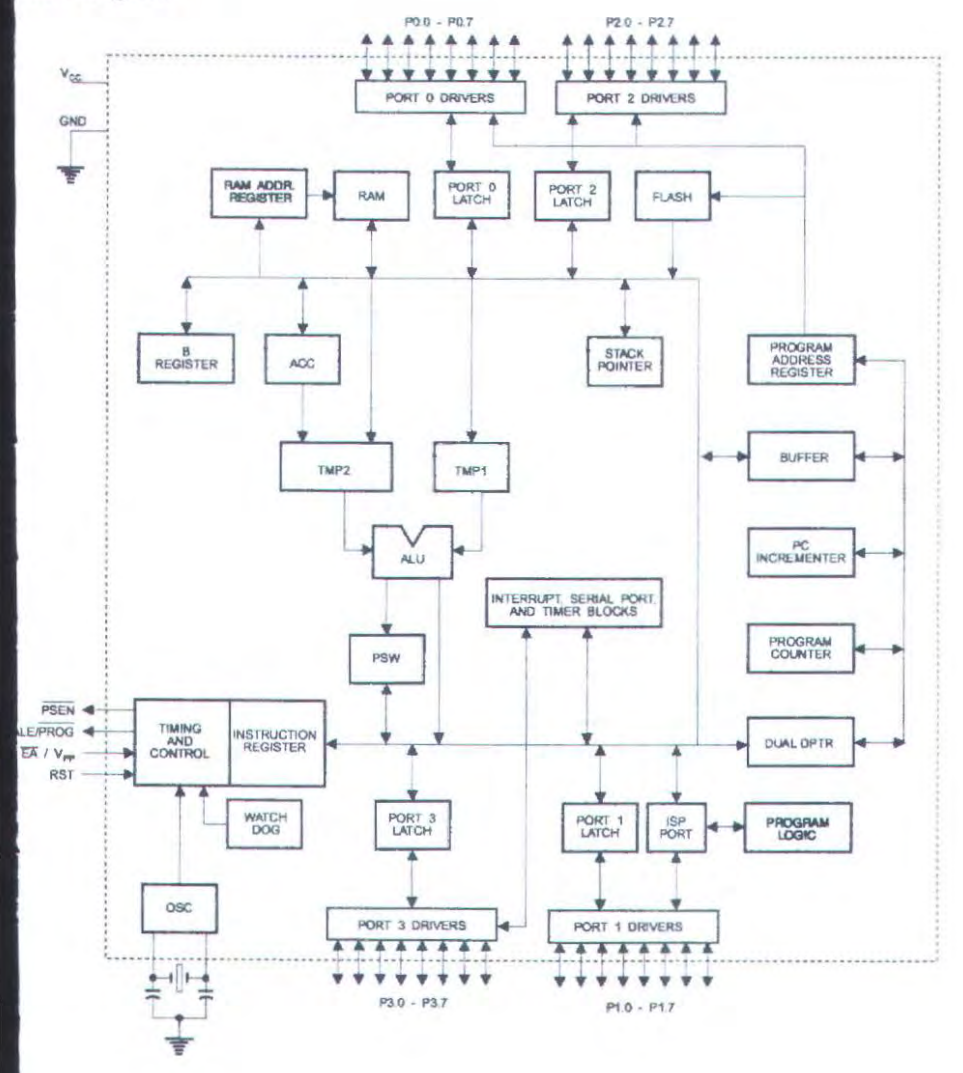

**AIMEL** 

B-MICRO-12/03

 $3^{\circ}$ 

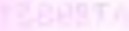

**GND** 

**VDD** 

#### **Pin Description**

**VCC** Supply voltage (all packages except 42-PDIP).

> Ground (all packages except 42-PDIP; for 42-PDIP GND connects only the logic core and embedded program memory).

Supply voltage for the 42-PDIP which connects only the logic core and the embedded prog memory.

**PWRVDD** Supply voltage for the 42-PDIP which connects only the I/O Pad Drivers. The applica board MUST connect both VDD and PWRVDD to the board supply voltage.

**PWRGND** Ground for the 42-PDIP which connects only the I/O Pad Drivers. PWRGND and GND weakly connected through the common silicon substrate, but not through any metal link. application board MUST connect both GND and PWRGND to the board ground.

Port 0 is an 8-bit open drain bi-directional I/O port. As an output port, each pin can sink e Port 0 TTL inputs. When 1s are written to port 0 pins, the pins can be used as high-impeda inputs.

> Port 0 can also be configured to be the multiplexed low-order address/data bus du accesses to external program and data memory. In this mode, P0 has internal pull-ups.

> Port 0 also receives the code bytes during Flash programming and outputs the code by during program verification. External pull-ups are required during program verification

Port 1

Port 1 is an 8-bit bi-directional I/O port with internal pull-ups. The Port 1 output buffers sink/source four TTL inputs. When 1s are written to Port 1 pins, they are pulled high by internal pull-ups and can be used as inputs. As inputs, Port 1 pins that are externally be pulled low will source current  $(l_{11})$  because of the internal pull-ups.

Port 1 also receives the low-order address bytes during Flash programming and verificatio

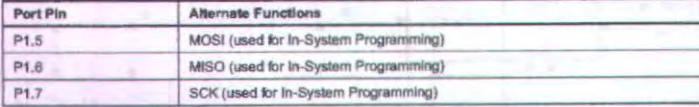

Port<sub>2</sub>

Port 2 is an 8-bit bi-directional I/O port with internal pull-ups. The Port 2 output buffers sink/source four TTL inputs. When 1s are written to Port 2 pins, they are pulled high by internal pull-ups and can be used as inputs. As inputs, Port 2 pins that are externally b pulled low will source current  $(l_{\rm R})$  because of the internal pull-ups.

Port 2 emits the high-order address byte during fetches from external program memory during accesses to external data memory that use 16-bit addresses (MOVX @ DPTR). In application, Port 2 uses strong internal pull-ups when emitting 1s. During accesses to exte data memory that use 8-bit addresses (MOVX @ RI), Port 2 emits the contents of the P2 3 cial Function Register.

Port 2 also receives the high-order address bits and some control signals during Flash gramming and verification.

Port 3 is an 8-bit bi-directional I/O port with internal pull-ups. The Port 3 output buffers can sink/source four TTL inputs. When 1s are written to Port 3 pins, they are pulled high by the internal pull-ups and can be used as inputs. As inputs. Port 3 pins that are externally being pulled low will source current (I<sub>n</sub>) because of the pull-ups.

Port 3 receives some control signals for Flash programming and verification.

Port 3 also serves the functions of various special features of the AT89S51, as shown in the following table.

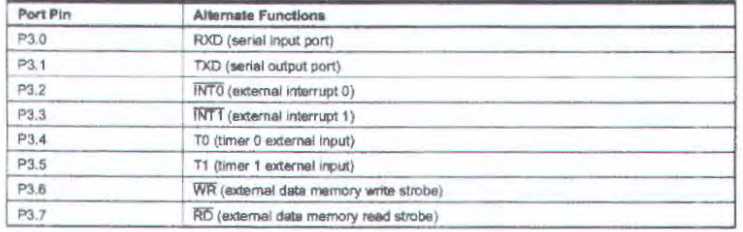

Reset input. A high on this pin for two machine cycles while the oscillator is running resets the device. This pin drives High for 98 oscillator periods after the Watchdog times out. The DISRTO bit in SFR AUXR (address BEH) can be used to disable this feature. In the default state of bit DISRTO, the RESET HIGH out feature is enabled.

 $F/PROG$ 

ST

 $ort 3$ 

Address Latch Enable (ALE) is an output pulse for latching the low byte of the address during accesses to external memory. This pin is also the program pulse input (PROG) during Flash programming.

In normal operation, ALE is emitted at a constant rate of 1/6 the oscillator frequency and may be used for external timing or clocking purposes. Note, however, that one ALE pulse is skipped during each access to external data memory.

If desired, ALE operation can be disabled by setting bit 0 of SFR location 8EH. With the bit set, ALE is active only during a MOVX or MOVC instruction. Otherwise, the pin is weakly pulled high. Setting the ALE-disable bit has no effect if the microcontroller is in external execution mode.

**SEN** 

WPP

Program Store Enable (PSEN) is the read strobe to external program memory.

When the AT89S51 is executing code from external program memory, PSEN is activated twice each machine cycle, except that two PSEN activations are skipped during each access to external data memory.

External Access Enable. EA must be strapped to GND in order to enable the device to fetch code from external program memory locations starting at 0000H up to FFFFH. Note, however, that if lock bit 1 is programmed, EA will be internally latched on reset.

 $\overline{EA}$  should be strapped to  $V_{CC}$  for internal program executions.

This pin also receives the 12-volt programming enable voltage (V<sub>PP</sub>) during Flash programming.

AL<sub>1</sub> Input to the inverting oscillator amplifier and input to the internal clock operating circuit.

AL<sub>2</sub> Output from the inverting oscillator amplifier

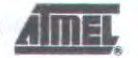

**B-MICRO-12/03** 

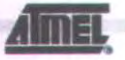

**Special Function Registers** 

A map of the on-chip memory area called the Special Function Register (SFR) space is show in Table 1.

Note that not all of the addresses are occupied, and unoccupied addresses may not be implemented on the chip. Read accesses to these addresses will in general return random dat and write accesses will have an indeterminate effect.

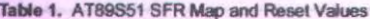

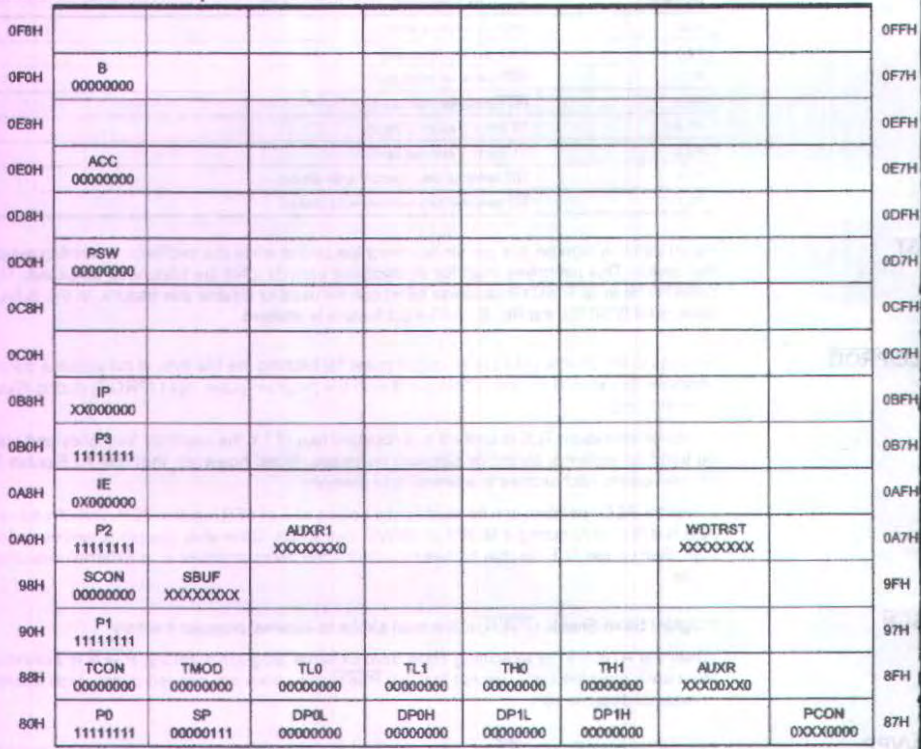

User software should not write 1s to these unlisted locations, since they may be used in future products to invoke new features. In that case, the reset or inactive values of the new bits will always be 0.

AT89S51

Interrupt Registers: The individual interrupt enable bits are in the IE register. Two priorities can be set for each of the five interrupt sources in the IP register.

| <b>AUXR</b>   | $Address = BEH$                                                               |   |   |                               |               |             | Reset Value = $XXX00XX0B$ |               |  |
|---------------|-------------------------------------------------------------------------------|---|---|-------------------------------|---------------|-------------|---------------------------|---------------|--|
|               | Not Bit Addressable                                                           |   |   |                               |               |             |                           |               |  |
|               |                                                                               |   |   | <b>WDIDLE</b>                 | <b>DISRTO</b> |             |                           | <b>DISALE</b> |  |
| Bit           | $\overline{7}$                                                                | 6 | 5 | 4                             | 3             | $\tilde{z}$ | 1                         | O             |  |
|               |                                                                               |   |   | Reserved for future expansion |               |             |                           |               |  |
| <b>DISALE</b> | Disable/Enable ALE                                                            |   |   |                               |               |             |                           |               |  |
|               | <b>DISALE</b><br>Operating Mode                                               |   |   |                               |               |             |                           |               |  |
|               | $\Omega$<br>ALE is emitted at a constant rate of 1/6 the oscillator frequency |   |   |                               |               |             |                           |               |  |
|               | 1<br>ALE is active only during a MOVX or MOVC instruction                     |   |   |                               |               |             |                           |               |  |
| DISRTO        | Disable/Enable Reset-out                                                      |   |   |                               |               |             |                           |               |  |
|               | <b>DISRTO</b>                                                                 |   |   |                               |               |             |                           |               |  |
|               | O<br>Reset pin is driven High after WDT times out                             |   |   |                               |               |             |                           |               |  |
|               | 1<br>Reset pin is input only                                                  |   |   |                               |               |             |                           |               |  |
| <b>WDIDLE</b> | Disable/Enable WDT in IDLE mode                                               |   |   |                               |               |             |                           |               |  |
| <b>WDIDLE</b> |                                                                               |   |   |                               |               |             |                           |               |  |
| a             | WDT continues to count in IDLE mode                                           |   |   |                               |               |             |                           |               |  |
|               | WDT halts counting in IDLE mode                                               |   |   |                               |               |             |                           |               |  |

Table 2. AUXR: Auxiliary Register

Dual Data Pointer Registers: To facilitate accessing both internal and external data memory, two banks of 16-bit Data Pointer Registers are provided: DP0 at SFR address locations 82H-83H and DP1 at 84H-85H. Bit DPS = 0 in SFR AUXR1 selects DP0 and DPS = 1 selects DP1. The user should ALWAYS initialize the DPS bit to the appropriate value before accessing the respective Data Pointer Register.

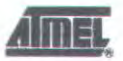

○★

Power Off Flag: The Power Off Flag (POF) is located at bit 4 (PCON.4) in the PCON SI POF is set to "1" during power up. It can be set and rest under software control and is affected by reset.

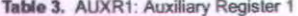

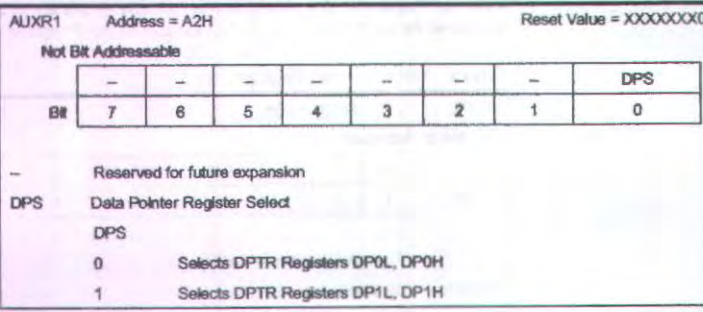

MCS-51 devices have a separate address space for Program and Data Memory. Up to 6 bytes each of external Program and Data Memory can be addressed.

**Program Memory** 

**Organization** 

**Memory** 

If the EA pin is connected to GND, all program fetches are directed to external memory.

On the AT89S51, if EA is connected to V<sub>CC</sub>, program fetches to addresses 0000H thro FFFH are directed to internal memory and fetches to addresses 1000H through FFFFH directed to external memory.

**Data Memory** 

The AT89S51 implements 128 bytes of on-chip RAM. The 128 bytes are accessible via di and indirect addressing modes. Stack operations are examples of indirect addressing, so 128 bytes of data RAM are available as stack space.

Watchdog **Timer** (One-time **Enabled with Reset-out)** 

**Using the WDT** 

The WDT is intended as a recovery method in situations where the CPU may be subjecte software upsets. The WDT consists of a 14-bit counter and the Watchdog Timer Re (WDTRST) SFR. The WDT is defaulted to disable from exiting reset. To enable the WD user must write 01EH and 0E1H in sequence to the WDTRST register (SFR location 0A When the WDT is enabled, it will increment every machine cycle while the oscillator is runn The WDT timeout period is dependent on the external clock frequency. There is no way to able the WDT except through reset (either hardware reset or WDT overflow reset). W WDT overflows, it will drive an output RESET HIGH pulse at the RST pin.

To enable the WDT, a user must write 01EH and 0E1H in sequence to the WDTRST regi (SFR location 0A6H). When the WDT is enabled, the user needs to service it by writing 01 and 0E1H to WDTRST to avoid a WDT overflow. The 14-bit counter overflows when it read 16383 (3FFFH), and this will reset the device. When the WDT is enabled, it will incren every machine cycle while the oscillator is running. This means the user must reset the V at least every 16383 machine cycles. To reset the WDT the user must write 01EH and 0 to WDTRST. WDTRST is a write-only register. The WDT counter cannot be read or writ When WDT overflows, it will generate an output RESET pulse at the RST pin. The RES pulse duration is 98xTOSC, where TOSC = 1/FOSC. To make the best use of the WD should be serviced in those sections of code that will periodically be executed within the required to prevent a WDT reset.

ا AT89S51

2487B-MICRO-

### **VDT During** ower-down albl bn

In Power-down mode the oscillator stops, which means the WDT also stops. While in Powerdown mode, the user does not need to service the WDT. There are two methods of exiting Power-down mode: by a hardware reset or via a level-activated external interrupt, which is enabled prior to entering Power-down mode. When Power-down is exited with hardware reset. servicing the WDT should occur as it normally does whenever the AT89S51 is reset. Exiting Power-down with an interrupt is significantly different. The interrupt is held low long enough for the oscillator to stabilize. When the interrupt is brought high, the interrupt is serviced. To prevent the WDT from resetting the device while the interrupt pin is held low, the WDT is not started until the interrupt is pulled high. It is suggested that the WDT be reset during the interrupt service for the interrupt used to exit Power-down mode.

To ensure that the WDT does not overflow within a few states of exiting Power-down, it is best to reset the WDT just before entering Power-down mode.

Before going into the IDLE mode, the WDIDLE bit in SFR AUXR is used to determine whether the WDT continues to count if enabled. The WDT keeps counting during IDLE (WDIDLE bit = 0) as the default state. To prevent the WDT from resetting the AT89S51 while in IDLE mode, the user should always set up a timer that will periodically exit IDLE, service the WDT, and reenter IDLE mode

With WDIDLE bit enabled, the WDT will stop to count in IDLE mode and resumes the count upon exit from IDLE.

**ART** 

The UART in the AT89S51 operates the same way as the UART in the AT89C51. For further information on the UART operation, refer to the Atmel Web site (http://www.atmel.com). From the home page, select 'Products', then "Microcontrollers', then '8051-Architecture', then "Documentation", and "Other Documents". Open the Adobe® Acrobat® file "AT89 Series Hardware Description".

limer 0 and 1 Timer 0 and Timer 1 in the AT89S51 operate the same way as Timer 0 and Timer 1 in the AT89C51. For further information on the timers' operation, refer to the Atmel Web site (http://www.atmel.com). From the home page, select "Products", then "Microcontrollers", then "8051-Architecture", then "Documentation", and "Other Documents". Open the Adobe Acrobat file "AT89 Series Hardware Description".

hterrupts

The AT89S51 has a total of five interrupt vectors: two external interrupts (INTO and INTT), two timer interrupts (Timers 0 and 1), and the serial port interrupt. These interrupts are all shown in Figure 1.

Each of these interrupt sources can be individually enabled or disabled by setting or clearing a bit in Special Function Register IE. IE also contains a global disable bit, EA, which disables all interrupts at once.

Note that Table 4 shows that bit positions IE.6 and IE.5 are unimplemented. User software should not write 1s to these bit positions, since they may be used in future AT89 products.

The Timer 0 and Timer 1 flags, TF0 and TF1, are set at S5P2 of the cycle in which the timers overflow. The values are then polled by the circuitry in the next cycle.

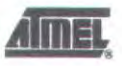

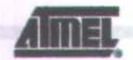

#### Table 4. Interrupt Enable (IE) Register

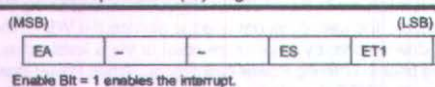

Enable Bit = 0 disables the interrupt.

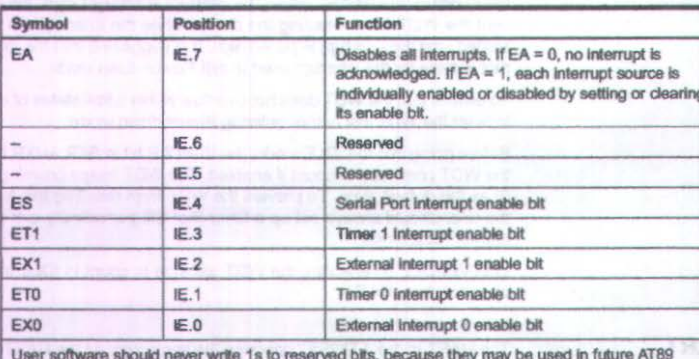

ET<sub>0</sub>

EX1

EX0

products.

AT89S51

( ) ( ) ( ) ( )  $28.4893$  $\mathbf{v}$ 

10

#### Figure 1. Interrupt Sources

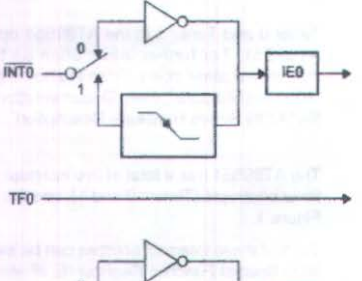

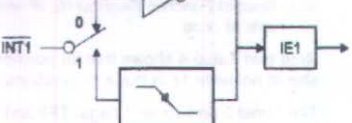

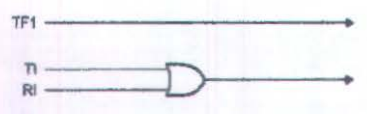

2487B-MICRO-

### AT89S51

### scillator haracteristics

XTAL1 and XTAL2 are the input and output, respectively, of an inverting amplifier that can be configured for use as an on-chip oscillator, as shown in Figure 2. Either a quartz crystal or ceramic resonator may be used. To drive the device from an external clock source, XTAL2 should be left unconnected while XTAL1 is driven, as shown in Figure 3. There are no requirements on the duty cycle of the external clock signal, since the input to the internal clocking circuitry is through a divide-by-two flip-flop, but minimum and maximum voltage high and low time specifications must be observed.

#### Figure 2. Oscillator Connections

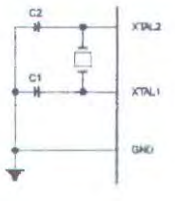

Note:  $C1$ ,  $C2 = 30$  pF  $\pm 10$  pF for Crystals  $=$  40 pF  $\pm$  10 pF for Ceramic Resonators

Figure 3. External Clock Drive Configuration

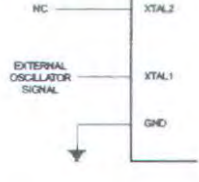

le Mode

In idle mode, the CPU puts itself to sleep while all the on-chip peripherals remain active. The mode is invoked by software. The content of the on-chip RAM and all the special function registers remain unchanged during this mode. The idle mode can be terminated by any enabled interrupt or by a hardware reset.

Note that when idle mode is terminated by a hardware reset, the device normally resumes program execution from where it left off, up to two machine cycles before the internal reset algorithm takes control. On-chip hardware inhibits access to internal RAM in this event, but access to the port pins is not inhibited. To eliminate the possibility of an unexpected write to a port pin when idle mode is terminated by a reset, the instruction following the one that invokes idle mode should not write to a port pin or to external memory.

ower-down ode

In the Power-down mode, the oscillator is stopped, and the instruction that invokes Powerdown is the last instruction executed. The on-chip RAM and Special Function Registers retain their values until the Power-down mode is terminated. Exit from Power-down mode can be initiated either by a hardware reset or by activation of an enabled external interrupt (INT0 or INT1). Reset redefines the SFRs but does not change the on-chip RAM. The reset should not be activated before  $V_{CC}$  is restored to its normal operating level and must be held active long enough to allow the oscillator to restart and stabilize.

UК

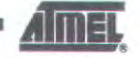

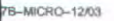

11

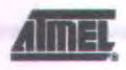

Table 5. Status of External Pins During Idle and Power-down Modes

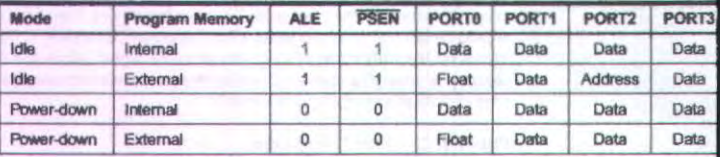

#### The AT89S51 has three lock bits that can be left unprogrammed (U) or can be programme (P) to obtain the additional features listed in the following table.

#### Table 6. Lock Bit Protection Modes

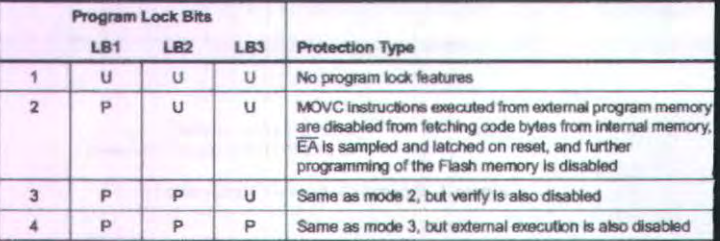

When lock bit 1 is programmed, the logic level at the EA pin is sampled and latched during reset. If the device is powered up without a reset, the latch initializes to a random value an holds that value until reset is activated. The latched value of EA must agree with the curre logic level at that pin in order for the device to function properly.

### Programming the Flash -**Parallel Mode**

The AT89S51 is shipped with the on-chip Flash memory array ready to be programmed. Ti programming interface needs a high-voltage (12-volt) program enable signal and is compa ble with conventional third-party Flash or EPROM programmers.

The AT89S51 code memory array is programmed byte-by-byte.

Programming Algorithm: Before programming the AT89S51, the address, data, and conti signals should be set up according to the Flash Programming Modes table (Table 7) an Figures 4 and 5. To program the AT89S51, take the following steps:

- 1. Input the desired memory location on the address lines.
- 2. Input the appropriate data byte on the data lines.
- 3. Activate the correct combination of control signals.
- 4. Raise EAV<sub>pp</sub> to 12V.
- 5. Pulse ALE/PROG once to program a byte in the Flash array or the lock bits. The bytewrite cycle is self-timed and typically takes no more than 50 us. Repeat steps 1 through 5, changing the address and data for the entire array or until the end of the object file is reached.

Data Polling: The AT89S51 features Data Polling to indicate the end of a byte write cyc During a write cycle, an attempted read of the last byte written will result in the complement the written data on P0.7. Once the write cycle has been completed, true data is valid on all o puts, and the next cycle may begin. Data Polling may begin any time after a write cycle h been initiated.

### AT89S51

нцлинг

24878-MICRO-12

Program **Memory Lock Bits** 

Ready/Busy: The progress of byte programming can also be monitored by the RDY/BSY output signal. P3.0 is pulled low after ALE goes high during programming to indicate BUSY. P3.0 is pulled high again when programming is done to indicate READY.

Program Verify: If lock bits LB1 and LB2 have not been programmed, the programmed code data can be read back via the address and data lines for verification. The status of the Indlvidual lock bits can be verifled directly by reading them back.

Reading the Signature Bytes: The signature bytes are read by the same procedure as a normal verification of locations OOOH, 100H, and 200H, except that P3.6 and P3.7 must be pulled lo a logic low. The values returned are as follows.

(OOOH) = 1 EH indicates manufactured by Atmef  $(100H) = 51H$  indicates AT89S51  $(200H) = 06H$ 

Chip Erase: In the parallel programming mode, a chip erase operation is initiated by using the proper combhation of oontrol signals and by pulsing ALE/PROG low for a duration of 200 ns - 500 ns.

In the serial programming mode, a chip erase operation is initiated by issuing the Chip Erase instruction. In this mode, chip erase is self-timed and takes about 500 ms.

During chip erase, a serial read from any address location will return 00H at the data output.

rogramming he Flasherial Mode

ogramming

aorithm

erial

The Code memory array can be programmed using the serial ISP interface while RST is pulled to V<sub>pc</sub>. The serial interface consists of pins SCK, MOSI (input) and MISO (output). After RST is set high, the Programming Enable instruction needs to be executed first before other operations can be executed. Before a reprogramming sequence can occur, a Chip Erase operation is required.

The Chip Erase operation turns the content of every memory location in the Code array into FFH.

Either an external system clock can be suppliad at pin XT Al1 or a crystal needs to be oonnected across pins XTAL1 and XTAL2. The maximum serial clock (SCK) frequency should be less than 1/16 of the crystal frequency. With a 33 MHz oscillator clock, the maximum SCK frequency Is 2 MHz.

To program and verify the AT89S51 in the serial programming mode, the following sequence<br>is recommended:

1. Power-up sequence:

Apply power between VCC and GND pins Set RST pin lo "H".

If a crystal is not connected across pins XTAL1 and XTAL2, apply a 3 MHz to 33 MHz clock to XTAL1 pin and wait for at least 10 milliseconds

- 2. Enable serial programming by sending the Programming Enable serial instruction to pin MOSI/P1.5. The frequency of the shift clock supplied at pin SCK/P1.7 needs to be less than the CPU clock at XTAL1 divided by 16.
- 3 The Code *array* is programmed one byte at a time in either the Byte or Page mode. The write cycle is self-timed and typically takes less than 0.5 ms at 5V.
- 4. Any memory location can be verified by using the Read instruction that returns the content at the selected address at serial output MISO/P1 6
- 5 At the end of a programming session. RST can be set low to commence normal device operation.

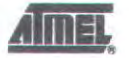

B-MICRO-12/03

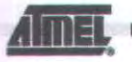

Power-off sequence (if needed):

Set XTAL1 to "L" (if a crystal is not used).

Set RST to "L".

Turn V<sub>oc</sub> power off.

Data Polling: The Data Polling feature is also available in the serial mode. In this mode, ing a write cycle an attempted read of the last byte written will result in the complement of MSB of the serial output byte on MISO.

The Instruction Set for Serial Programming follows a 4-byte protocol and is shown in Tabl

**Serial** Programming **Instruction Set** 

Programming Interface -**Parallel Mode** 

Every code byte in the Flash array can be programmed by using the appropriate combine of control signals. The write operation cycle is self-timed and once initiated, will automati time itself to completion.

Most major worldwide programming vendors offer worldwide support for the Atmel A microcontroller series. Please contact your local programming vendor for the appropriate ware revision.

Table 7. Flash Programming Modes

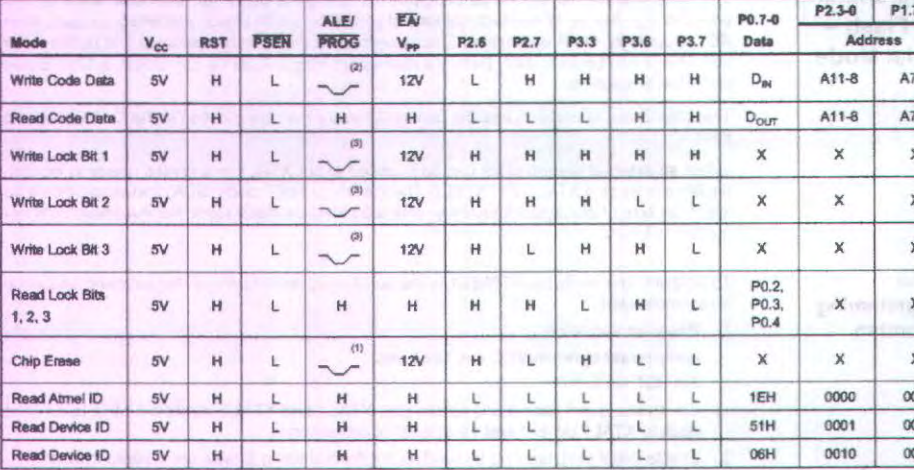

Notes:

1. Each PROG pulse is 200 ns - 500 ns for Chip Erase.

2. Each PROG pulse is 200 ns - 500 ns for Write Code Data.

3. Each PROG pulse is 200 ns - 500 ns for Write Lock Bits.

4. RDY/BSY signal is output on P3.0 during programming.

5.  $X = don't care$ .

AT89S51

AT89S51

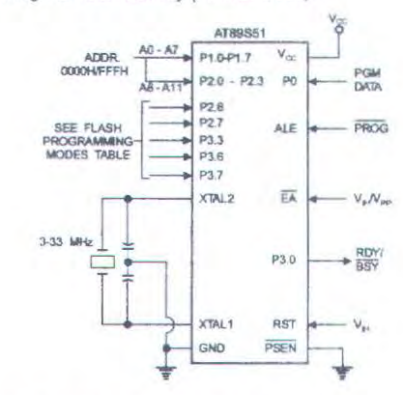

Figure 4. Programming the Flash Memory (Parallel Mode)

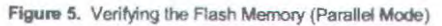

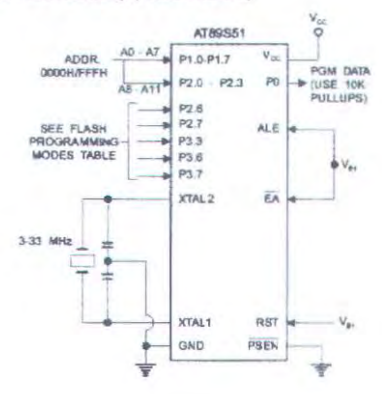

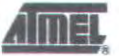

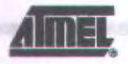

### Flash Programming and Verification Characteristics (Parallel Mode)

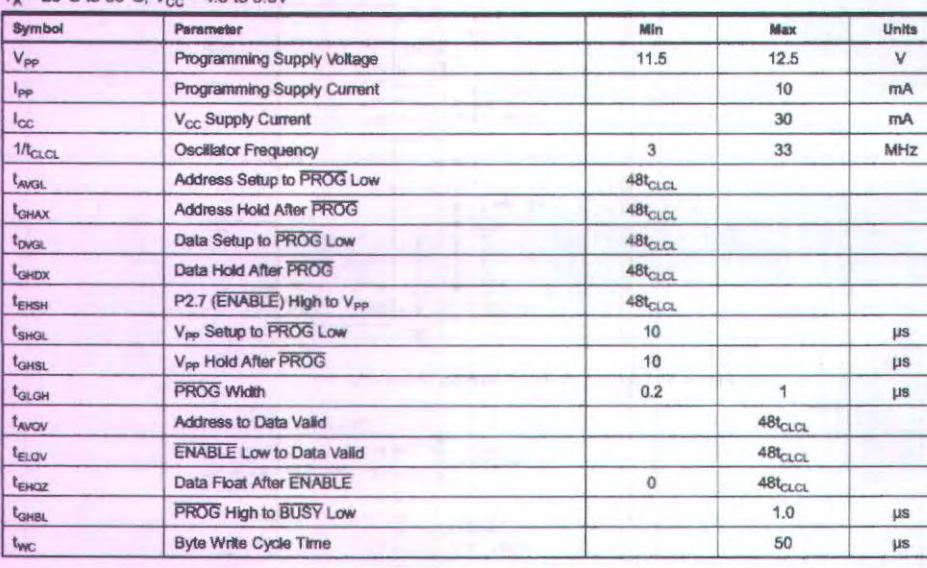

 $T_1 = 20^{\circ}$ C to 30°C.  $V_{00} = 4.5$  to 5.5V

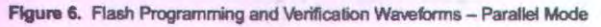

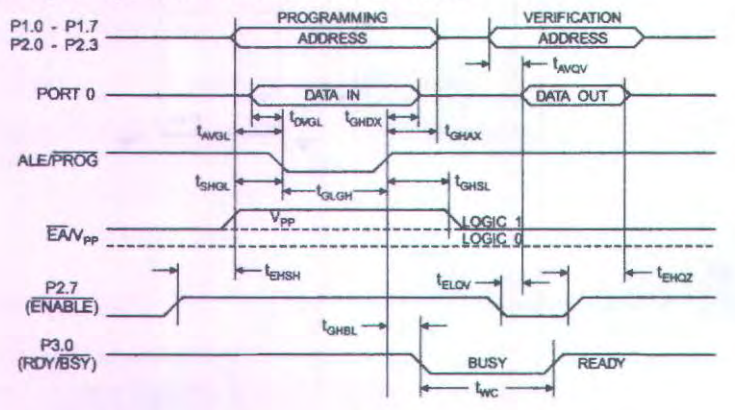

**AT89S51** 

ure 7. Flash Memory Serial Downloading

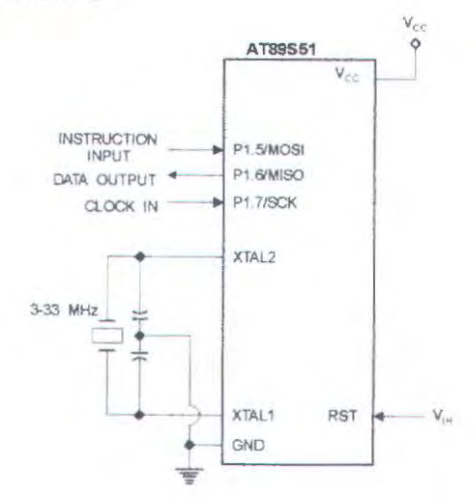

### **Programming and Verification Waveforms -Serial Mode**

re 8. Serial Programming Waveforms SER!AL DATA 'NPUT MSB LSB P1.5 (MOS!) SER'AL DATA OUTPUT  $MSB$ LSB  $P1.6$  (M'SO) SER'AL CLOCK 'NPUT P1 7 (SCK)  $\overline{7}$  $\sqrt{6}$ 5 3  $\overline{0}$  $\overline{\mathbf{4}}$  $\overline{2}$  $\mathbf{1}$ 

**AlmEL**  •

MICRO-12/03

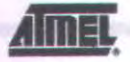

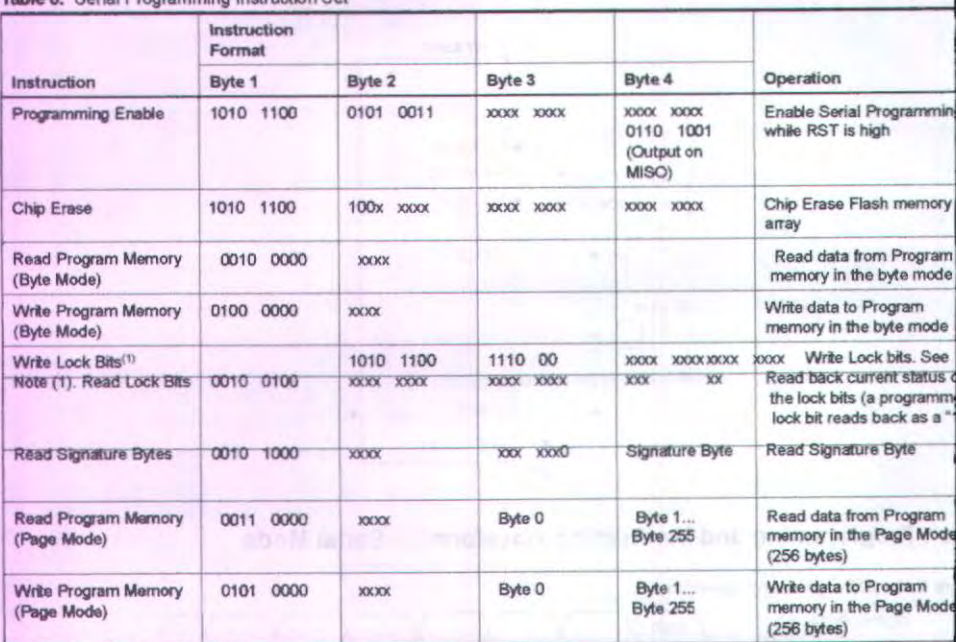

Table & Serial Programming Instruction Set

Note:

 $1.$ 

 $B1 = 0$ ,  $B2 = 0$  Mode 1, no lock protection

B1 = 0, B2 = 1  $\Box$ Mode 2, lock bit 1 activated<br>B1 = 1, B2 = 0  $\Box$ Mode 3, lock bit 2 activated<br>B1 = 1, B2 = 1  $\Box$ Mode 4, lock bit 3 activated

of the lock bit modes need to be activated sequentially be fore Mode 4 can be executed.

After Reset signal is high, SCK should be low for at least 64 system clocks before it goes high to clock in the enable bytes. No pulsing of Reset signal is necessary. SCK should be no faster than 1/16 of the system clock at XTAL1.

For Page Read/Write, the data always starts from byte 0 to 255. After the command byte and upper address by<br>latched, each byte thereafter is treated as data until all 256 bytes are shifted in/out. Then the next instruction be decoded.

AT89S51

### erial Programming Characteristics

gure 9. Serial Programming Timing

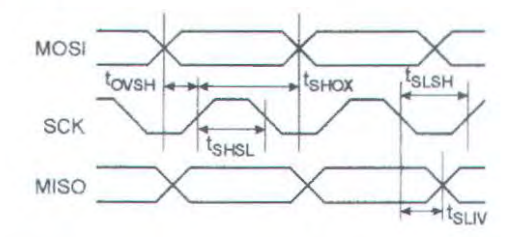

### able 9. Serial Programming Characteristics,  $T_A = -40^\circ$ C to 85° C, V<sub>CC</sub> = 4.0 - 5.5V (Unless Otherwise Noted)

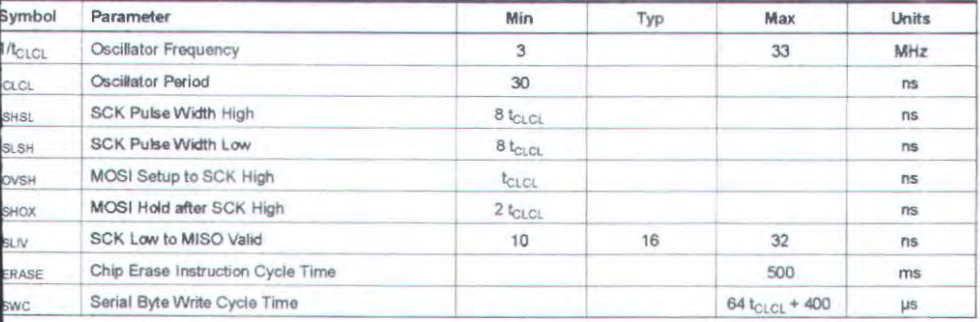

**Almel** 

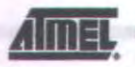

\*NOTICE:

### **Absolute Maximum Ratings\***

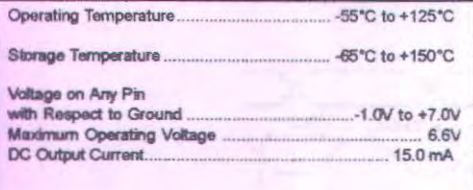

Stresses beyond those listed under "Absolut Maximum Ratings" may cause permanent da age to the device. This is a stress rating only functional operation of the device at these or other conditions beyond those indicated in th operational sections of this specification is n implied. Exposure to absolute maximum rati conditions for extended periods may affect device reliability.

### **DC Characteristics**

The values shown in this table are valid for  $T_A = -40^{\circ}$ C to 85°C and V<sub>CC</sub> = 4.0V to 5.5V, unless otherwise noted.

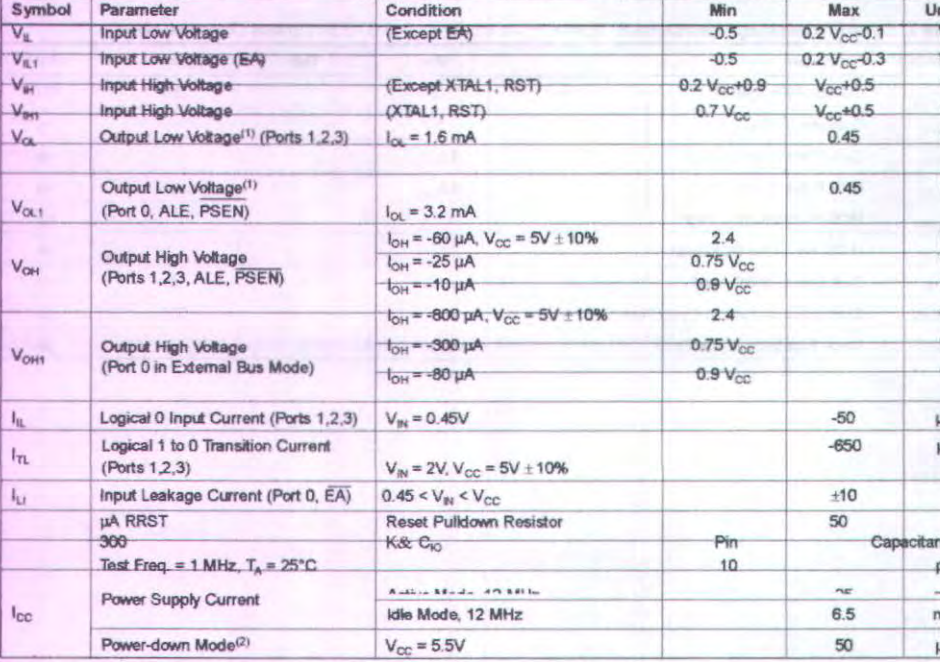

Notes: 1. Under steady state (non-transient) conditions, lor must be externally limited as follows:

Maximum I<sub>ot</sub> per port pin: 10 mA

Maximum I<sub>ot</sub> per 8-bit port:

Port 0: 26 mA Ports 1, 2, 3: 15 mA

Maximum total l<sub>OL</sub> for all output pins: 71 mA

If I<sub>OL</sub> exceeds the test condition, V<sub>OL</sub> may exceed the related specification. Pins are not guaranteed to sink current g than the listed test conditions.

2. Minimum V., for Power-down is 2V.

AT89S51

20

December 1994

# National Semiconductor

# ADC0801 ADC0802 ADC0803 ADC0804 ADC0805 8-Bit mP Compatible A D Converters

#### **General Description**

The ADC0801 ADC0802 ADC0803 ADC0804 and DC0805 are CMOS 8-bit successive approximation A D converters that use a differential potentiometric ladder\* similar to the 256R products, These converters are designed to allow operation with the NSC800 and INS8080A<br>derivative control bus with TRI-STATE output latches diectly driving the data bus. These A Ds appear like memory ocations or IO ports to the microprocessor and no interacing logic is needed.

bifferential analog voltage inputs allow increasing the comnon-mode rejection and offsetting the analog zero input roltage value, in addition the voltage reference input can e adjusted to allow encoding any smaller analog voltage pan to the full 8 bits of resolution.

#### Features

Compatible with 8080 mP derivatives\*no interfacing logic needed - access time - 135 ns

Easy interface to all microprocessors or operates "stand alone"

v 0V to 5V analog input voltage range with single 5V supply Y No zero adjust required

Y Differential analog voltage inputs

age level specifications

Y. On-chip clock generator

- v 0.3 standard width 20-pin DIP package
- v 20-pin molded chip carrier or small outline package

Y Works with 2,5V (LM336) voltage reference

Y. Operates ratiometrically or with 5 Vpc. 2.5 Vpc. or ana-

Y Logic inputs and outputs meet both MOS and TTL volt-

log span adjusted voltage reference Key

#### Specifications

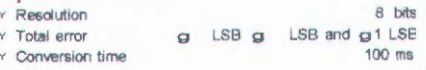

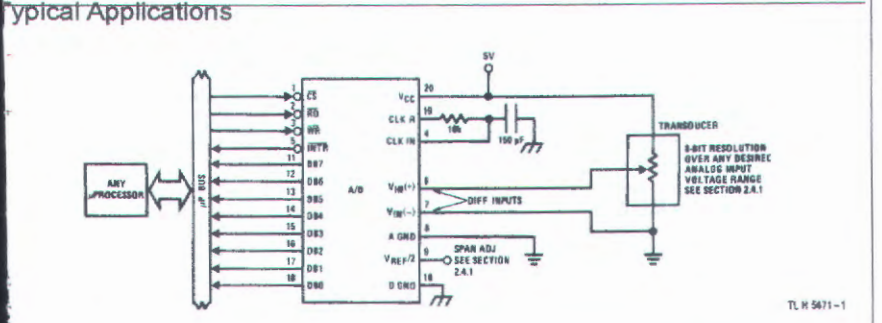

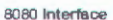

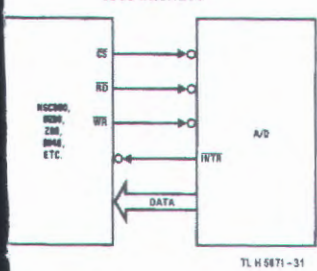

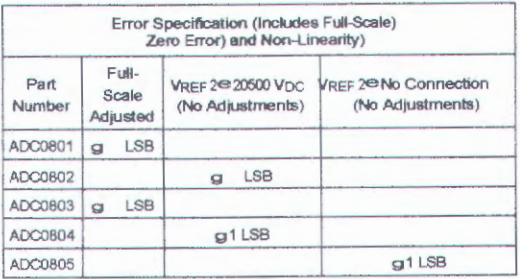

.<br>"RI-STATE is a inegistered trademark of National State Text is a registered trademark of Zilog Corp. **Innoving Carn** 

al Semiconductor Corporation TL H 5671

#### Absolute Maximum Ratings (Notes 1 B 2)

If Military Aerospace specified devices are required) please contact the National Serriconductor Sales Office Distributors for availability and specifications0

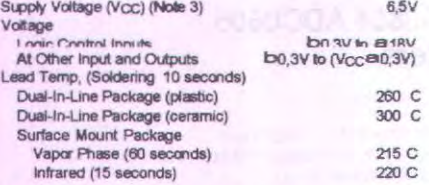

Storage Temperature Range b65 C to @150 Package Dissipation at TA@25 C ESD Susceptibility (Note 10)

875 mW

**BOOV** 

**Operating Ratings (Notes 1 B2)** 

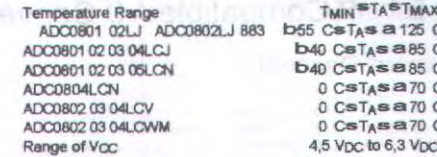

### **Electrical Characteristics**

The following specifications apply for Vcc=5 Vpc TMINSTASTMAX and fcLKe340 kHz unless otherwise specified,

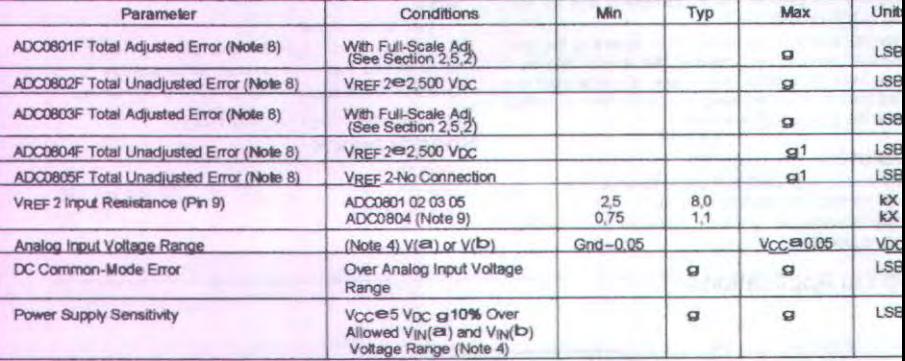

#### **AC Electrical Characteristics**

The following specifications apply for Voce5 Vpc and TA@25 C unless otherwise specified,

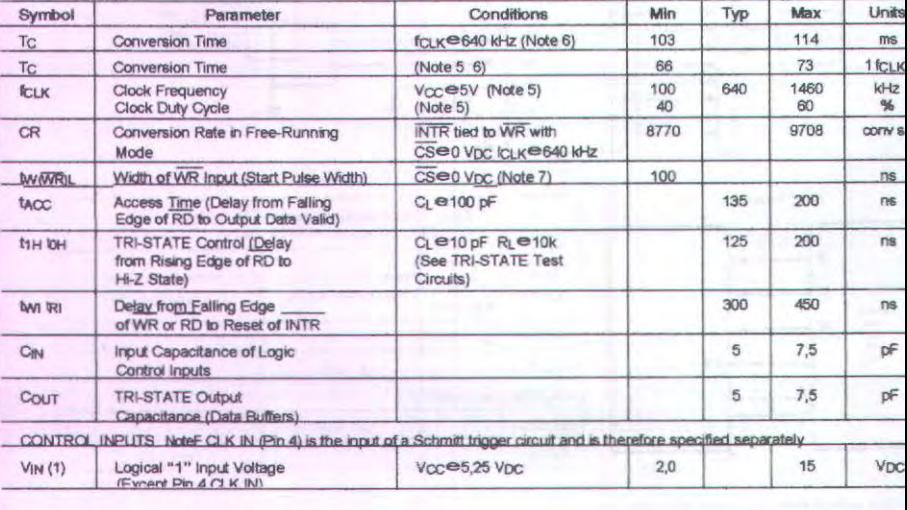

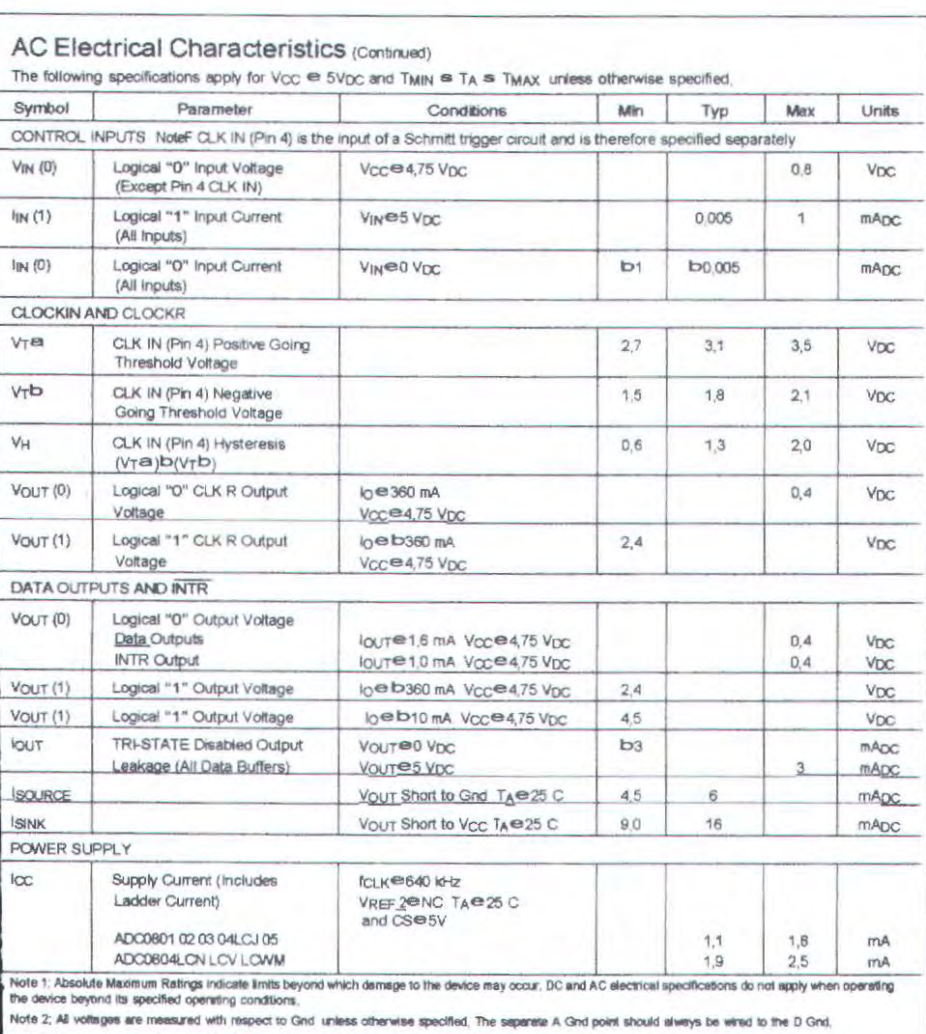

Note 3; A zener diode exists internally from Vcc to Grid and has a typical breakdown voltage of 7 Vpc.

Note 4; For VH/(b) \* VH/a) the digital output code will be 0000 0000. Two on-chip dodes are tied to each analog input (see block disgram) which will forward conduct for analog input vottages one dode drup below ground or one dode drop greater than the Voc supply. Be careful during testing at low Voc levels (4.5V) as high level analog inputs (5V) can cause this input diode to conduct-especially at elevated temperatures and cause errors for analog inputs neer full-scale. The<br>spec allows 50 mV forward blas of either diode, This means code will be carrect, To achieve an absolute 0 Vpc to 5 Vpc input voltage range will therefore require a minimum supply voltage of 4.950 Vpc over temperature variations initial tolerance and loading.

Note 5; Accuracy is guaranteed at fcux is 640 kHz, At higher clock frequencies accuracy can degrade. For lower clock frequencies the duty cycle limits can be extended so long as the minimum clock high time interval or minimum clock low time interval is no less than 275 rs.

Note 6; With an asynchronous start pulse up to 8 clock periods may be required before the internal clock phases are proper to start the conversion process. The start request is internally latched see Figure 2 and section 2.0.

Note 7; The CS input is assumed to bracket the WR strobe input and therefore timing is dependent on the WR puise width. An arcitminty wide pulse width will hold the converter in a reset mode and the start of conversion is initiated by the low to high transition of the WB pulse (see thning diagrams).

Note 8; None of these A Ds requires a zero adjust (see section 2,5,1). To obtain zero code at other analog input voltages see section 2,5 and Figure 5,

Note 9: The Vegr 2 pm is the center point of a two-resistor divider connected from V<sub>CC</sub> to ground, in all versions of the ADC0801 ADC0802 ADC0803 and<br>ADC0806 and in the ADC0804LCJ each resistor is typically 16 KC in all v

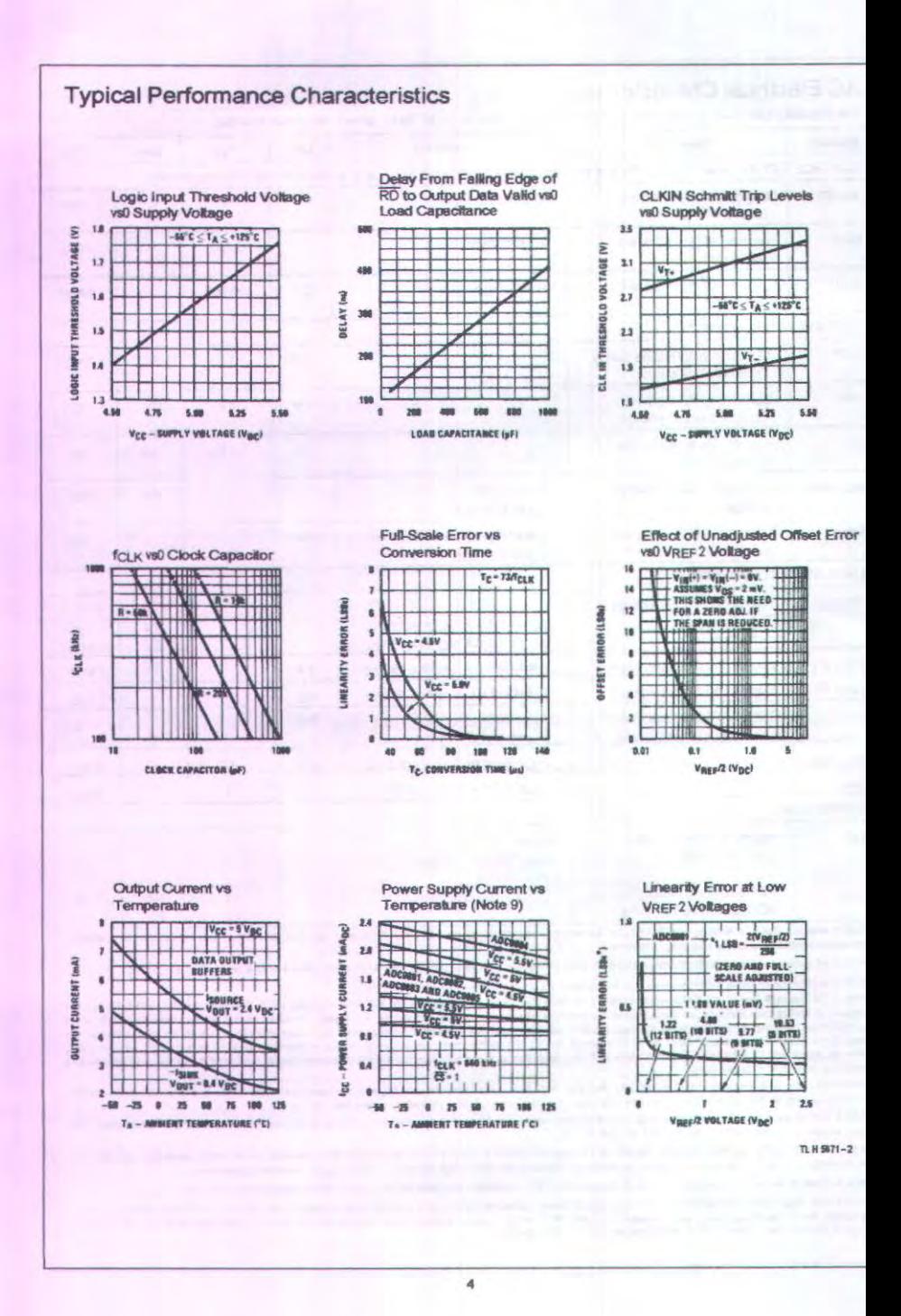
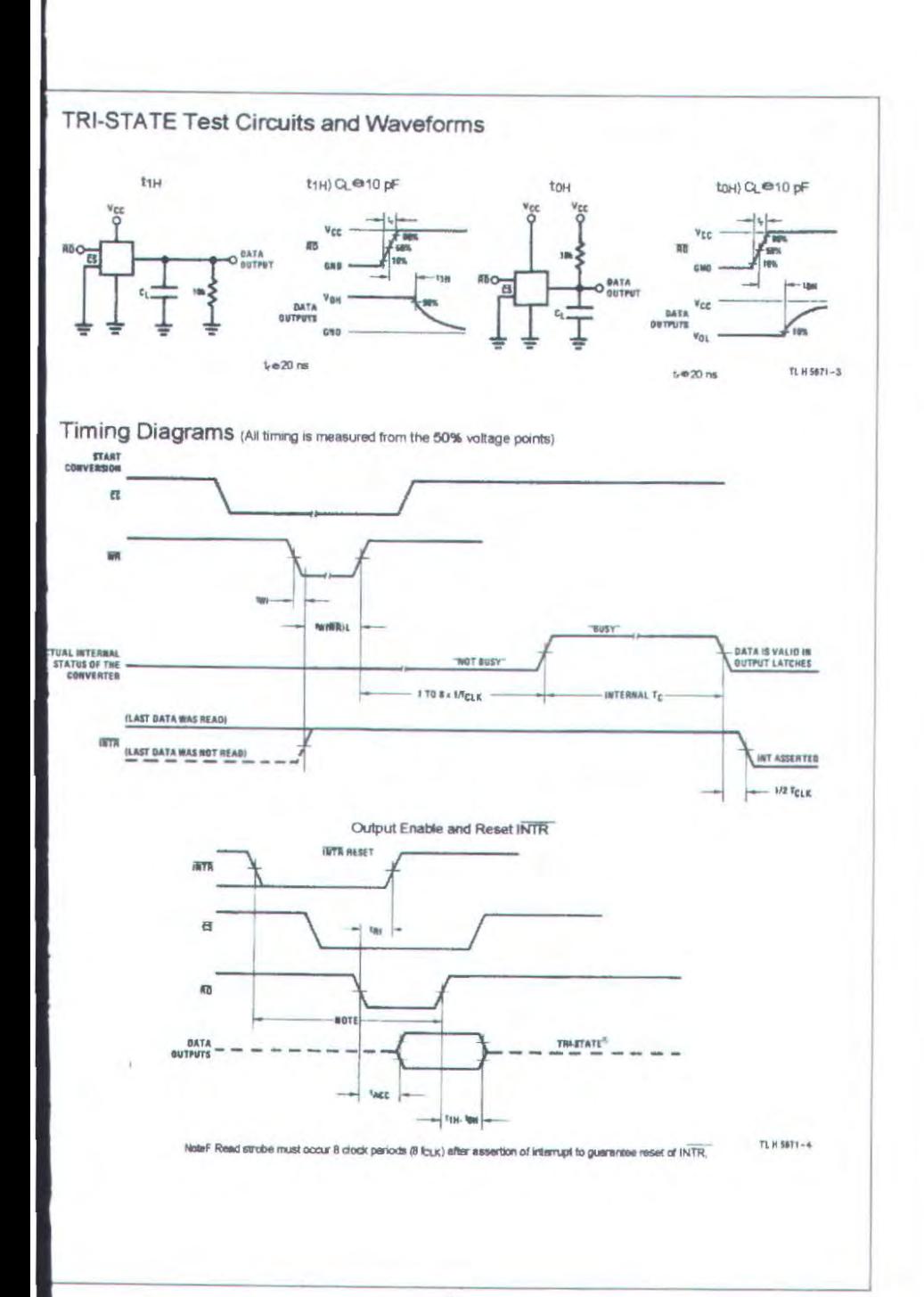

 $\overline{5}$ 

#### 6800 Interface

Ratiometric with Full-Scale Adjust

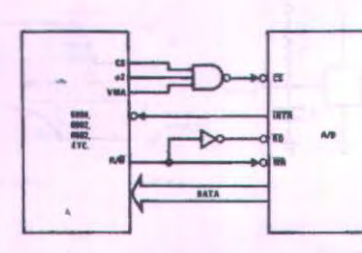

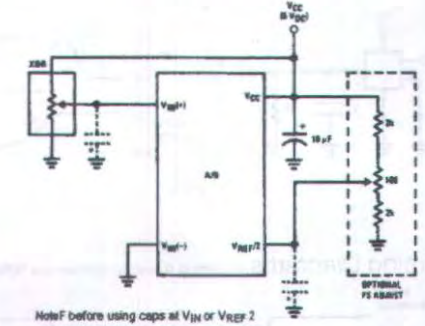

see section 2.3.2 Input Bypass Capacitors,

Absolute with a 20500V Reference

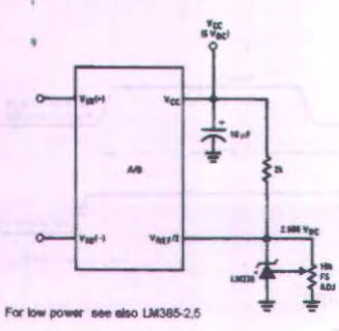

Zero-Shift and Span Adjust; 2VSVINS5V

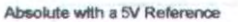

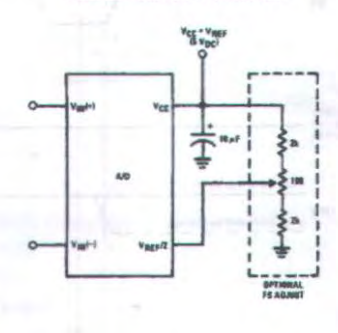

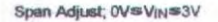

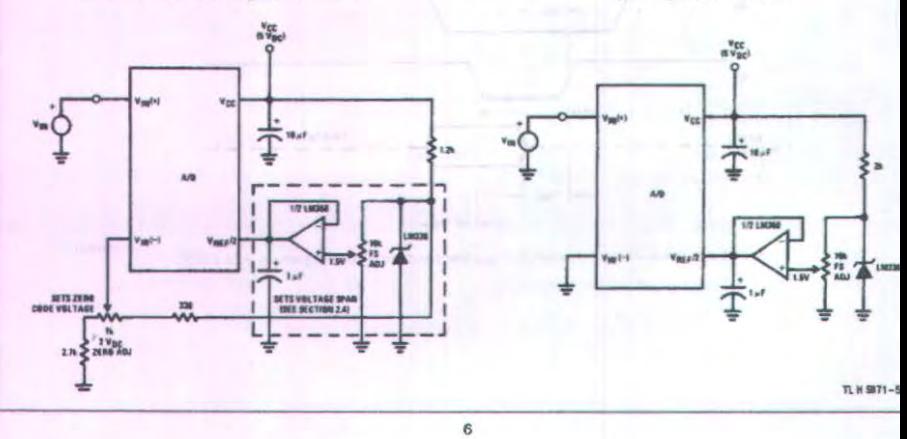

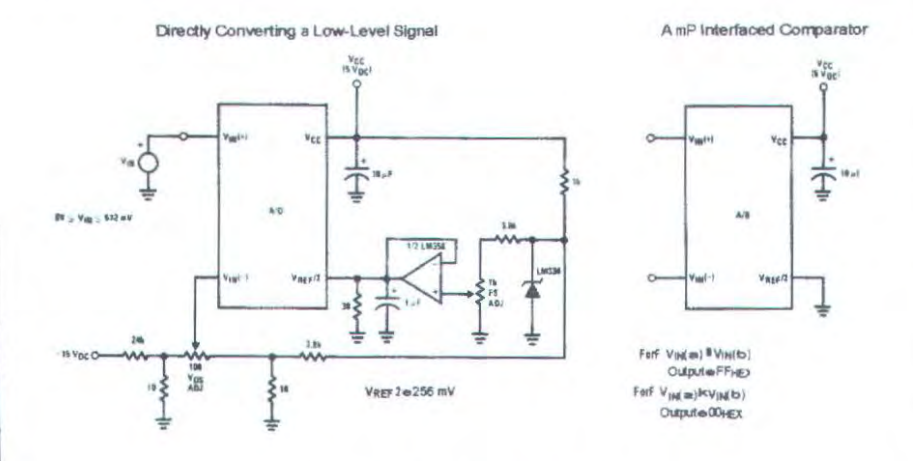

1 mV Resolution with mP Controlled Range

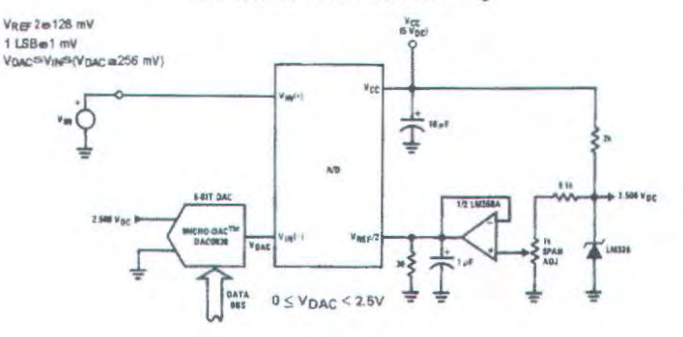

Digitizing a Current Flow

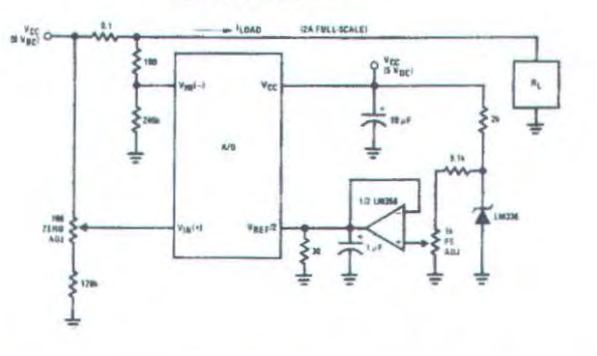

TL H 5871-6

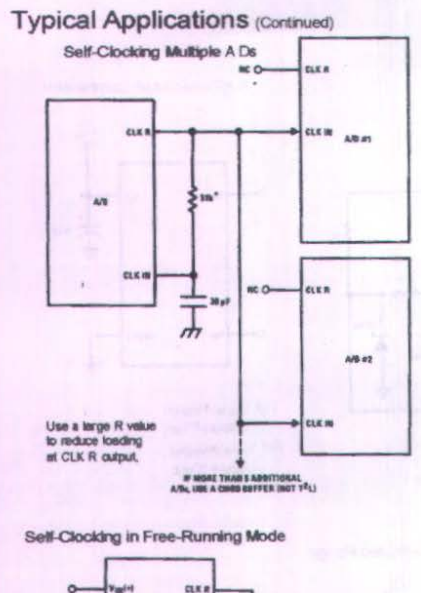

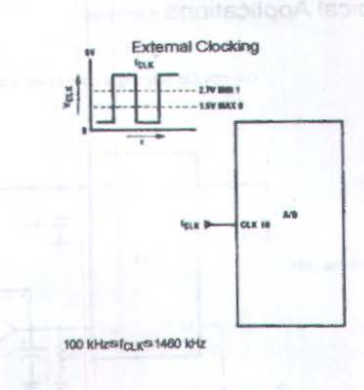

mP Interface for Free-Running AD

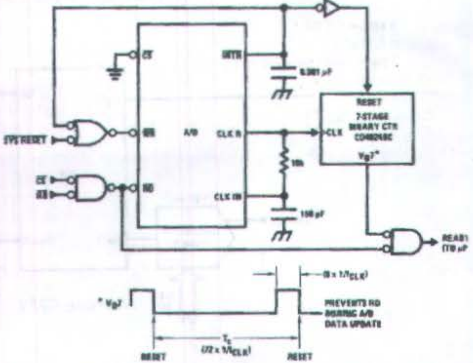

Operating with "Automotive" Ratiometric Transducers

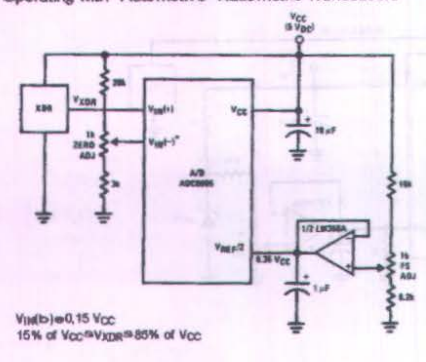

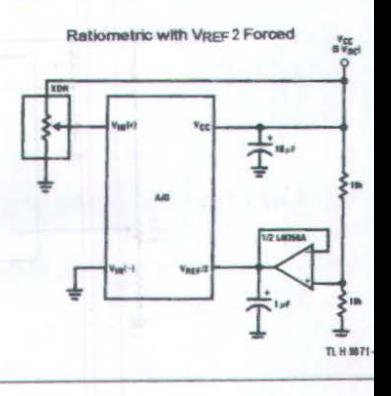

#### $\alpha$  $V_{\text{Hil}}(\cdot)$ **CLE**

ske

tern  $\vec{r}$ 

After power-up a momentary grounding<br>of the WR input is needed to guarantee operation,

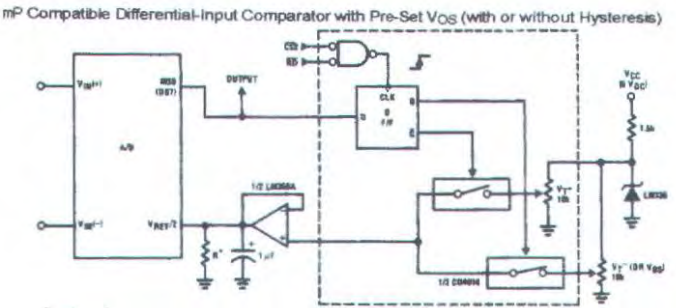

See Figure 5 to select R value DB7e"1" for Visi(as) #Visi(b) allVREF 2) Omit circuitry within the dotted area if hysteresis is not needed

Low-Cost) mP Interfaced) Temperature-to-Digital Converter

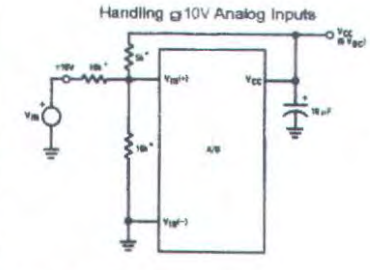

 $\frac{v_{\text{CC}}}{v_{\text{BC}}}$ a. A/D **SVDC** "唱3

Beckman Instruments 694-3-R10K resistor array

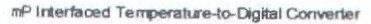

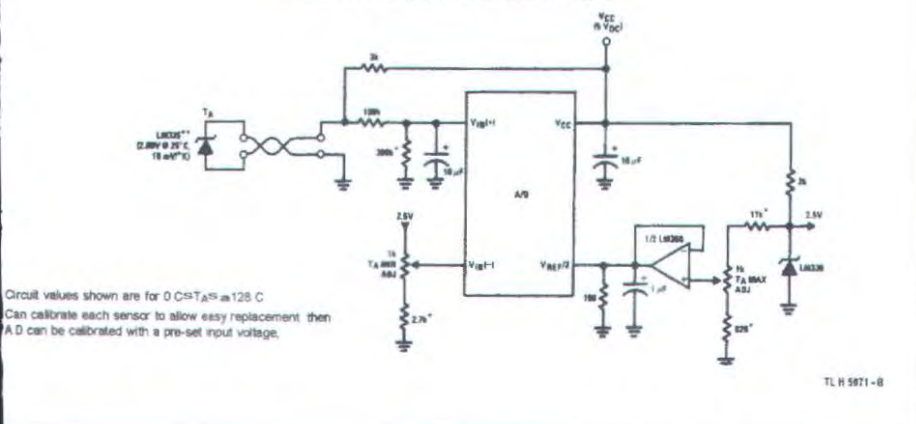

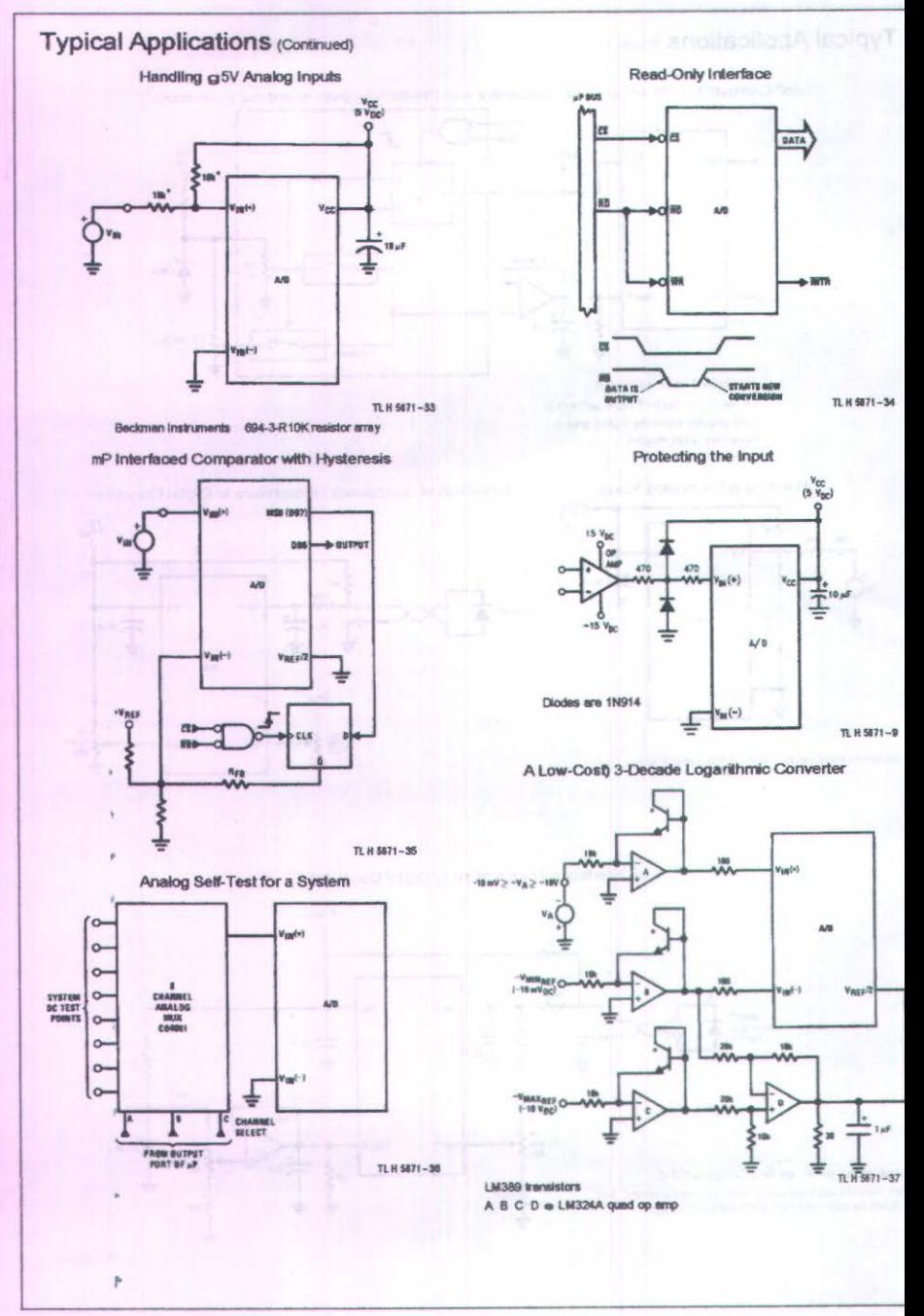

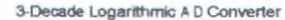

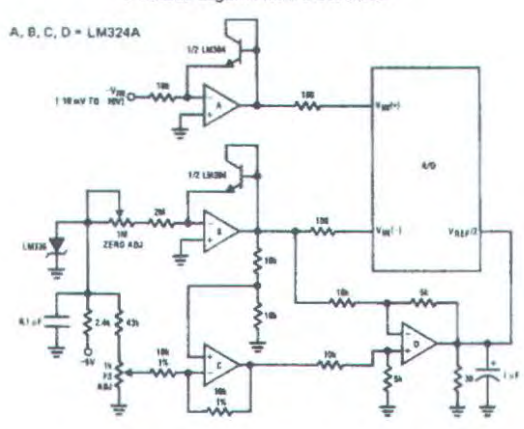

Noise Filtering the Analog Input

Multiplexing Differential Inputs

نهرا

 $v_{\text{ref}}$ -1

Á/B

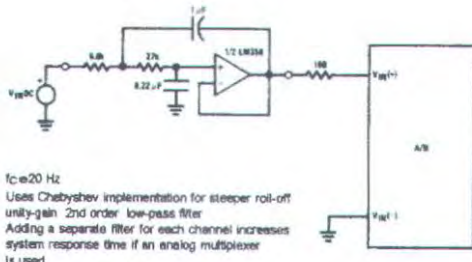

is used

Output Buffers with A D Data Enabled

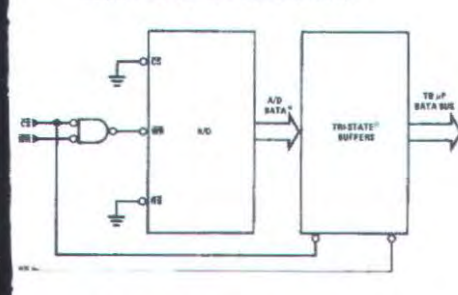

A D output date is updated 1 CLK pertod<br>prior to assertion of INTR

Increasing Bus Drive and or Reducing Time on Bus

FROM OUTPUT

tи **RUG** 

PHA

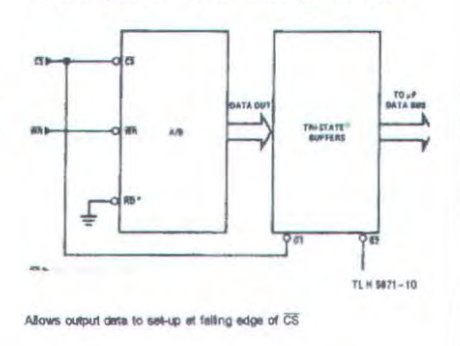

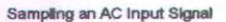

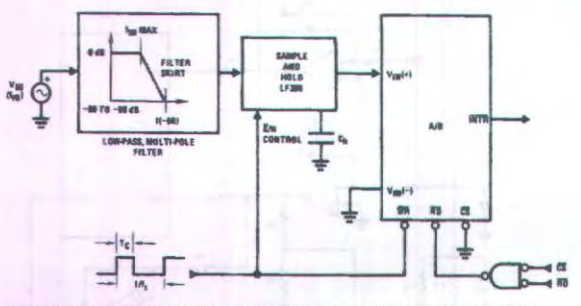

Note 1; Oversample whenever possible keep fs # 2f(b-60) to eliminate input frequency folding (allasing) and to allow for the slert response of the filter,

Note 2, Consider the amplitude errors which are introduced within the passband of the filter,

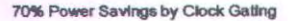

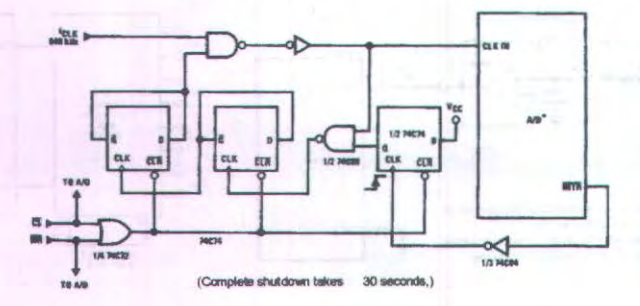

Power Savings by A D and VREF Shutdown

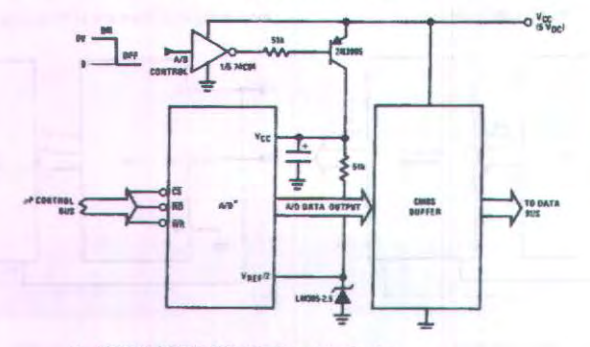

Use ADC0801 02 03 or 05 for lowest power consumption,

Nelse Euglic imputs can be driven to Vcc with A D supply at zero volts, Buffer prevents data bus from overdriving output of A D when in shutdown mode, TL H 5871-11

### **Functional Description**

### 100 UNDERSTANDING A DI ERROR SPECS

A nerfect A D transfer characteristic (staircase waveform) is shown in Figure 1a. The horizontal scale is analog input voltage and the particular points labeled are in steps of 1 LSB (19,53 mV with 2,5V tied to the VREF 2 pin), The digital output codes that correspond to these inputs are shown as DID1 D and Da1, For the perfect AD not only will centervalue (AD1 A AB1) value (AD1 A AB1, , , , ) analog inputs produce the correct output ditigal codes but also each riser (the transitions between adjacent output codes) will be located ca **ISB** away from each center-value, As shown the risers are ideal and have no width, Correct digital output codes will be provided for a range of analog input voltages that extend ca LSB from the ideal center-values, Each tread (the range of analog input voltage that provides the same digital output code) is therefore 1 LSB wide.

Figure 1b shows a worst case error plot for the ADC0801. All center-valued inputs are guaranteed to produce the correct output codes and the adjacent risers are guaranteed to be no closer to the center-value points than ca LSB In

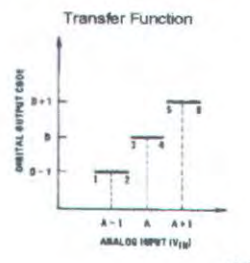

other words if we apply an analog input equal to the center-LSB we guarantee that the A D will produce the value of correct digital code. The maximum range of the position of the code transition is indicated by the horizontal arrow and If is guaranteed to be no more than LSB<sub>1</sub>

The error curve of Figure 1c shows a worst case error plot for the ADC0802. Here we guarantee that if we apply an analog input equal to the LSB analog voltage center-value the AD will produce the correct digital code.

Next to each transfer function is shown the corresponding error plot. Many people may be more familiar with error plots than transfer functions. The analog input voltage to the AD is provided by either a linear ramp or by the discrete output steps of a high resolution DAC. Notice that the error is continuously displayed and includes the quantization uncertainty of the A.D. For example the error at point 1 of Figure 1a is s. LSB because the digital code appeared LSB in advance of the center-value of the tread. The error plots always have a constant negative slope and the abrupt upside steps are always 1 LSB in magnitude.

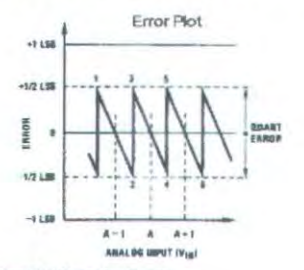

a) Accuracy@g 0 LSB; A Perfect A D Transfer Function

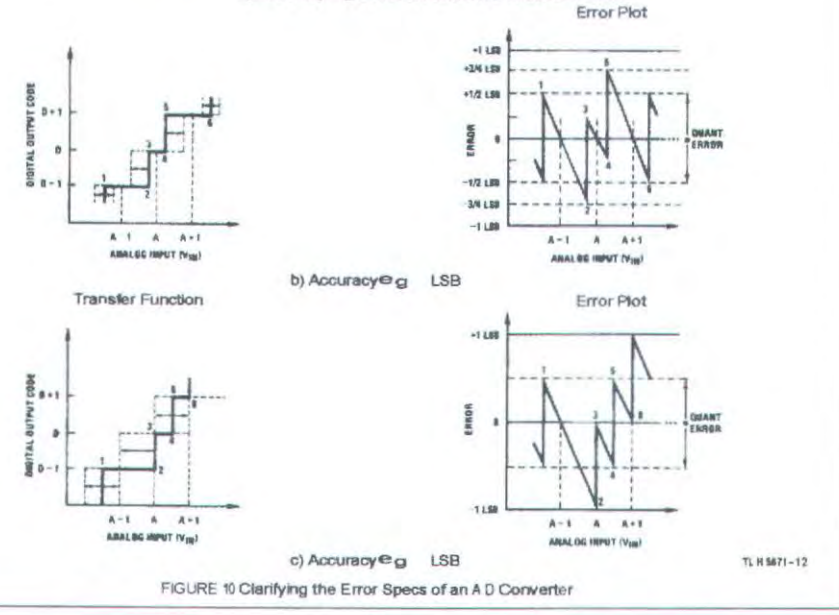

#### 200 FUNCTIONAL DESCRIPTION

The ADC0801 series contains a circuit equivalent of the 256R network, Analog switches are sequenced by successive approximation logic to match the analog difference input voltage VIN(a) b VIN(b) to a corresponding tap on the R network, The most significant bit is tested first and after 8 comparisons (64 clock cycles) a digital 8-bit binary code (1111 1111 e full-scale) is transferred to an output latch and then an interrupt is asserted (INTR makes a highto-low transition), A conversion in process can be interrupted by issuing a second start command, The device\_may be operated in the free-running mode by connecting INTR to the WR input with CS®0, To gnsure start-up under all pos-<br>sible conditions an external WR pulse is required during the first power-up cycle.

On the high-to-low transition of the WR input the internal SAR laiches and the shift register stages are reset, As long as the CS input and WR input remain low the AD will remain in a reset state. Conversion will start from 1 to 8 clock periods after at least one of these inputs makes a low-lohigh transition.

A functional diagram of the A.D converter is shown in I ure 2, All of the package pinouts are shown and the mi logic control paths are drawn in heavier weight lines.

The converter is started by having CS and WR simul neously low. This sets the start flip-flop (F F) and the res ing "1" level resets the 8-bit shift register resets the In rupt (INTR) FF and inputs a "1" to the D flop FF1 which at the input end of the 8-bit shift register, internal of signals then transfer this "1" to the Q output of F F1, AND gate G1 combines this "1" output with a clock sig to provide a reset signal to the start F F, If the set signal no longer present (either WR or CS is a "1") the start F reset and the 8-bit shift register then can have the clocked in which starts the conversion process. If the signal were to still be present this reset pulse would h no effect (both outputs of the start F F would momental be at a "1" level) and the 8-bit shift register would contito be held in the reset mode, This logic therefore allows wide CS and WR signals and the converter will start after least one of these signals returns high and the inter clocks again provide a reset signal for the start F.F.

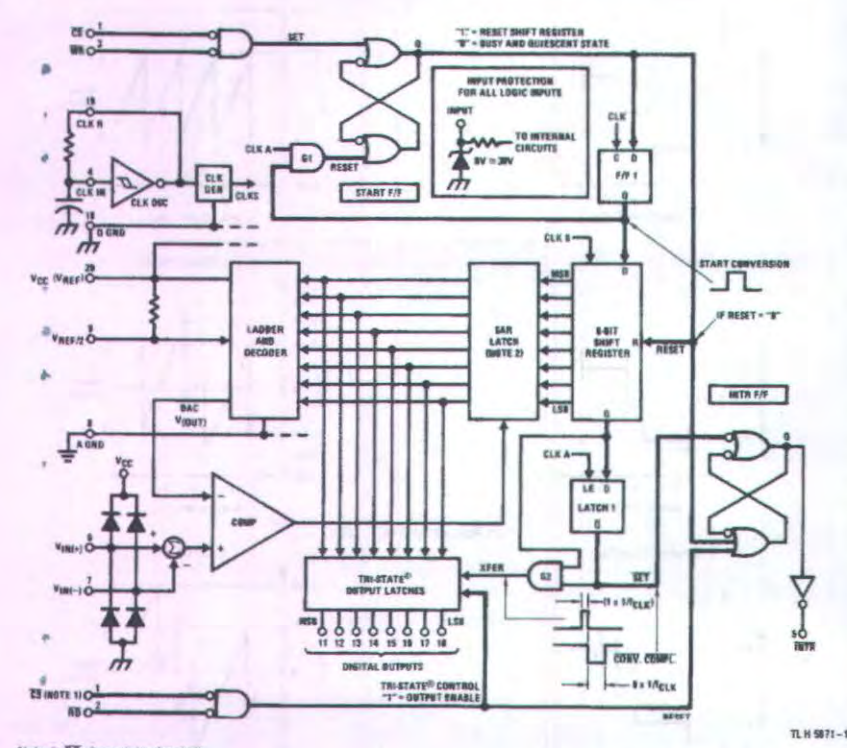

Note 1; CS shown twice for clarity.

Note 2, SAR ie Successive Approximation Register,

FIGURE 20 Block Diagram

After the "1" is clocked through the 8-bit shift register (which completes the SAR search) it appears as the input to the D-type latch LATCH 1. As soon as this "1" is output from the shift register the AND gate G2 causes the new digital word to transfer to the TRI-STATE output latches When LATCH 1 is subsequently enabled the Q output makes a high-to-low transition which causes the INTR FF to set. An inverting buffer then supplies the INTR input sig- nat

Note that this SET control of the INTR FF remains low for 8 of the external clock periods (as the internal clocks run at of the frequency of the external clock). If the data output is continuously enabled (CS and RD both held low)

the INTR output will still signal the end of conversion (by a high-

to-low transition) because the SET input can control the C output of the INTR FF even though the RESET input is constantly at a "1" level in this operating mode. This INTR output will therefore stay low for the duration of the SET signal which is 8 periods of the external clock frequency (assuming the A D is not started during this interval).

When operating in the free-running or continuous conversion mode (INTR pin tied to WR and CS wired low"see also section 2,8) the START F F is SET by the high-to-low transition of the INTR signal, This resets the SHIFT REGIS-TER which causes the input to the D-type latch LATCH 1 to go low, As the latch enable input is still present the Q" output will go high which then allows the INTR FF to be RESET, This reduces the width of the resulting INTR output pulse to only a few propagation delays (approximately 300  $f$  and

When data is to be read the combination of both CS and RD being low will cause the INTR FF to be reset and the TRI-STATE output latches will be enabled to provide the 8bit digital outputs,

#### 201 Digital Control Inputs

The digital control inputs (CS RD and WR) meet standard T2L logic voltage levels, These signals have been renamed when compared to the standard A.D Start and Output Enable labels, in addition these inputs are active low to allow an easy interface to microprocessor control busses. For non-microprocessor based applications the CS input (pin 1) can be grounded and the standard AD Start function is obtained by an active low pulse applied at the WR input (pin 3) and the Output Enable function is caused by an active low pulse at the RD input (pin 2),

#### 202 Analog Differential Voltage Inputs and Common-Mode Rejection

This A.D has additional applications flexibility due to the analog differential voltage input. The VIN(D) input (pin 7) can be used to automatically subtract a fixed voltage value from the input reading (tare correction), This is also useful in 4 mA-20 mA current loop conversion, in addition common-

mode noise can be reduced by use of the differential input,

The time interval between sampling VIN(B) and VIN(D) is 4clock periods. The maximum error voltage due to this

slight time difference between the irrout voltage samples is given byF

 $\overline{\text{fc}}$  i k  $\overline{\text{c}}$ 

 $45$ 

 $e(MAX) \equiv (Vp)(2qf_{cm})$ 

 $m<sub>l</sub>$ whereF

DV<sub>e</sub> is the error voltage due to sampling delay

Vp is the peak value of the common-mode voltage

from it the common-mode frequency

As an example to keep this error to LSB (E.5 mV) when magetion with a RT Hz common mode frequency from and  $(2qf_{cm})$  $(4.5)$ 

$$
V_P \in \frac{(5 \text{ } 10^{\text{ } 10^{\text{ } 3}})(640^{\text{ } 10^{\text{ } 3}})}{(6,28)(60)(4.5)}
$$

which gives

Vp **1.9V** 

The allowed range of analog input voltages usually places more severe restrictions on input common-mode noise levełs.

An analog input voltage with a reduced span and a relatively large zero offset can be handled easily by making use of the differential input (see section 2,4 Reference Voltage),

203 Analog Inputs

20301 Input Current

#### Normal Mode

Due to the internal switching action displacement currents will flow at the analog inputs. This is due to on-chip stray capacitance to ground as shown in Figure 3.

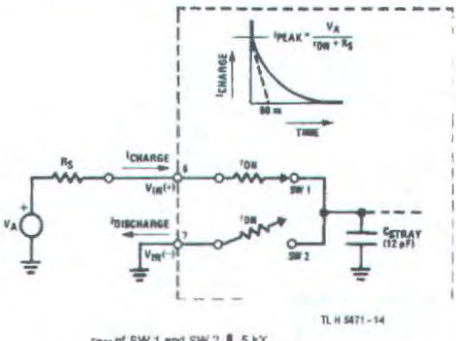

FOW of SW 1 and SW 2 J 5 kX nerow Csmay # 5 kX c 12 pF e 60 ns FIGURE 30 Analog Input Impedance

The voltage on this capacitance is switched and will result in currents entering the VIN(21) input pin and leaving the VIN(b) input which will depend on the analog differential input voltage levels. These current transients occur at the leading edge of the internal clocks, They rapidly decay and do not cause errors as the on-chip comparator is strobed at the end of the clock period.

#### Fault Mode

If the voltage source applied to the VIN(21) or VIN(b) pi n exceeds the allowed operating range of Vcc et 50 mV large input currents can flow through a parasitic diode to the Vcc pin, If these currents can exceed the 1 mA max allowed spec an external diode (1N914) should be added to bypass this current to the Vcc pin (with the current bypassed with this diode the voltage at the VIN(a) pin can exceed the Vcc voltage by the forward voltage of this diode),

#### 20302 Input Bypass Capacitors

Bypass capacitors at the inputs will average these charges and cause a DC current to flow through the output resistances of the analog signal sources. This charge pumping action is worse for continuous conversions with the VIN(2) input voltage at full-scale, For continuous conversions with a 640 kHz clock frequency with the VIN(a) input at 5V this DC current is at a maximum of approximately 5 mA. There- fore bypass capacitors should not be used at the analog inputs or the VREF 2 pin for high resistance sources (# 1 kX), If input bypass capacitors are necessary for noise filter- ing and high source resistance is desirable to minimize ca- pacitor size the detrimental effects of the voltage drop across this input resistance which is due to the average value of the input current can be eliminated with a full-scale adjustment while the given source resistor and input bypass capacitor are both in place. This is possible because the average value of the input current is a precise linear function of the differential input voltage.

#### 20303 Input Source Resistance

Large values of source resistance where an input bypass capacitor is not used will not cause errors as the input currents settle out prior to the comparison time, If a low pass filter is required in the system use a low valued series resisfor (s 1 kX) for a passive RC section or add an op amp RC active low pass filter, For low source resistance applications (ss 1 kX) a 0,1 mF bypass capacitor at the inputs will prevent noise pickup due to series lead inductance of a long wire, A 100X series resistor can be used to isolate this capacitor both the R and C are placed outside the feedback loop\*from the output of an op amp if used,

#### 20304 Noise

The leads to the analog inputs (pin 6 and 7) should be kept as short as possible to minimize input noise coupling, Both noise and undesired digital clock coupling to these inputs can cause system errors, The source resistance for these inputs should in general be leept below 5 kX, Larger values of source resistance can cause undesired system noise pickup, Input bypass capacitors placed from the analog inputs to ground will eliminate system noise pickup but can create analog scale errors as these capacitors will average the transient input switching currents of the AD (see section 2,3,1,). This scale error depends on both a large source

resistance and the use of an input bypass capacitor, This error can be eliminated by doing a full-scale adjustment of the A D (adjust VREF 2 for a proper full-scale reading\*see section 2.5.2 on Full-Scale Adjustment) with the source resistance and input bypass capacitor in place,

#### 204 Reference Voltage

#### 20401 Span Adjust

For maximum applications flexibility these A Ds have been designed to accommodate a 5 Vpc 2,5 Vpc or an adjusted voltage reference. This has been achieved in the design of the IC as shown in Figure 4.

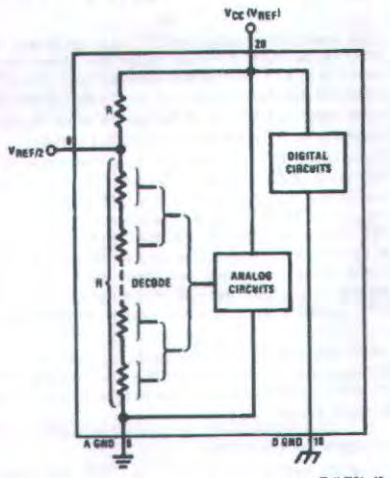

TL # 5671-15

FIGURE 40 The VREFERENCE Design on the IC Notice that the reference voltage for the IC is either of the voltage applied to the Vcc supply pin or is equal to the voltage that is externally forced at the VREF 2 pin, This allows for a ratiometric voltage reference using the Vcc supply a 5 VDC reference voltage can be used for the VCC supply or a voltage less than 2,5 V<sub>DC</sub> can be applied to the VREF 2 input for increased application flexibility, The internal gain to the VREF 2 input is 2 making the full-scale differential input voltage twice the voltage at pin 9,

An example of the use of an adjusted reference voltage is to accommodate a reduced span\*or dynamic voltage range of the analog input voltage, if the analog input voltage were to range from 0,5 Vpc to 3,5 Vpc instead of 0V to 5 Vpc the span would be 3V as shown in Figure 5, With 0,5 Vpc applied to the VIN(D) pin to absorb the offset the reference of the 3V span or 1,5 Vpc voltage can be made equal to The A D now will encode the V<sub>IN</sub>(a) signal from 0,5V to 3,5 V with the 0,5V input corresponding to zero and the 3,5 Vpd input corresponding to full-scale, The full 8 bits of resolution are therefore applied over this reduced analog input voltage range,

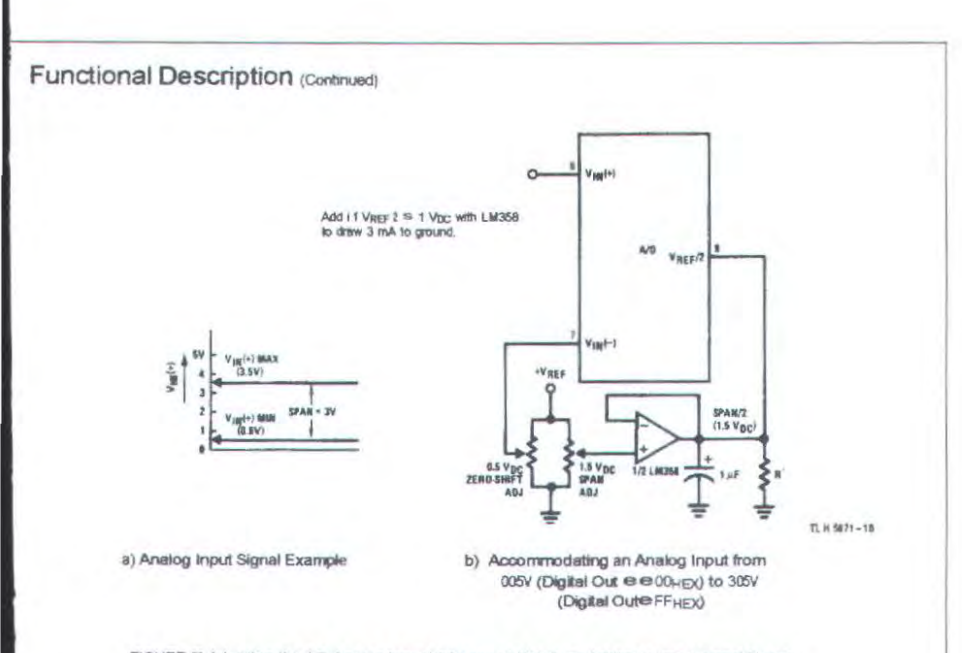

FIGURE 50 Adapting the A D Analog Input Voltages to Match an Arbitrary Input Signal Range

#### 20402 Reference Accuracy Requirements

The converter can be operated in a ratiometric mode or an absolute mode, in ratiometric converter applications the magnitude of the reference voltage is a factor in both the output of the source transducer and the output of the A.C. converter and therefore cancels out in the final digital output code, The ADC0805 is specified particularly for use in ratiometric applications with no adjustments required, in absolute conversion applications both the mitial value and the temperature stability of the reference voltage are important factors in the accuracy of the AD converter, For VREF2 voltages of 2,4 VDC nominal value initial errors of g10 mVpc will cause conversion errors of g1 LSB due to the gain of 2 of the VREF 2 input. In reduced span applications the initial value and the stability of the VREF 2 input voltage become even more important. For example if the span is reduced to 2,5V the analog input LSB voltage value is correspondingly reduced from 20 mV (5V span) to 10 mV and 1 LSB at the VREF 2 input becomes 5 mV, As can be seen

this reduces the allowed initial tolerance of the reference voltage and requires correspondingly less absolute change with temperature variations. Note that spans smaller than 2,5V place even tighter requirements on the initial accuracy and stability of the reference source

In general the magnitude of the reference voltage will require an initial adjustment, Errors due to an improper value of reference voltage appear as full-scale errors in the A C transfer function, IC voltage regulators may be used for references If the ambient temperature changes are not excessive, The LM336B 2,5V IC reference diode (from National Semiconductor) has a temperature stability of 1,8 mV typ (6 mV max) over 0 CsTAs@70 C. Other temperature range parts are also available.

#### 205 Errors and Reference Voltage Adjustments

#### 20501 Zero Error

The zero of the AD does not require adjustment, if the minimum analog input voltage value VIN(MIN) is not ground a zero offset can be done. The converter can be made to output 0000 0000 digital code for this minimum input voltage by biasing the A D VIN(b) input at this VINIMIN; value (see Applications section), This utilizes the differential mode operation of the AD.

The zero error of the AD converter relates to the location of the first riser of the transfer function and can be measured by grounding the VIN (b) input and applying a small magnitude positive voltage to the VIN (2) input, Zero error is the difference between the actual DC input voltage that is necessary to just cause an output digital code transition from 0000 0000 to 0000 0001 and the ideal ISB value  $($  LSB  $\approx$  9,8 mV for VREF  $2 \approx 2,500$  Vpc).

#### 20502 Full-Scale

The full-scale adjustment can be made by applying a differential input voltage that is 1 LSB less than the desired analog full-scale voltage range and then adjusting the magnitude of the VREF 2 input (pin 9 or the Vcc supply If pin 9 is not used) for a digital output code that is just changing from 1111 1110 to 1111 1111.

#### 20503 Adjusting for an Arbitrary Analog Input Voltage Range

If the analog zero voltage of the AD is shifted away from ground (for example to accommodate an analog input signal that does not go to ground) this new zero reference should be properly adjusted first, A VIN(23) voltage that equals this desired zero reference plus LSB (where the LSB is calculated for the desired analog span 1 LSB@analog span 256) is applied to pin 6 and the zero reference voltage at pin 7 should then be edjusted to just obtain the ODHEX to 01 HEX code transition.

The full-scale adjustment should then be made (with the proper VIN(D) voltage applied) by forcing a voltage to the VIN(2) input which is given byf

$$
\begin{array}{c}\n\text{VMAX} & D \text{ VMIN} \\
\hline\n\end{array}\n\quad \text{if } \text{adj} \\
\begin{array}{c}\n\text{VMAX} & 1,5 \\
\hline\n\end{array}
$$

VMAX<sup>e</sup> The high end of the analog input range and

VMINe the low end (the offset zero) of the analog range, (Both are ground referenced,)

The VREF 2 (or Vcc) voltage is then adjusted to provide a code change from FEHEX to FFHEX. This completes the adjustment procedure,

#### 206 Clocking Option

 $\frac{25}{100}$ 

The clock for the A D can be derived from the CPU clock or an external RC can be added to provide self-clocking, The CLK IN (pin 4) makes use of a Schmitt trigger as shown in Figure 6.

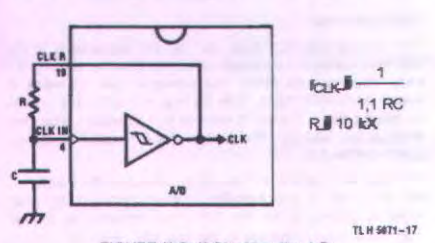

FIGURE 60 Self-Clocking the AD

Heavy capacitive or DC loading of the clock R pin should be avoided as this will disturb normal converter operation, Loads less than 50 pF such as driving up to 7 A D convert- er clock inputs from a single clock R pin of 1 converter are allowed, For larger clock line loading a CMOS or low power TTL buffer or PNP input logic should be used to minimize the loading on the clock R pin (do not use a standard TTL buffer).

#### 207 Restart During a Conversion

If the A D is restarted (CS and VVR go low and return high) during a conversion the converter is reset and a new conversion is started, The output data latch is not updated if the

conversion in process is not allowed to be completed then fore the data of the previous conversion remains in the latch, The INTR output simply remains at the "1" level,

#### 208 Continuous Conversions

For operation in the free-running mode an initializing puls should be used following power-up to ensure circuit open tion, In this application the CS input is grounded and th WR input is tied to the INTR output. This WR and INTR node should be momentarily forced to logic low following a power-up cycle to guarantee operation,

#### 209 Driving the Data Bus

This MOS A D like MOS microprocessors and memories will require a bus driver when the total capacitance of the data bus gets large, Other circuitry which is tied to the data bus will add to the total capacitive loading even in TRI-STATE (high impedance mode), Backplane bussing also greatly adds to the stray capacitance of the data bus, Then are some alternatives available to the designer to handle this problem. Basically the capacitive loading of the data be slows down the response time even though DC

specifications are still met. For systems operating with a relatively slow CPU clock frequency more time is available in which to establish proper logic levels on the bus and therefore higher capacitive loads can be driven (see typical characteristics curves),

At higher CPU clock frequencies time can be extended fo O reads (and or writes) by inserting wait states (8080) using clock extending circuits (6800),

Finally if time is short and capacitive loading is high exte nal bus drivers must be used, These can be TRI-STAT buffers (low power Schottky such as the DM74LS240 seri is recommended) or special higher drive current produc which are designed as bus drivers, High current bipolar b drivers with PNP inputs are recommended,

#### 2010 Power Supplies

Noise spikes on the Vcc supply line can cause conversierrors as the comparator will respond to this noise, A In inductance tantaium filter capacitor should be used close the converter Vcc pin and values of 1 mF or greater a recommended, if an unregulated voltage is available in t system a separate LM340LAZ-5,0 TO-92 5V voltage reg lator for the converter (and other analog circuitry) will great reduce digital noise on the Vcc supply,

#### 2011 Wiring and Hook-Up Precautions

Standard digital wire wrap sockets are not satisfactory breadboarding this A D converter, Sockets on PC boar can be used and all logic signal wires and leads should grouped and kept as far away as possible from the anal signal leads, Exposed leads to the analog inputs can cau undesired digital noise and hum pickup therefore shield leads may be necessary in many applications,

A single point analog ground that is separate from the logic ground points should be used. The power supply bypass capacitor and the self-clocking capacitor (if used) should both be returned to digital ground, Any VREF 2 bypass capacitors analog input filter capacitors or input signal shielding should be returned to the analog ground point, A test for proper grounding is to measure the zero error of the AC converter, Zero errors in excess of LSB can usually be traced to improper board layout and wiring (see section 2,5.1 for measuring the zero error).

### 300 TESTING THE A D CONVERTER

There are many degrees of complexity associated with testing an A D converter, One of the simplest tests is to apply a known analog input voltage to the converter and use LEDs to display the resulting digital output code as shown in Fig $um<sub>2</sub>$ 

For ease of testing the VREF 2 (pin 9) should be supplied with 2,560 Vpc and a Vcc supply voltage of 5,12 Vpc should be used. This provides an LSB value of 20 mV,

If a full-scale adjustment is to be made an analog input voltage of 5,090 Vpc (5,120-1 LSB) should be applied to the VIN(2) pin with the VIN(D) pin grounded. The value of the VREF 2 input voltage should then be adjusted until the digital output code is just changing from 1111 1110 to 1111 1111, This value of VREF 2 should then be used for all the tests.

The digital output LED display can be decoded by dividing the 8 bits into 2 hex characters the 4 most significant (MS) and the 4 least significant (LS). Table I shows the fractional binary equivalent of these two 4-bit groups, By adding the voltages obtained from the "VMS" and "VLS" columns in Table I the nominal value of the digital display (when

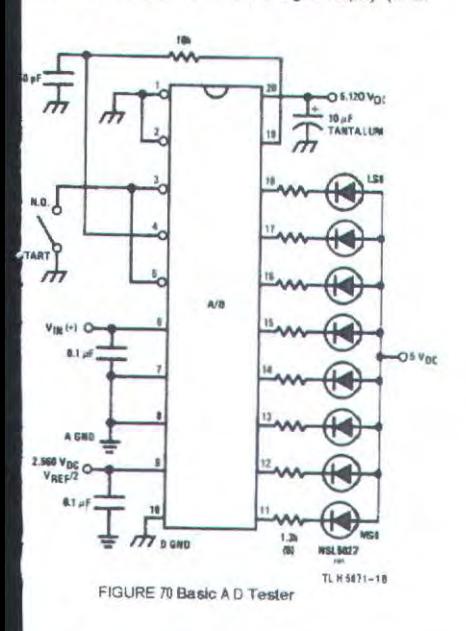

VREF 2 ® 2,560V) can be determined. For example, for an output LED display of 1011 0110 or B6 (in hex) the voltage values from the table are 3,520 a 0,120 or 3,640 Vpc. These voltage values represent the center-values of a perfect A D converter, The effects of quantization error have to be accounted for in the interpretation of the test results. For a higher speed test system or to obtain plotted data a digital-to-analog converter is needed for the test set-up An accurate 10-bit DAC can serve as the precision voltage source for the AD, Errors of the AD under test can be expressed as either analog voltages or differences in 2 digihat whirde

A basic A D tester that uses a DAC and provides the error as an analog output voltage is shown in Figure 8. The 2 op amps can be eliminated if a lab DVM with a numerical subtraction feature is available to read the difference voltage "A-C" directly, The analog input voltage can be supplied by a low frequency ramp generator and an X-Y plotter can be used to provide analog error (Y axis) versus analog input  $(X \text{ axis})$ 

For operation with a microprocessor or a computer-based test system it is more convenient to present the errors digitally. This can be done with the circuit of Figure 9 where the output code transitions can be detected as the 10-bit DAC is incremented. This provides LSB steps for the 8-bit AD under test, If the results of this test are automatically plotted with the analog input on the X axis and the error (in LSB's) as the Y exis a useful transfer function of the A.D under test results, For acceptance testing the plot is not necessary and the testing speed can be increased by establishing internal limits on the allowed error for each code,

### 400 MICROPROCESSOR INTERFACING

To dicuss the interface with 8080A and 6800 microprocessors a common sample subroutine structure is used. The microprocessor starts the AD reads and stores the results of 16 successive conversions then returns to the user's program, The 16 data bytes are stored in 16 successive memory locations, All Data and Addresses will be given in hexadecimal form, Software and hardware details are provided separately for each type of microprocessor.

#### 401 Interfacing 8080 Microprocessor Derivatives (8048) 8085)

This converter has been designed to directly interface with derivatives of the 8080 microprocessor. The AD can be mapped into memory space (using standard memory address decoding for CS and the MEMR and MEMW strobes). or It can be controlled as an IO device by using the IOR and I O W strobes and decoding the address bits AG X A7 (or address bits A8 X A15 as they will contain the same 8-bit address information) to obtain the CS input, Using the IO space provides 256 additional addresses and may allow a simpler 8-bit address decoder but the data can only be input to the accumulator. To make use of the additional memory reference instructions the AD should be mapped into memory space, An example of an A D in I O space is shown in Figure 10.

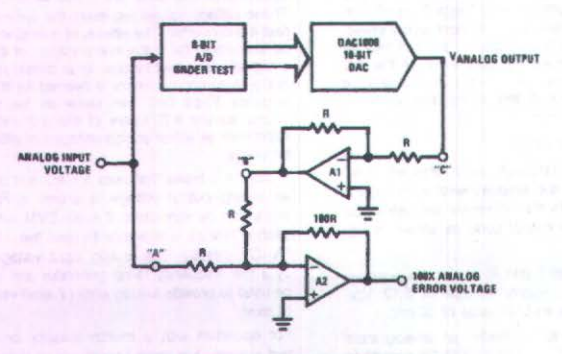

FIGURE 80 A D Tester with Analog Error Output

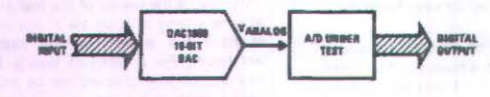

FIGURE 90 Basic "Digital" A D Tester

TL N 5671-19

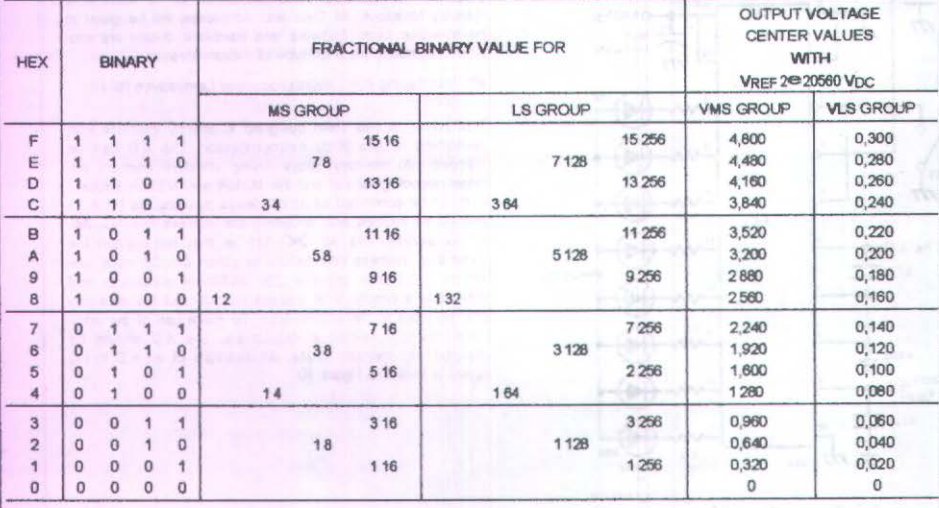

TABLE II DECODING THE DIGITAL OUTPUT LEDS

Display Outpute/VMS Group a VLS Group

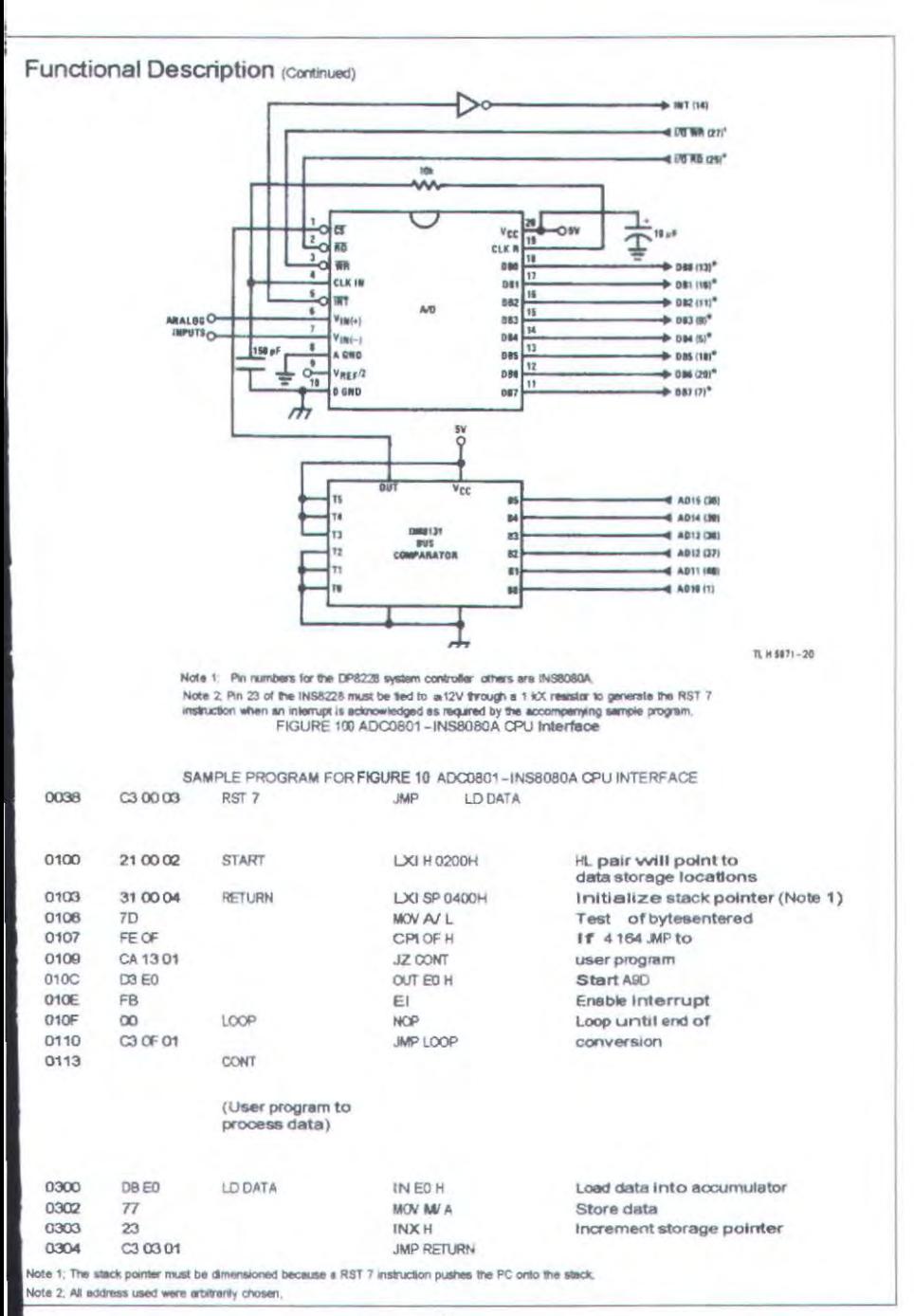

The standard control bus signals of the 8080 CS RD and WR) can be directly wired to the digital control inputs of the A D and the bus timing requirements are met to allow both starting the converter and outputting the data onto the data bus, A bus driver should be used for larger microprocessor systems where the data bus leaves the PC board and or must drive capacitive loads larger than 100 pF.

#### 40101 Saftple 8080A CPU Interfacing Circuitry and Program

The following sample program and associated hardware shown in Figure 10 may be used to input data from the converter to the INS8080A CPU chip set (comprised of the INS8080A microprocessor the INS8228 system controller and the INS8224 clock generator). For simplicity the A D is controlled as an IO device specifically an 8-bit bi-direction- al port located at an arbitrarily chosen port address E0, The TRI-STATE output capability of the A D eliminates the need for a peripheral interface device however address decoding is still required to generate the appropriate CS for the converter.

It is important to note that in systems where the AD of verter is 1-of-8 or less 10 mapped devices no addre decoding circuitry is necessary, Each of the 8 address bit (A0 to A7) can be directly used as CS Inputs\*one for eac I O device

#### 40102 INS6048 Interface

The INS8048 interface technique with the ADC0801 serie (see Figure 11) is simpler than the 8080A CPU interfa-There are 24 I O lines and three test input lines in the BD With these extra I O lines available one of the I O lines (bit 0 of port 1) is used as the chip select signal to the A D th eliminating the use of an external address decoder. E control signals RD WR and INT of the 8048 are tied directly the A.D. The 16 converted data words are stored at on-c RAM locations from 20 to 2F (Hex). The RD and WR signals are generated by reading from and writing into dummy address respectively, A sample interface progr is shown below.

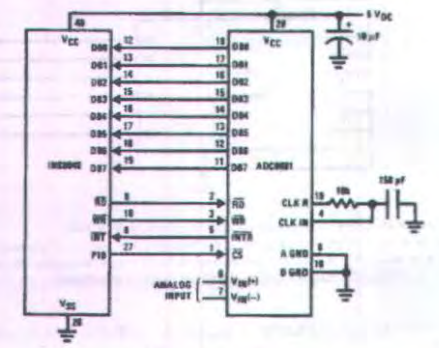

TL H 5071-21

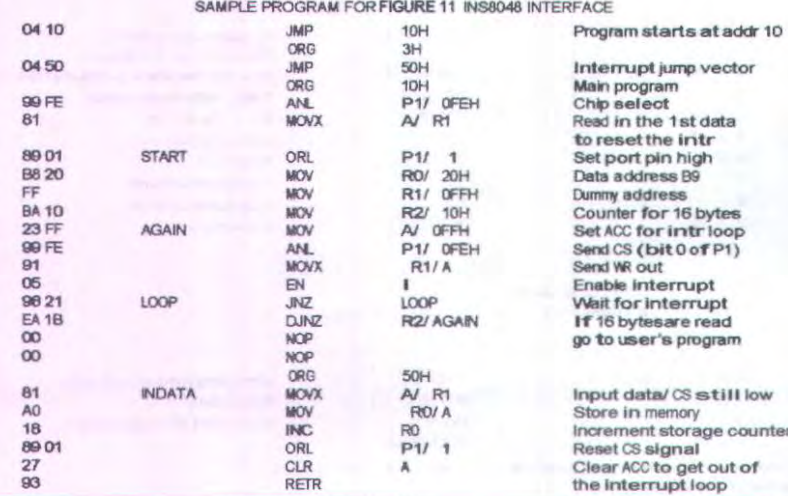

# FIGURE 110 INS8048 Interface

#### 402 Interfacing the Z-80

The Z-80 control bus is slightly different from that of the 8080, General RD and WR strobes are provided and separate memory request MREQ and 10 request IORQ st gnals are used which have to be combined with the generalized strobes to provide the equivalent 8080 signals, An advantage of operating the AD in IO space with the Z-80 is that the CPU will automatically insert one wait state (the RD and WR strobes are extended one clock period) to allow more time for the IO devices to respond, Logic to map the A D in 10 space is shown in Figure 13.

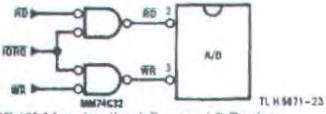

FIGURE 130 Mapping the A D as an I O Device for Use with the Z-80 CPU

Additional I O advantages exist as software DMA routines are available and use can be made of the output data transfer which exists on the upper 8 address lines (AB to A15) during I O input instructions, For example MUX channel selection for the A D can be accomplished with this operating mode.

#### 403 Interfacing 6800 Microprocessor Derivatives  $(6502)$  etc0)

The control bus for the 6800 microprocessor derivatives does not use the RD and WR strobe signals, Instead it employs a single R W line and additional timing if needed can be derived form the w2 clock, All IO devices are memory mapped in the 6800 system and a special signal VMA indicates that the current address is valid, Figure 14 shows an interface schematic where the A D is memory mapped in the 6800 system, For simplicity the CS decoding is shown DM8092, Note that in many 6800 systems an alusing

ready decoded 4.5 line is brought out to the common bus af pin 21. This can be tied directly to the CS pin of the AD provided that no other devices are addressed at HX ADDRF 4XXX or 5XXX

The following subroutine performs essentially the same function as in the case of the 8080A interface and it can be called from anywhere in the user's program,

In Figure 15 the ADC0801 series is interfaced to the M6800 microprocessor through (the arbitrarily chosen) Port B of the MC6820 or MC6821 Peripheral Interface Adapter (PIA), Here the US pin of the AD is grounded since the PIA is already memory mapped in the M6800 system and no CS decoding is necessary, Also notice that the A D output data lines are connected to the microprocessor bus under program control through the PIA and therefore the A D RD pin can be grounded.

A sample interface program equivalent to the previous one is shown below Figure 15. The PIA Data and Control Registers of Port B are located at HEX addresses 8006 and 8007 respectively.

#### 500 GENERAL APPLICATIONS

The following applications show some interesting uses for the A.D. The fact that one particular microprocessor is used is not meant to be restrictive, Each of these application circuits would have its counterpart using any microprocessor that is desired.

501 Multiple ADC0801 Series to MOS800 CPU Interface To transfer analog data from several channels to a single microprocessor system a multiple converter scheme presents several advantages over the conventional multiplexer single-converter approach. With the ADC0801 series the differential inputs allow individual span adjustment for each channel, Furthermore all analog input channels are sensed simultaneously which essentially divides the microprocessor's total system servicing time by the number of channels since all conversions occur simultaneously. This scheme is shown in Figure 16.

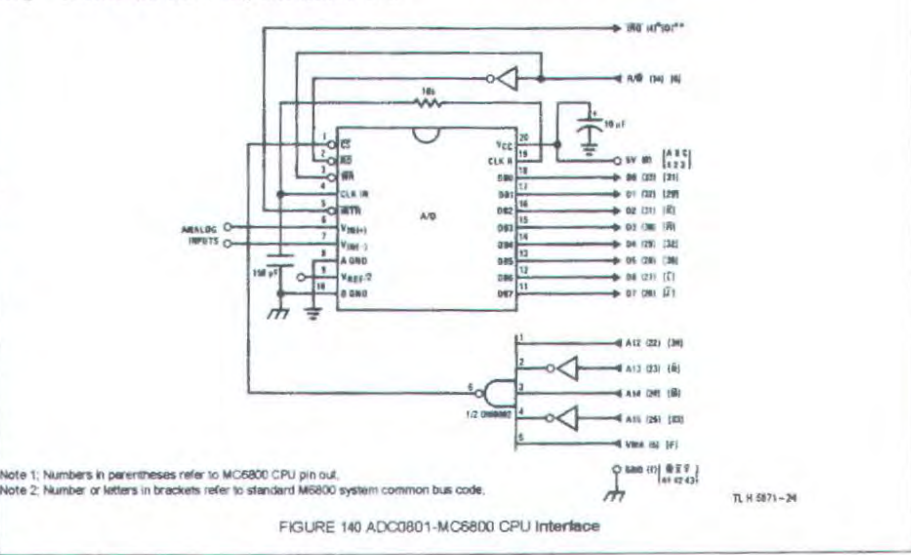

|             |              |               |             | SAMPLE PROGRAM FOR FIGURE 14 ADC0801-MOS800 CPU INTERFACE |                             |
|-------------|--------------|---------------|-------------|-----------------------------------------------------------|-----------------------------|
| 0010        | DF 36        | DATAIN        | <b>STX</b>  | TEMP2                                                     | Save contents of X          |
| 0012        | CE 00 2C     |               | LDX         | \$002C                                                    | Upon IRQ low CPU            |
| 0015        | FF FF FB     |               | <b>STX</b>  | SFFF <sub>8</sub>                                         | jumpsto 002C                |
| 0018        | B7 5000      |               | <b>STAA</b> | \$5000                                                    | Start ADC0801               |
| 001B        | 0E           |               | <b>CLI</b>  |                                                           |                             |
| 001C        | 3E           | <b>COMVRT</b> | WAI         |                                                           | Wait for interrupt          |
| 001D        | <b>DE 34</b> |               | LDX         | TEMP1                                                     |                             |
| 001F        | 8C 02 DF     |               | CPX         | \$020F                                                    | <b>Isfinal data storedD</b> |
| 0022        | 27 14        |               | <b>BEQ</b>  | <b>ENDP</b>                                               |                             |
| 0024        | 87 50 00     |               | <b>STAA</b> | \$5000                                                    | Restarts ADC0801            |
| 0027        | OB           |               | INX         |                                                           |                             |
| 0028        | DF 34        |               | <b>STX</b>  | TEMP1                                                     | To a                        |
| <b>OCCA</b> | 20 FO        |               | BRA         | CONVRT                                                    |                             |
| 002C        | <b>DE 34</b> | <b>INTRPT</b> | LDK         | TEMP1                                                     |                             |
| <b>OD2E</b> | B6 50 00     |               | LDAA        | \$5000                                                    | Read data                   |
| 0031        | A7 00        |               | <b>STAA</b> | x                                                         | Store it at X               |
| 0033        | 3B           |               | RTI.        |                                                           |                             |
| 0034        | 02.00        | TEMP1         | FDB         | \$0200                                                    | Starting address for        |
|             |              |               |             |                                                           | data storage                |
| 0036        | 0000         | TEMP2         | <b>FDB</b>  | \$0000                                                    |                             |
| 0038        | CE 02 00     | <b>ENDP</b>   | LDX         | \$0200                                                    | Reinitialize TEMPI          |
| 003B        | DF 34        |               | <b>STX</b>  | <b>TEMP1</b>                                              |                             |
| 003D        | <b>DE 36</b> |               | <b>LDK</b>  | TEMP2                                                     |                             |
| 003F        | 39           |               | <b>RTS</b>  |                                                           | Return from subroutine      |

To user's program

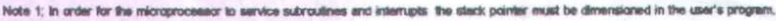

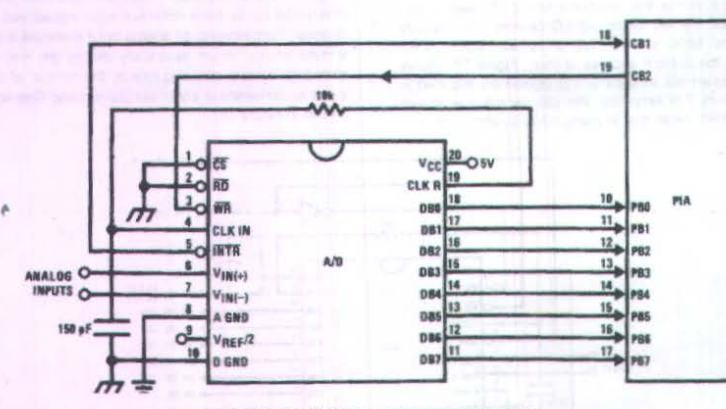

FIGURE 150 ADC0801-MC6820 PIA Interface

TL H 5671-

#### SAMPLE PROGRAM FOR FIGURE 15 ADC0801-MC6820 PIA INTERFACE

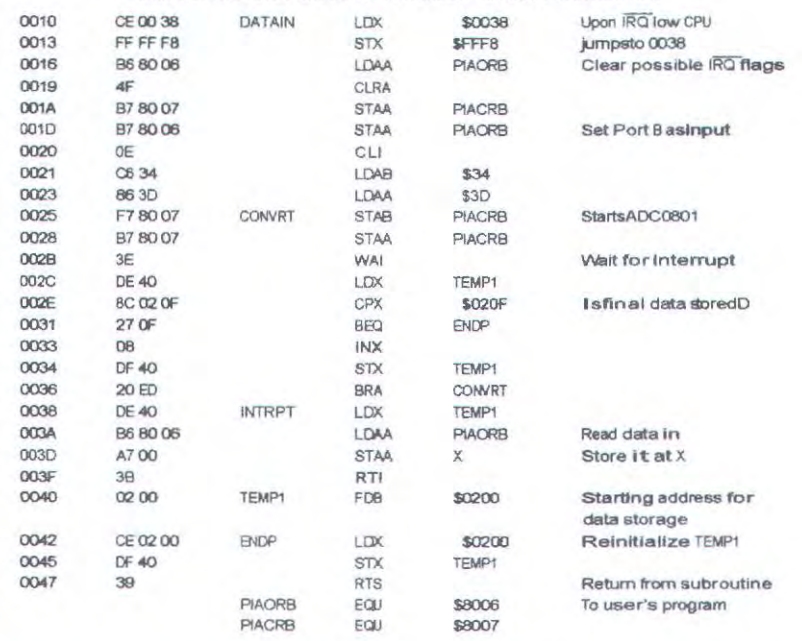

The following schematic and sample subroutine (DATA IN) may be used to interface (up to) 8 ADC0801's directly to the MC6800 CPU, This scheme can easily be extended to allow the interface of more converters, in this configuration the converters are (arbitrarily) located at HEX address 5000 in the MC6800 memory space, To save components the<br>clock signal is derived from just one RC pair on the first converter, This output drives the other A Ds,

All the converters are started simultaneously with a STORE instruction at HEX address 5000. Note that any other HEX address of the form 5XXX will be decoded by the circuit pulling all the CS inputs low, This can easily be avoided by using a more definitive address decoding scheme. All the interrupts are ORed together to insure that all A Ds have completed their conversion before the microprocessor is interrupted,

The subroutine DATA IN may be called from anywhere in the user's program, Once called this routine initializes the

CPU starts all the converters simultaneously and waits for the interrupt signal, Upon receiving the interrupt it reads the converters (from HEX addresses 5000 through 5007) and stores the data successively at (arbitrarily chosen) HEX addresses 0200 to 0207 before returning to the user's program, All CPU registers then recover the original data they had before servicing DATA IN,

#### 502 Auto-Zeroed Differential Transducer Amplifier and A D Converter

The differential inputs of the ADC0801 series eliminate the need to perform a differential to single ended conversion for a differential transducer, Thus one op amp can be eliminat- ed since the differential to single ended conversion is provioled by the differential input of the ADC0801 series, in general a transducer preamp is required to take advantage of the full A D converter input dynamic range,

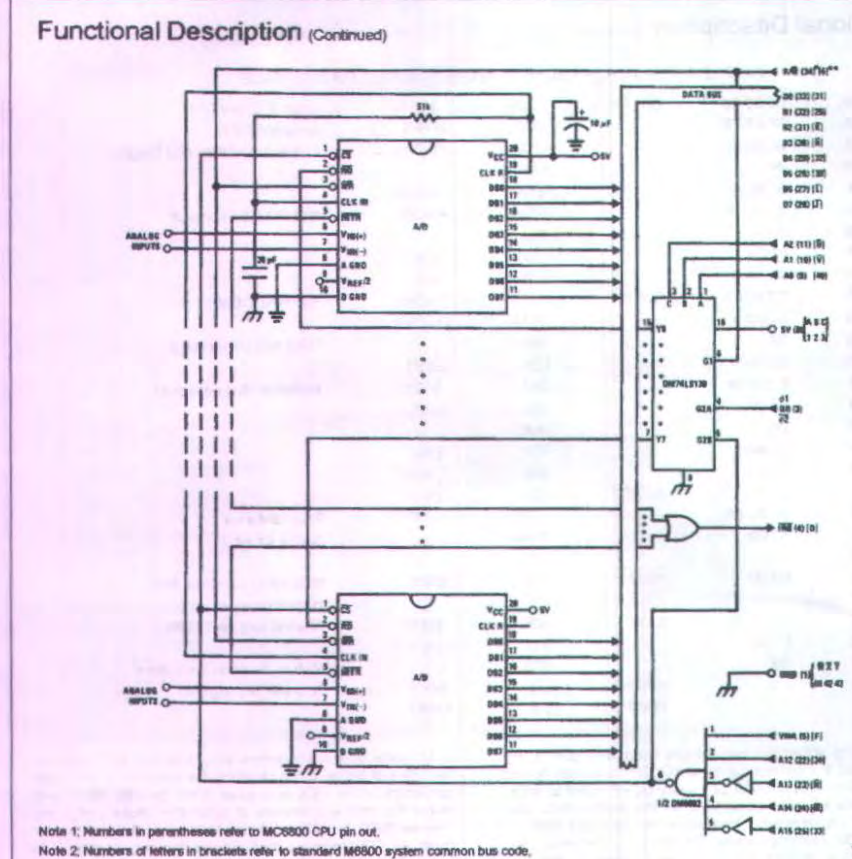

TL H 9071-2

### FIGURE 160 Interfacing Multiple A Ds in an MC6800 System SAMPLE PROGRAM FOR FIGURE 16 INTERFACING MULTIPLE A Ds IN AN MC6800 SYSTEM

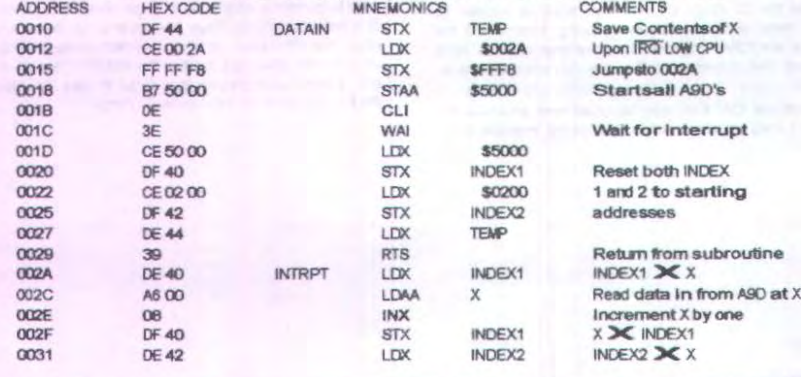

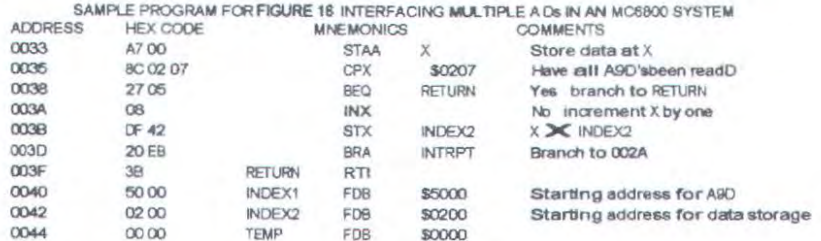

Note 1; In order for the microprocessor to service subroutines and interrupts the stack pointer must be dimensioned in the user's program,

For amplification of DC input signals a major system error is the input offset voltage of the amplifiers used for the preamp, Figure 17 is a gain of 100 differential preamp whose offset voltage errors will be cancelled by a zeroinc subroutine which is performed by the INS8080A microprocessor system. The total allowable input offset voltage error for this preamp is only 50 mV for LSB error, This would obviously require very precise amplifiers. The expression for the differential output voltage of the preamp is-

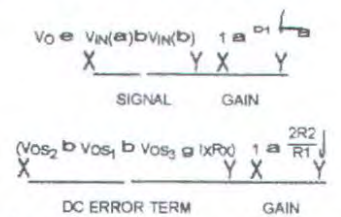

where lx is the current through resistor Rx, All of the offset error terms can be cancelled by making grixRxe Vost a Voss b Vosz. This is the principle of this auto-zeroing scheme.

The INS8080A uses the 3 10 ports of an INS8255 Programable Peripheral Interface (PPI) to control the auto zeroing and input data from the ADC0801 as shown in Figure 18. The PPI is programmed for basic IO operation (mode 0) with Port A being an input port and Ports B and C being output ports, Two bits of Port C are used to alternately open or close the 2 switches at the input of the preamp. Switch

SW1 is closed to force the preamp's differential input to be zero during the zeroing subroutine and then opened and SW2 is then closed for conversion of the actual differential input signal. Using 2 switches in this manner eliminates concern for the ON resistance of the switches as they must conduct only the input bias current of the input amplifiers, Output Port B is used as a successive approximation regisfer by the 8080 and the binary scaled resistors in series with each output bit create a D A converter, During the zeroing subroutine the voltage at V<sub>x</sub> increases or decreases as re-

quired to make the differential output voltage equal to zero. This is accomplished by ensuring that the voltage at the output of A1 is approximately 2.5V so that a logic "1" (5V) on any output of Port B will source current into node Vx thus raising the voltage at Vx and making the output differential

more negative, Conversely a logio "0" (0V) will pull current out of node Vx and decrease the voltage causing the differential output to become more positive, For the resistor values shown V<sub>X</sub> can move g12 mV with a resolution of 50 mV which will null the offset error term to LSB of fullscale for the ADC0801. It is important that the voltage levels that drive the auto-zero resistors be constant. Also for symmetry a logic swing of OV to 5V is convenient, To achieve this a CMOS buffer is used for the logic output signals of Port B and this CMOS package is powered with a stable 5V source, Buffer amplifier A1 is necessary so that it can source or sink the D A output current,

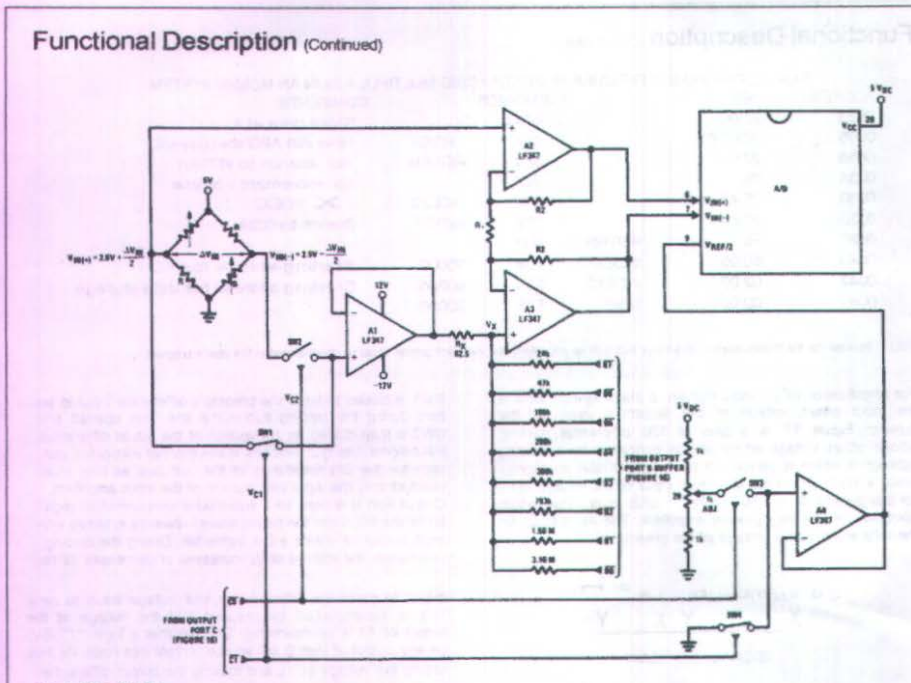

Note 1: R2 @ 49,5 R1

Note 2, Switches are LMC13334 CMOS analog switches,

Note 3; The 9 resistors used in the sutc-zero section can be g5% tolerance,

FIGURE 170 Gain of 100 Differential Transducer Preamp

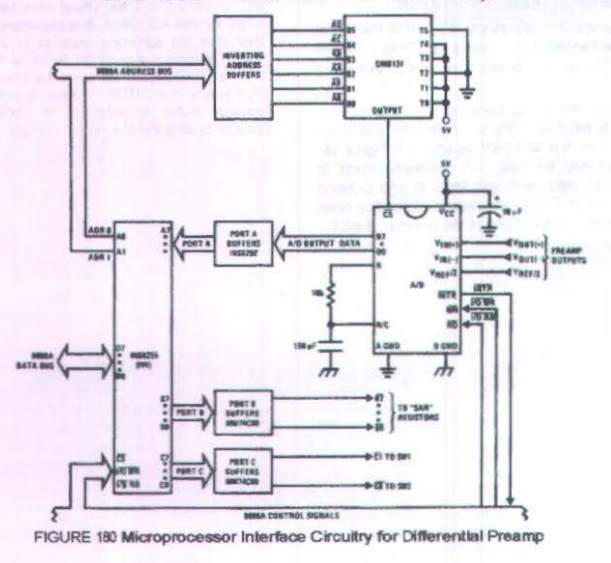

TL H 5071-27

A flow chart for the zeroing subroutine is shown in Figure 19. It must be noted that the ADC0801 series will output an all zero code when it converts a negative input ViN(b) \* ViN(21). Also a logic inversion exists as all of the IO ports are buffered with inverting gates.

Basically if the data read is zero the differential output voltage is negative so a bit in Port B is cleared to pull Vx more negative which will make the output more positive for the next conversion. If the data read is not zero the output voltage is positive so a bit in Port B is set to make Vy more positive and the output more negative. This continues for 8 approximations and the differential output eventually converges to within 5 mV of zero,

The actual program is given in Figure 20, All addresses used are compatible with the BLC 80.10 microcomputer system. In particularF

Port A and the ADC0801 are at port address E4

Port B is at port address E5

Port C is at port address E6

PPI control word port is at port address E7

Program Counter automatically goes to ADDRF3C3D upon acknowledgement of an interrupt from the ADC0801

#### 503 Multiple A D Converters in a Z-80 Interrupt Driven Mode

In data acquisition systems where more than one A D converter (or other peripheral device) will be interrupting program execution of a microprocessor there is obviously a need for the CPU to determine which device requires servicing. Figure 21 and the accompanying software is a method of determining which of 7 ADC0801 converters has compieted a conversion (INTR asserted) and is requesting an interrupt. This circuit allows starting the A.D converters in any sequence but will input and store valid data from the converters with a priority sequence of A D 1 being read first A D 2 second etc. through A D 7 which would have the lowest priority for data being read. Only the converters whose INT is asserted will be read.

The key to decoding circuitry is the DM74LS373 8-bit D type flip-flop, When the Z-80 acknowledges the interrupt the program is vectored to a data input Z-80 subroutine, This subroutine will read a peripheral status word from the DM74LS373 which contains the logic state of the INIER outputs of all the converters, Each converter which initiates an interrupt will place a logic "0" in a unique bit position in the status word and the subroutine will determine the identity of the converter and execute a data read. An identifier word

(which indicates which A D the data came from) is stored in the next sequential memory location above the location of the data so the program can keep track of the identity of the data entered.

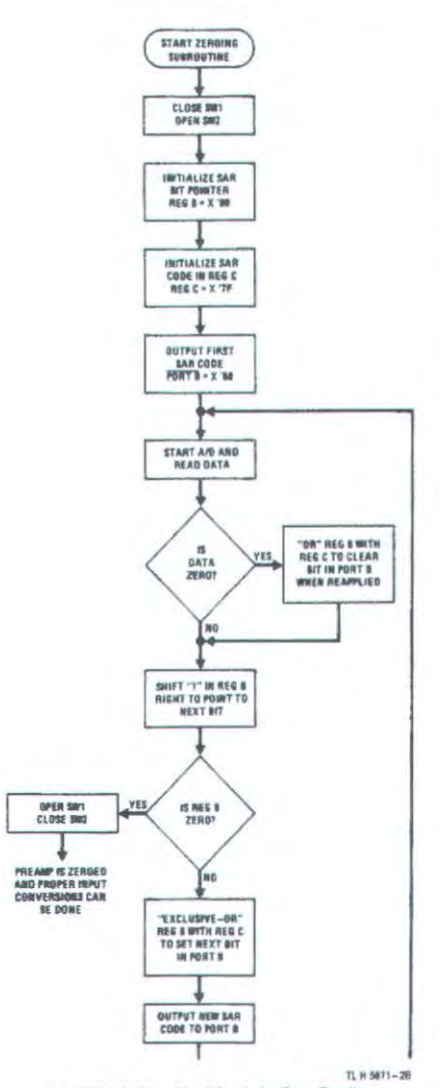

FIGURE 190 Flow Chart for Auto-Zero Routine

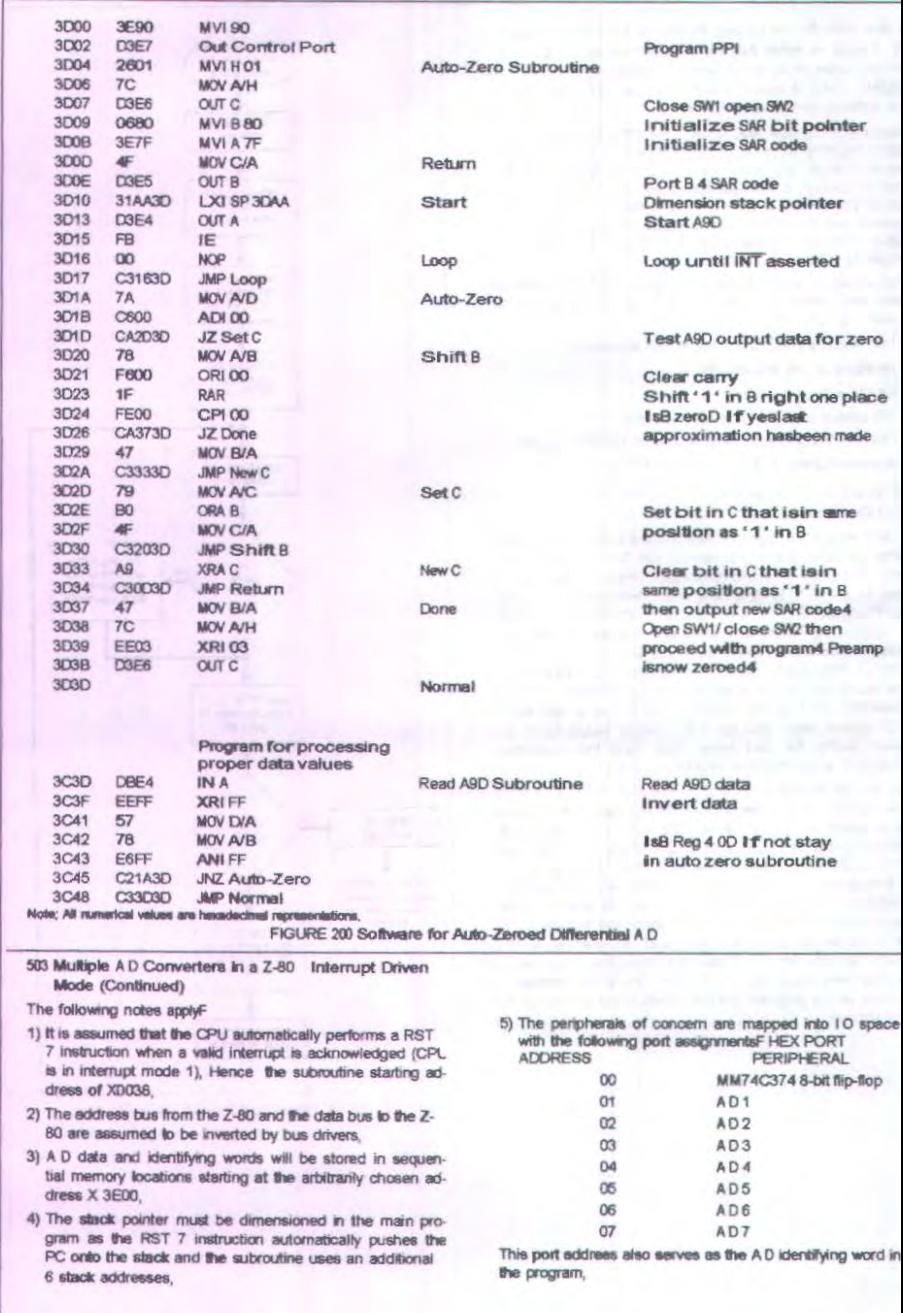

![](_page_134_Figure_0.jpeg)

**TL H \$671-29** 

FIGURE 210 Multiple A Ds with 2-80 Type Microprocessor

![](_page_134_Picture_65.jpeg)

![](_page_134_Picture_66.jpeg)

![](_page_135_Picture_93.jpeg)

![](_page_135_Picture_94.jpeg)

# **Connection Diagrams**

ADC080X Dual-In-Line and Small Outline (SO) Packages

![](_page_135_Figure_4.jpeg)

TL H 5671-30

ADC080X Molded Chip Carrier (PCC) Package

![](_page_135_Figure_7.jpeg)

TL N 6871-3

See Ordering Information

![](_page_136_Picture_0.jpeg)

![](_page_137_Figure_0.jpeg)

![](_page_138_Figure_0.jpeg)

![](_page_139_Figure_0.jpeg)

#### LIFE SUPPORT POLICY

NATIONAL'S PRODUCTS ARE NOT AUTHORIZED FOR USE AS CRITICAL COMPONENTS IN LIFE SUPP DEVICES OR SYSTEMS WITHOUT THE EXPRESS WRITTEN APPROVAL OF THE PRESIDENT OF NATIO SEMICONDUCTOR CORPORATION, As used hereinF

1, Life support devices or systems are devices or systems which (a) are intended for surgical implant into the body or (b) support or sustain life and whose failure to perform when properly used in accordance with instructions for use provided in the labeling can be reasonably expected to result in a significant injury to the user.

**SEP** 

2, A critical component is any component of a support device or system whose failure to perform be reasonably expected to cause the failure of the support device or system or to affect its safet effectiveness,

![](_page_139_Picture_87.jpeg)

Ucapan Terima Kasih........

- 1. ALLAH SWT yang telah memberiku nafas di dunia ini
- 2. Alm Ayahanda Eddy Priansyah dan Mamaku tecinta Akhlian Noor, terima kasih segalanya atas doa kasih sayang. bimbingan dan selalu menyemangati nOva dalam perjuangan nOva untuk meraih impian kita bersama. Walaupun Ayah udah tidak ada disampingku. kasih sayangku akan selalu abadi untukmu......Terima kasih segalanya, kalian telah memberiku kehidupan di dunia ini ... .Doaku akan selalu untukmu Yah....
- 3 . Adikku tercinta Melda dan Nazar, aku sayang kalian. Terima kasih selalu membuatku ceria .... Selalu menanyakan, "kapan pulang Aa n0va???".....huhuhu aku kangen kalian......
- 4. Untuk Aa lean, makasi banget udah menjadi ternan hidupku selama ini...dan slalu memberikan perhatian dan kasih sayang penuh ke aku... membuat hari-hariku penuh candatawa.. A milion words will not enough........luv u
- 5. Buat keluargaku yang diBalikpapan, om-omku, bibi-bibiku. uwa-uwaku dan mamang-mamangku terima kasih telah memberiku dukungan dan kasih sayang kepada  $aku$ ...
- 6. Buat teman2ku 04, Aam ternan seperjuanganku seriap hari rabu hehehe .... yang kdg2 slalu bikn aku pngn jitak kamu slalu ingetin aq dhari rabu,thx atas masukannya. Ucil, Sidig dan salam yang selalu kurepotkan pd rangkaianku hehe...mas farit, elak "gendut", richo, rahmat "maniez", haqi, mustakim, budi, hery, aden, Aulia "arabia", mas awang, virgo, andi "song go kong"..maksi banget ya... kalian telah banyak bantu aku selama kuliah.... sukses buat kalian selalu. Kalian akan kurindu ©©
- 7. Cewek 04 cayo buat kalian selalu hehehe © .... trio jamu "mbak linda sunyi. dan mbak yani " , lclita dengan keceriaannya ©, dewi, ifa mbak esa yang sering ngasih aku semangat dan udh mau dngerin unek2ku, dan lia " gendut "

![](_page_140_Picture_8.jpeg)

makasi banyak ya, selama 3 taon kita slalu bersama ... huhuhu aku bakal kangen kalian ..... cayo ya©

- 8. Buat penghuni J7 .... chandra, ryan, arif, kiki "gendut", rasyid, dan mas bayu .. makasi kalian telah menghiburku dan thx udah dkasih ijin masuk kostan buat ngeprint....
- 9. Buat penghuni kostku 3E/7A....meymey, mbak fajar, mbak liring, mbak tyas, mbak mila, oink, rara "jongkrang", mbak dida, tika, machi, mbak kiki dan mbak prei ... thx ya dah selalu memberikan keceriaan didalam kost....dan aku g suntuk lagi©
- 10. Dhira "nenek" sahabatku thx ya walupun qt jauh, kamu selalu memberikan petuah2mu yang membangkitkan semangatku .... nana"bothe", hisma "manyun", neno "nixie".d nha, fitri, dan seluruh teman2 terbaikku thx buanget ... atas masukan yang kalian berikan kepadaku....Balikpapan is the best...
- 11. Buat kel HSC/PROD PERTAMINA, om tohang makasi slalu nyemangatin aku walaupun g ada ayah lagi, Kel.besar Om Arsan. Kel Besar Om Yuli special buat dina dan ozy hehe kalian pa kabar???, mas Fajri dan yang tdk bisa aku sebutkan. Terima kasih udah banyak ngasih masukan ....
- 12. Angkatan 2004 ............ . VIVAT TF!!!!
- 13. Adek2ku angkatan 2005 dan 2006 semangat ya dek.... perjalanan tidak semudah yang kalian pikirkan... coba dan maju terus....
- 14. Sekali lagi terima kasih atas pihak yang telah banyak terlibat secara langsung dan tak langsung. Membuat semangat ada pada diri ini. Slalu mengingatkan betapa pentingnya detik dalam kehidupan. Membuat inspirasi yang tidak terduga sebelummnya Serta membuat diri ini tidak malas dalam mencoba.... terima kasih......